**U n i o n i n t e r n a t i o n a l e d e s t é l é c o m m u n i c a t i o n s**

SECTEUR DE LA NORMALISATION DES TÉLÉCOMMUNICATIONS DE L'UIT

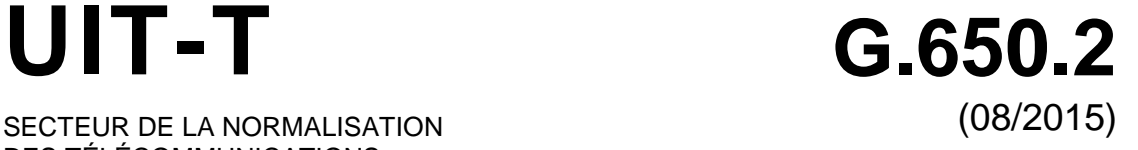

SÉRIE G: SYSTÈMES ET SUPPORTS DE TRANSMISSION, SYSTÈMES ET RÉSEAUX NUMÉRIQUES

Caractéristiques des supports de transmission et des systèmes optiques – Câbles à fibres optiques

**Définitions et méthodes de test applicables aux attributs se rapportant aux caractéristiques statistiques et non linéaires des fibres et câbles optiques monomodes**

Recommandation UIT-T G.650.2

**Seat** 

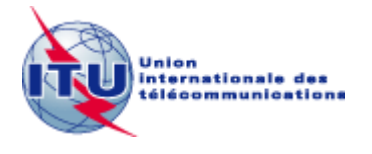

# **SYSTÈMES ET SUPPORTS DE TRANSMISSION, SYSTÈMES ET RÉSEAUX NUMÉRIQUES**

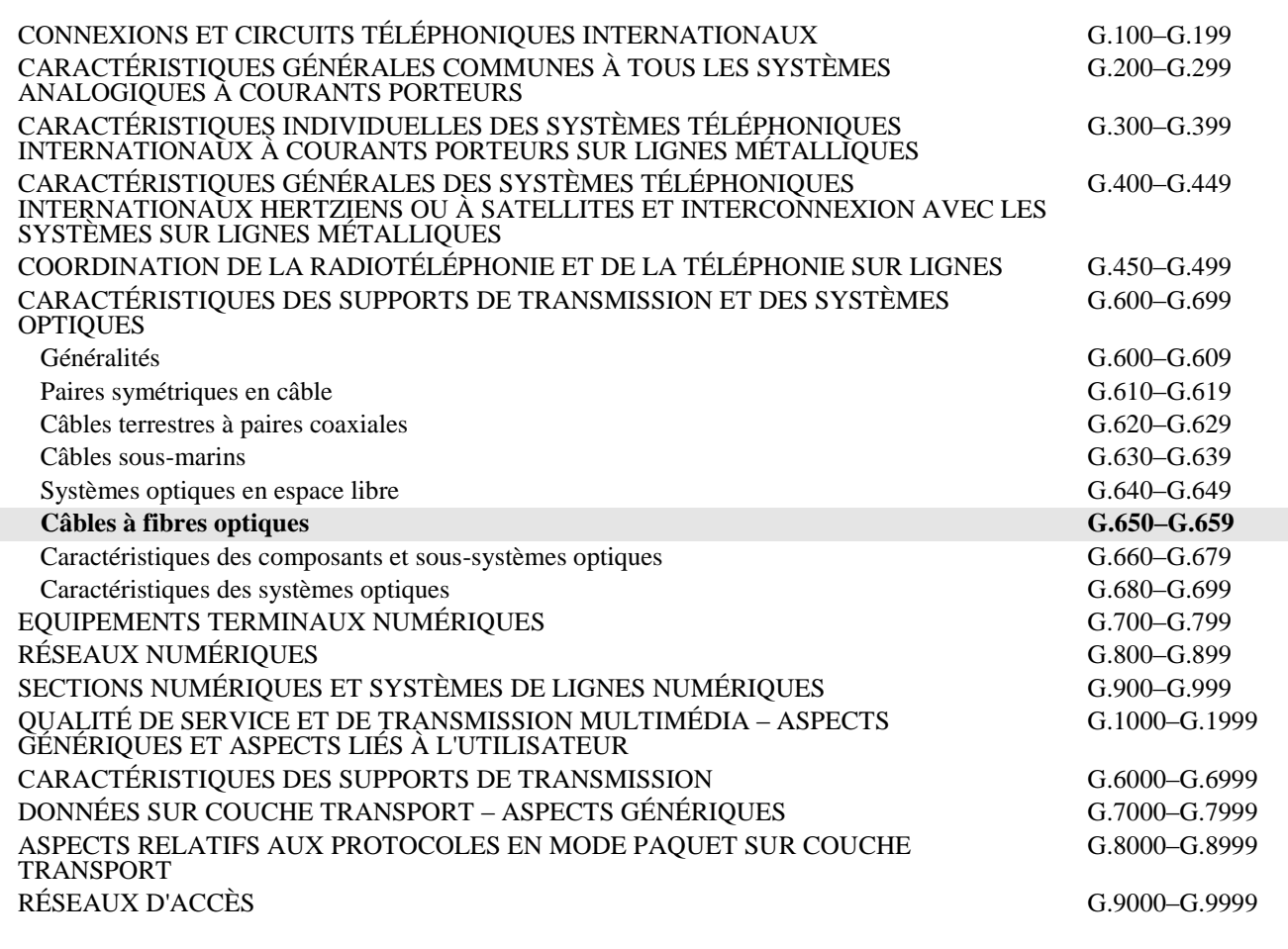

*Pour plus de détails, voir la Liste des Recommandations de l'UIT-T.*

# **Recommandation UIT-T G.650.2**

# **Définitions et méthodes de test applicables aux attributs se rapportant aux caractéristiques statistiques et non linéaires des fibres et câbles optiques monomodes**

#### **Résumé**

La présente Recommandation contient les définitions des paramètres statistiques et non linéaires des fibres et câbles optiques monomodes. Elle contient également les méthodes de test de référence et les méthodes de test alternatives permettant de caractériser ces attributs.

La méthode de l'état de polarisation (SOP) (Autre méthode possible (N° 1)) a été retirée de la présente version de la Recommandation.

# **Historique**

\_\_\_\_\_\_\_\_\_\_\_\_\_\_\_\_\_\_\_\_

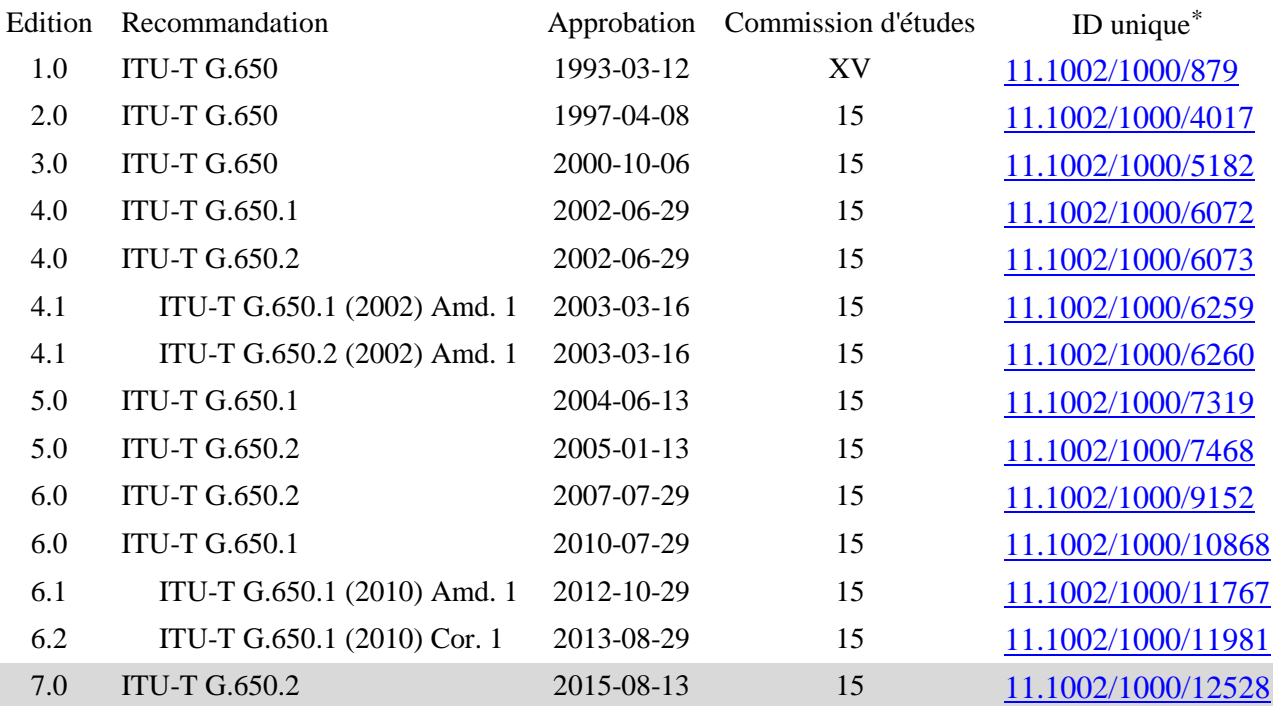

Pour accéder à la Recommandation, reporter cet URL http://handle.itu.int/ dans votre navigateur Web, suivi de l'identifiant unique, par exemple [http://handle.itu.int/11.1002/1000/11830-en.](http://handle.itu.int/11.1002/1000/11830-en)

#### AVANT-PROPOS

L'Union internationale des télécommunications (UIT) est une institution spécialisée des Nations Unies dans le domaine des télécommunications et des technologies de l'information et de la communication (ICT). Le Secteur de la normalisation des télécommunications (UIT-T) est un organe permanent de l'UIT. Il est chargé de l'étude des questions techniques, d'exploitation et de tarification, et émet à ce sujet des Recommandations en vue de la normalisation des télécommunications à l'échelle mondiale.

L'Assemblée mondiale de normalisation des télécommunications (AMNT), qui se réunit tous les quatre ans, détermine les thèmes d'étude à traiter par les Commissions d'études de l'UIT-T, lesquelles élaborent en retour des Recommandations sur ces thèmes.

L'approbation des Recommandations par les Membres de l'UIT-T s'effectue selon la procédure définie dans la Résolution 1 de l'AMNT.

Dans certains secteurs des technologies de l'information qui correspondent à la sphère de compétence de l'UIT-T, les normes nécessaires se préparent en collaboration avec l'ISO et la CEI.

#### NOTE

Dans la présente Recommandation, l'expression "Administration" est utilisée pour désigner de façon abrégée aussi bien une administration de télécommunications qu'une exploitation reconnue.

Le respect de cette Recommandation se fait à titre volontaire. Cependant, il se peut que la Recommandation contienne certaines dispositions obligatoires (pour assurer, par exemple, l'interopérabilité et l'applicabilité) et considère que la Recommandation est respectée lorsque toutes ces dispositions sont observées. Le futur d'obligation et les autres moyens d'expression de l'obligation comme le verbe "devoir" ainsi que leurs formes négatives servent à énoncer des prescriptions. L'utilisation de ces formes ne signifie pas qu'il est obligatoire de respecter la Recommandation.

### DROITS DE PROPRIÉTÉ INTELLECTUELLE

L'UIT attire l'attention sur la possibilité que l'application ou la mise en œuvre de la présente Recommandation puisse donner lieu à l'utilisation d'un droit de propriété intellectuelle. L'UIT ne prend pas position en ce qui concerne l'existence, la validité ou l'applicabilité des droits de propriété intellectuelle, qu'ils soient revendiqués par un membre de l'UIT ou par une tierce partie étrangère à la procédure d'élaboration des Recommandations.

A la date d'approbation de la présente Recommandation, l'UIT n'avait pas été avisée de l'existence d'une propriété intellectuelle protégée par des brevets à acquérir pour mettre en œuvre la présente Recommandation. Toutefois, comme il ne s'agit peut-être pas de renseignements les plus récents, il est vivement recommandé aux développeurs de consulter la base de données des brevets du TSB sous [http://www.itu.int/ITU-T/ipr/.](http://www.itu.int/ITU-T/ipr/)

#### UIT 2017

Tous droits réservés. Aucune partie de cette publication ne peut être reproduite, par quelque procédé que ce soit, sans l'accord écrit préalable de l'UIT.

# **TABLE DES MATIÈRES**

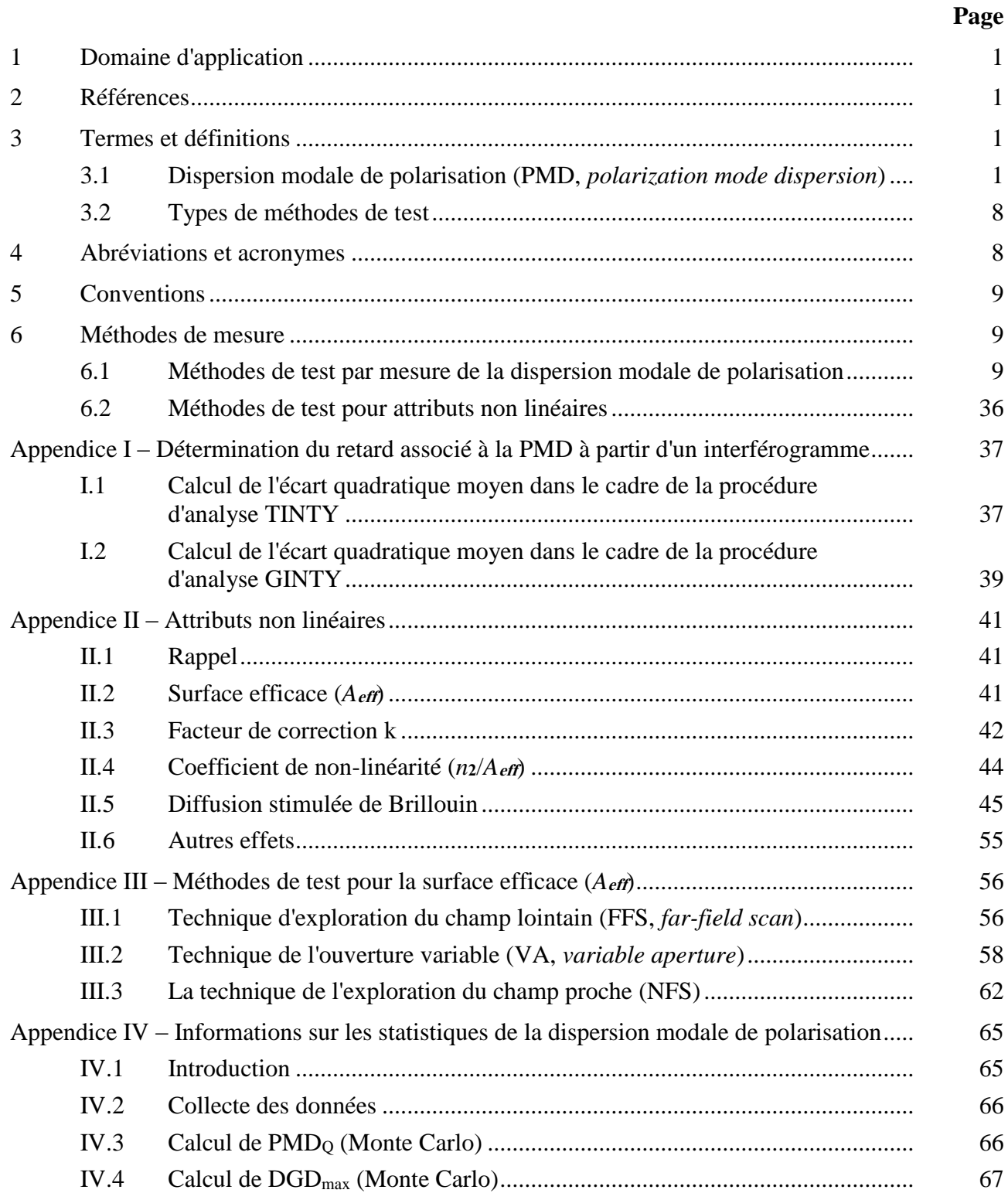

# **Recommandation UIT-T G.650.2**

# **Définitions et méthodes de test applicables aux attributs se rapportant aux caractéristiques statistiques et non linéaires des fibres et câbles optiques monomodes**

# **1 Domaine d'application**

La présente Recommandation contient les définitions et méthodes de test applicables principalement aux mesures en usine des attributs statistiques et non linéaires des fibres et câbles optiques monomodes décrits dans [b-UIT-T G.652\]](http://handle.itu.int/11.1002/1000/10389), [\[b-UIT-T G.653\]](http://handle.itu.int/11.1002/1000/10869), [\[b-UIT-T G.654\]](http://handle.itu.int/11.1002/1000/11768), [\[b-UIT-T G.655\]](http://handle.itu.int/11.1002/1000/10390), [\[b-UIT-T](http://handle.itu.int/11.1002/1000/10871) G.656] et [\[b-UIT-T G.657\]](http://handle.itu.int/11.1002/1000/11769). Ces définitions et méthodes de test ne conviennent généralement pas pour les fibres multimodes, telles qu'elles sont décrites dans [\[b-UIT-T G.651.1\]](http://handle.itu.int/11.1002/1000/9181). Certaines de ces méthodes peuvent également servir le cas échéant, à caractériser des composants optiques autonomes tels que ceux décrits dans [\[b-UIT-T G.671\]](http://handle.itu.int/11.1002/1000/11481). [\[b-UIT-T G.650.1\]](http://handle.itu.int/11.1002/1000/10868) contient les définitions et méthodes de test applicables aux attributs linéaires déterministes.

Les méthodes de compensation des dégradations dues à la dispersion modale de polarisation sont présentées dans [\[b-UIT-T G.666\]](http://handle.itu.int/11.1002/1000/11334).

### **2 Références**

Néant.

# **3 Termes et définitions**

La présente Recommandation définit les termes suivants (pour plus d'informations générales, voir [b-CEI/TR 61282-9]):

# **3.1 Dispersion modale de polarisation (PMD,** *polarization mode dispersion***)**

**3.1.1 phénomène de dispersion modale de polarisation**: temps de propagation de groupe différentiel (DGD) entre deux modes de polarisations orthogonales qui est à l'origine de l'étalement des impulsions dans les systèmes numériques et de distorsions dans les systèmes analogiques.

NOTE 1 – Dans les fibres à symétrie circulaire parfaite, les deux modes de polarisation se propagent à la même vitesse. Dans la réalité cependant, les fibres ne sont pas parfaitement circulaires et peuvent être soumises à des contraintes locales; en conséquence, la lumière qui se propage est scindée en deux modes de polarisation locaux qui se propagent à des vitesses différentes. Cette asymétrie varie aléatoirement le long de la fibre et dans le temps, ce qui confère une nature statistique à la dispersion PMD. On peut déduire de ces statistiques une valeur de temps DGD maximale.

NOTE 2 – Pour une fibre, arbitrairement mise en place à un moment et à une fréquence optique donnés, il existe toujours deux états de polarisation appelés les états de polarisation principaux (PSP, voir § 3.1.2). Si un seul état est excité, l'étalement des impulsions dû à la dispersion PMD disparaît. De même, quand les deux états PSP sont également excités, l'étalement lié à la différence de temps de propagation de groupe associée aux deux états PSP est maximal.

**3.1.2 principaux états de polarisation (PSP,** *principal states of polarization***)**: lorsqu'on utilise une fibre optique à une longueur d'onde plus grande que la longueur d'onde de coupure dans un régime quasi monochromatique, les états de polarisation principaux (PSP) de sortie sont les deux états de polarisations orthogonales de sortie pour lesquels les polarisations de sortie ne changent pas quand la fréquence optique varie légèrement. Les états de polarisations orthogonales d'entrée correspondants sont les états PSP d'entrée.

NOTE 1 – La biréfringence locale change le long de la fibre et l'état PSP dépend de la longueur de la fibre (ce qui n'est pas le cas des fibres fortement biréfringentes).

NOTE 2 – Les états PSP sont des vecteurs complexes aléatoires dépendant du temps et de la fréquence optique. Toutefois, en vertu de cette définition, il existe une petite plage de fréquences, appelée la largeur de bande PSP, sur laquelle on peut considérer que ces états sont pratiquement constants.

NOTE 3 – Si un signal a une largeur de bande plus grande que la largeur de bande des états PSP, les effets de dispersion PMD du deuxième ordre entrent en ligne de compte. Ils peuvent entraîner une dépolarisation du champ de sortie accompagnée d'un effet de dispersion chromatique additionnel.

**3.1.3 temps de propagation de groupe différentiel (DGD)**  $([\Delta \tau(v) = ps)$ : différence des temps de propagation de groupe des états PSP.

Le temps DGD entre deux états PSP dépend de la longueur d'onde et peut varier de façon aléatoire d'un moment à l'autre en raison du couplage de modes aléatoire et des contraintes aléatoires le long du chemin optique de propagation, dues entre autres aux conditions ambiantes. Des variations de l'ordre de deux sont courantes pour les fibres optiques normales de transmission. Lorsque la dispersion PMD augmente, la variance des valeurs DGD augmente, tandis que la périodicité caractéristique diminue. Pour une fibre normale à couplage de modes aléatoire, la distribution des temps DGD est ergodique, ce qui veut dire qu'elle ne varie pas en fonction du temps et de la longueur d'onde, pour une période suffisamment longue ou un grand intervalle. Ceci permet de supposer que les mesures pour une gamme finie de longueurs d'onde sont représentatives de celles pour d'autres gammes de longueurs d'onde ou pour la même gamme de longueurs d'onde à des temps différents sur une longue période. Pour les fibres à couplage de modes, la distribution est habituellement une distribution de Maxwell.

Les valeurs instantanées des temps DGD limitent la capacité de transmission des systèmes numériques. La dérivée du temps DGD par rapport à la longueur d'onde limite le rapport signal/bruit (SNR) dans les systèmes analogiques. Pour cette raison, la distribution statistique des temps DGD (en fonction du temps ou de la longueur d'onde) joue un rôle important dans la prévision de la performance réelle du système.

Le couplage de modes négligeable se rencontre sur certaines fibres spéciales telles que les fibres à conservation de la polarisation (PMF) et certaines composantes. Pour ces dispositifs, les variations des temps DGD avec la longueur d'onde sont très faibles.

Le temps DGD se mesure en picosecondes.

**3.1.4 valeur de dispersion modale de polarisation (PMD)**: la valeur PMD<sub>AVG</sub> est définie comme la valeur moyenne  $\langle \Delta \tau \rangle$  des valeurs des temps DGD  $\Delta \tau(v)$  sur une gamme de fréquences optiques donnée s'étendant de  $v_1$  à  $v_2$ ,

$$
PMD_{AVG} = \langle \Delta \tau \rangle = \frac{\int_{v_1}^{v_2} \Delta \tau(v) dv}{v_2 - v_1}
$$
\n(3-1)

La valeur PMD<sub>RMS</sub> est définie comme la valeur quadratique moyenne  $<\!\Delta \tau^2\!\!>^{1/2}$  des valeurs des temps DGD  $\Delta\tau(v)$  sur une gamme de fréquences optiques donnée s'étendant de  $v_1$  à  $v_2$ ,

$$
PMD_{RMS} = \left\langle \Delta \tau^2 \right\rangle^{1/2} = \left( \frac{\int_{v_1}^{v_2} \Delta \tau(v)^2 dv}{v_2 - v_1} \right)^{1/2}
$$
(3-2)

NOTE 1 – Pour que les équations 3-1 et 3-2 soient valables, l'intervalle compris entre  $v_1$  et  $v_2$  doit être suffisamment grand, par exemple de l'ordre de 100 nm dans la gamme des longueurs d'onde correspondantes.

Si la distribution de ces temps DGD pour la gamme de fréquences optiques donnée est approximativement une distribution de Maxwell, avec une certaine fiabilité et un niveau de confiance suffisant, la dispersion moyenne PMDavg peut être reliée mathématiquement à la dispersion quadratique moyenne PMDRMS par la formule suivante:

$$
\langle \Delta \tau \rangle = \left(\frac{8}{3\pi}\right)^{1/2} \langle \Delta \tau^2 \rangle^{1/2}
$$
 (3-3)

Pour les fibres et les câbles, la méthode de test de référence (RTM) de la dispersion PMD donne la moyenne linéaire.

NOTE 2 – Le calcul de la moyenne sur la température, le temps ou les perturbations mécaniques est généralement une alternative acceptable au calcul de la moyenne sur la fréquence. Dans ce cas, l'opérateur valeur moyenne porte sur l'ensemble des conditions. La valeur moyenne d'un ensemble de longueurs d'onde finies à un moment donné est égale à la valeur moyenne à long terme sur une gamme de fréquences quelconques. Les deux équations 3-1 et 3-2 sont considérées dans ce contexte comme donnant des valeurs moyennes.

NOTE 3 – L'équation 3-3 ne s'applique que lorsque la distribution des temps DGD est une distribution de Maxwell, à savoir lorsque la fibre optique est à couplage de modes aléatoire. L'emploi généralisé de cette équation peut être vérifié par une analyse statistique. On ne sera pas en présence d'une distribution de Maxwell lorsqu'il existe des sources ponctuelles de biréfringence élevée (par rapport au reste de la fibre optique), comme dans le cas de fortes courbures ou d'autres phénomènes réduisant le couplage de modes, tels qu'un rayon de courbure continûment réduit avec une fibre optique sous tension. Dans ces cas, la distribution des temps commencera à ressembler à la racine carrée d'une distribution en  $\chi^2$  non centrale avec trois degrés de liberté. Dans ces cas encore, la dispersion quadratique moyenne PMD<sub>RMS</sub> sera habituellement plus grande que la dispersion moyenne PMDAVG indiquée dans l'équation 3-3.

**3.1.5 coefficient de dispersion modale de polarisation**: dispersion normalisée à la longueur de la mesure.

Les formules de normalisation sont au nombre de deux, l'une pour le couplage de modes aléatoire, associé aux fibres optiques de transmission normales, l'autre pour le couplage de modes négligeable, associé aux fibres optiques spéciales, telles que les fibres conservant la polarisation.

**3.1.5.1 Couplage de modes aléatoire**: pour le couplage de modes aléatoire, le coefficient de dispersion PMD est la dispersion PMD (PMDavg ou PMDRMS) divisée par la racine carrée de la longueur  $(L^{1/2})$ , habituellement exprimée en picosecondes par racine de kilomètre.

**3.1.5.2 Couplage de modes négligeable**: pour le couplage de modes négligeable, le coefficient de dispersion PMD est la dispersion PMD (PMD<sub>avg</sub> ou PMD<sub>RMS</sub>) divisée par la longueur (L), pouvant être exprimée en picosecondes par kilomètre ou en femtosecondes par mètre.

**3.1.6 Définitions mathématiques**: la dispersion PMD peut être décrite en termes de vecteurs de Stokes ou de Jones. La variation du vecteur de Jones de sortie en fonction de la fréquence optique angulaire,  $\omega = 2\pi v = 2\pi c/\lambda$ , est à l'origine des pannes du système. Tous les paramètres, vecteurs et matrices ci-après sont des fonctions de la fréquence optique angulaire.

Pour les considérations ci-après, on prend pour hypothèse que le signal est totalement polarisé et que l'affaiblissement dû à la polarisation (PDL) est négligeable.

Le vecteur de Jones normalisé *j* avec les composants complexes *j<sup>x</sup>* et *j<sup>y</sup>* est défini comme suit:

 $\rightarrow$ 

$$
\vec{j} = \begin{bmatrix} \cos \theta \exp(-i\mu/2) \\ \sin \theta \exp(i\mu/2) \end{bmatrix}
$$
 (3-4)

où:

- $\theta$  est l'orientation linéaire du vecteur de Jones
- est l'espacement de phase entre les deux composants du vecteur de Jones

*i* est  $\sqrt{-1}$ , unité imaginaire.

Le vecteur de Stokes normalisé *s* en coordonnées cartésiennes, généralement numérotées 1, 2, 3, est défini comme suit:

$$
\overline{s} = \begin{bmatrix} |j_x|^2 - |j_y|^2 \\ 2 \operatorname{Re} \{ j_x j_y^* \} \\ -2 \operatorname{Im} \{ j_x j_y^* \} \end{bmatrix} = \begin{bmatrix} \cos 2\theta \\ \sin 2\theta \cos \mu \\ \sin 2\theta \sin \mu \end{bmatrix}
$$
(3-5)

où:

 $j_x\vert^2 = j_x^*j_x$  est l'amplitude au carré de  $j_x$ \* *y j* est le conjugué complexe de *jy*..

NOTE 1 – Le signe moins pour *s*<sup>3</sup> dans (équation 3-5) entraîne effectivement une rotation du vecteur de Stokes selon la règle de la main droite. Il n'a pas d'incident sur les mesures du temps DGD.

Les coordonnées cartésiennes  $s_1$ ,  $s_2$  et  $s_3$  peuvent être reliées aux coordonnées sphériques  $\psi$  et  $\chi$ comme suit:

$$
\begin{bmatrix} s_1 \\ s_2 \\ s_3 \end{bmatrix} = \begin{bmatrix} \cos \psi & \cos \chi \\ \sin \psi & \cos \chi \\ \sin \chi \end{bmatrix}
$$
 (3-6)

et, inversement,

1  $\tan \psi = \frac{s_2}{s_1}$ *s*  $\psi = \frac{s}{2}$ (3-7)

$$
\sin \chi = s_3 \tag{3-8}
$$

où:

ψ est la longitude

χ est la latitude

NOTE 2 – Parfois χ est défini comme étant  $\pi/2$  – χ. Dans ce cas, sin χ doit être remplacé par cos χ. Des équations 3-5 à 3-8, le vecteur de Stokes en coordonnées sphériques ψ et χ peut être calculé comme une fonction de θ et μ:

$$
\tan \psi = \tan 2\theta \, \cos \mu \tag{3-9}
$$

$$
\sin \chi = \sin 2\theta \, \sin \mu \tag{3-10}
$$

Pour une fréquence donnée,  $\omega_0$ , la relation entre le vecteur de Stokes d'entrée,  $\vec{s}_0$  $\rightarrow$ , et le vecteur de sortie peut être décrite comme une matrice de rotation réelle tridimensionnelle, R, d'angle de rotation,  $\gamma_{\text{ROT}}$ , et de vecteur de rotation,  $\vec{y}$ .

$$
\vec{s} = R\vec{s}_0 \quad \text{où} \quad R = \vec{y} \ \vec{y}^T (1 - \cos \gamma_{\text{ROT}}) + I \cos \gamma_{\text{ROT}} + [\vec{y} \times] \sin \gamma_{\text{ROT}} \tag{3-11}
$$

le vecteur de rotation  $\vec{y}$  est un vecteur colonne, par conséquent,  $\vec{y}^T$  $\rightarrow$ est un vecteur ligne et

#### 4 **Rec. UIT-T G.650.2 (08/2015)**

$$
\vec{y}\vec{y}^T = \begin{bmatrix} y_1^2 & y_1y_2 & y_1y_3 \\ y_1y_2 & y_2^2 & y_2y_3 \\ y_1y_3 & y_2y_3 & y_3^2 \end{bmatrix} \text{est une matrice, I est la matrice unité}
$$
  

$$
[\vec{y}\times] = \begin{bmatrix} 0 & -y_3 & y_2 \\ y_3 & 0 & -y_1 \\ -y_2 & y_1 & 0 \end{bmatrix} \text{est l'opérateur de produit vectoriel.}
$$

A cette fréquence, la relation entre le vecteur de Jones de sortie et le vecteur d'entrée,  $j_0$  $\overline{a}$ , est donnée par la matrice, T, au moyen de l'équation suivante:

$$
\vec{j} = T\vec{j}_0 \qquad \text{ou } T = \begin{bmatrix} \cos \gamma_T - i y_1 \sin \gamma_T & -\sin \gamma_T (y_3 + i y_2) \\ \sin \gamma_T (y_3 - i y_2) & \cos \gamma_T + i y_1 \sin \gamma_T \end{bmatrix} \tag{3-12}
$$

 $\gamma_{ROT} = 2\gamma_T$  et les valeurs affectées d'un indice sont les composantes du vecteur de rotation.

Le vecteur de dispersion de la polarisation (PDV, *polarization dispersion vector*),  $\overline{a}$ , sert à décrire la variation des vecteurs de sortie avec la fréquence. Dans la notation de Stokes, il est défini au moyen de l'équation suivante:

$$
\frac{d\vec{s}(\omega)}{d\omega}\bigg|_{\omega_0} = \frac{dR(\omega)}{d\omega}\bigg|_{\omega_0} R^T(\omega_0)\vec{s}(\omega_0) = \vec{\Omega} \times \vec{s}(\omega_0)
$$
\n(3-13)

Dans la notation de Jones, il est défini au moyen de l'équation ci-après, où les valeurs affectées d'un indice sont les composantes du vecteur PDV:

$$
\frac{d\vec{j}(\omega)}{d\omega}\Big|_{\omega_0} = \frac{dT(\omega)}{d\omega}\Big|_{\omega_0} T \times (\omega_0) \vec{j}(\omega_0) = -\frac{i}{2} \Bigg[ \Omega_1 \Omega_2 + i\Omega_3 \Omega_2 - i\Omega_3 \Bigg] \vec{j}(\omega_0)
$$
(3-14)

L'équation 3-14 peut être employée comme point de départ d'un développement en série de Taylor au premier ordre pour la variation du vecteur de Jones de sortie au voisinage de  $\omega_0$ .

Le vecteur PDV peut être relié comme suit à l'état PSP,  $\vec{p}$  , et au temps DGD,  $\Delta \tau$ , ainsi qu'au vecteur et à l'angle de rotation:

$$
\vec{\Omega} = 2 \frac{d\gamma_T}{d\omega} \vec{y} + \sin 2\gamma_T \frac{d\vec{y}}{d\omega} + 2\sin^2 \gamma_T \left( \vec{y} \times \frac{d\vec{y}}{d\omega} \right) = \Delta \tau \vec{p}
$$
(3-15)

L'équation 3-14 peut encore s'écrire sous la forme suivante:

$$
\frac{d\vec{j}(\omega)}{d\omega}\Big|_{\omega_0} = \frac{d\vec{T}(\omega)}{d\omega}\Big|_{\omega_0} T \times (\omega_0) \vec{j}(\omega_0) = -\frac{i}{2} \Delta \tau V_p \begin{bmatrix} 1 & 0 \ 0 & -1 \end{bmatrix} V \times \vec{j}(\omega_0)
$$
(3-16)

où:

$$
V_p = \begin{bmatrix} \cos \theta_p \exp(-i\mu_p/2) & -\sin \theta_p \exp(-i\mu_p/2) \\ \sin \theta_p \exp(i\mu_p/2) & \cos \theta_p \exp(i\mu_p/2) \end{bmatrix}
$$

 $V_p^*$  est le conjugué transposé de  $V_p$ 

et l'état PSP est 
$$
\vec{p} = \begin{bmatrix} \cos 2\theta_p \\ \sin 2\theta_p \cos \mu_p \\ \sin 2\theta_p \sin \mu_p \end{bmatrix}
$$

En supposant que les états PSP ne varient pas avec la fréquence (sur un petit intervalle de fréquences comprises entre  $\omega_0$  et  $\omega_0 + \Delta \omega$ ), l'équation 3-14 possède une solution dans le voisinage de  $\omega_0$ :

$$
\hat{j}(\varpi) = V_p \begin{bmatrix} \exp\left[-i\varpi\Delta\tau/2\right] & 0\\ 0 & \exp\left[i\varpi\Delta\tau/2\right] \end{bmatrix} V_p \times \vec{j}(\omega_0) = J(\varpi)\vec{j}(\omega_0)
$$
(3-17)

où  $\varpi$  est l'écart autour de  $\omega_0$ 

Dans la notation de Stokes, l'équation 3-17 correspond à une rotation d'un angle  $\varpi \Delta \tau$  autour de l'état PSP sur la sphère de Poincaré.

L'équation 3-17 est donnée sous la forme d'une décomposition en valeurs singulières. Les éléments diagonaux de la matrice centrale sont les valeurs propres. Les colonnes de la matrice, *Vp*, sont les vecteurs propres, ayant la forme de vecteurs de Jones. La première colonne se transforme en un état PSP de même forme que dans l'équation 3-5. Nommons-le  $\hat{j}_p$ . Cette matrice peut aussi se mettre sous la forme de l'équation 3-12, où  $\varpi \Delta \tau/2$  remplace  $\gamma_T$  et les composantes de l'état PSP remplacent les composantes du vecteur de rotation.

On peut effectuer un changement de coordonnées dans l'équation 3-17 de manière que la matrice de l'état PSP dans le nouveau système de coordonnées soit la matrice unité. Les composantes x et y du résultat peuvent faire l'objet d'une convolution avec le champ, dans le domaine de fréquences, d'une source monochromatique qui peut alors s'exprimer, dans le domaine temporel, comme une fonction de puissance. A titre d'exemple, on peut citer une impulsion temporelle gaussienne de largeur quadratique moyenne égale à  $\sigma$ , en picosecondes, et une fibre à dispersion chromatique, D, en picosecondes par nanomètre. La fonction de puissance de sortie résultante est une impulsion divisée, *P(t)*:

$$
P(t) = \frac{1}{S\sqrt{2\pi}} \left\{ \exp\left[ -\frac{(t - (\tau_G - \Delta \tau/2))^2}{2S^2} \right] u + \exp\left[ -\frac{(t - (\tau_G + \Delta \tau/2))^2}{2S^2} \right] (1 - u) \right\}
$$
(3-18)

où  $\tau$ G est le temps de propagation de groupe pour  $u = 0.5$ 

$$
S^{2} = \sigma^{2} + \left(\frac{\tau'}{2\sigma}\right)^{2} \text{ et } \tau' = -D\frac{\lambda_{0}}{\omega_{0}}
$$

$$
u = \left[\vec{j}_{p} \times T(\omega_{0})\vec{j}_{0}\right] \times \left[\vec{j}_{p} \times T(\omega_{0})\vec{j}_{0}\right] \text{ dans les coordonnées initiales.}
$$

La différence entre les centres de l'impulsion pour  $u = 0$  et pour  $u = 1$  est  $\Delta \tau$ . Cette différence correspond au temps DGD. Ces valeurs de u sont obtenues lorsque le vecteur de Jones de sortie est aligné avec  $j_p$  ou avec son homologue orthogonal, l'autre vecteur propre.

L'écart quadratique moyen de cette impulsion est donné par la formule suivante:

$$
RMS_{P} = [S^{2} + \Delta \tau^{2} u (1 - u)]^{1/2}
$$
 (3-19)

Dans les mesures où est employée l'analyse des vecteurs et valeurs propres de la matrice de Jones (JME, *Jones matrix eigenanalysis*) dans le cadre de la méthode RTM, la matrice *T* est évaluée pour  $\omega_0$  et  $\omega_0 + \Delta \omega$ , une fréquence un peu plus grande. Une valeur approchée de la matrice de transfert des fréquences est la suivante:

$$
J(\Delta \omega) = T(\omega_0 + \Delta \omega) T^{-1}(\omega_0)
$$
\n(3-20)

Il ressort de l'équation 3-17 que l'argument du rapport des valeurs propres, divisé par  $\Delta\omega$ , est le temps DGD.

Le terme du "premier ordre" a initialement été associé avec le développement en série de Taylor au premier ordre, se rapportant à l'équation 3-14. Il pourrait aussi être associé au fait qu'il fournit un mappage continu, linéaire en phase, d'un vecteur de Jones en une fréquence vers un autre vecteur en la fréquence supérieure suivante.

La dispersion PMD au deuxième ordre peut être considérée comme une description de  $J(\varpi)$  qui fournit un mappage continu vers les fréquences tant supérieure qu'inférieure. Cela peut se faire en remplaçant  $\varpi \Delta \tau / 2$  par l'expression plus générale,  $\gamma(\varpi)$ , qui peut s'exprimer comme un développement en série de Taylor:

$$
\gamma(\varpi) = \varpi \gamma_{\varpi} + \varpi^2 \gamma_{\varpi} / 2 \tag{3-21}
$$

De la même manière, les paramètres angulaires des états PSP s'expriment comme suit:

$$
\Theta_p(\varpi) = \Theta_{p0} + \varpi \Theta_{p\varpi} \quad \text{et} \qquad \mu_p(\varpi) = \mu_{p0} + \varpi \mu_{p\varpi} \tag{3-22}
$$

L'emploi de formules telles que l'équation 3-20 pour la fréquence inversée, la décomposition en valeurs singulières de l'équation 3-17, et un peu d'algèbre/de trigonométrie permettent d'évaluer les paramètres des équations 3-21 et 3-22 à partir des données mesurées.

Le vecteur PDV au deuxième ordre,  $\Omega_{\omega}$ , est défini comme étant la dérivée du vecteur PDV par rapport à la fréquence:  $\overline{a}$ 

$$
\vec{\Omega}_{\omega} = \frac{d\vec{\Omega}}{d\omega} = \frac{d\Delta\tau}{d\omega}\vec{p} + \Delta\tau \frac{d\vec{p}}{d\omega}
$$
(3-23)

Lorsqu'il y a couplage de modes aléatoire, la norme de ce vecteur et sa valeur moyenne sont reliées à la dispersion PMD comme suit:

$$
\langle \vec{\Omega}_{\omega} \cdot \vec{\Omega}_{\omega} \rangle = \langle \left( \frac{d\Delta \tau}{d\omega} \right)^2 \rangle + \langle \Delta \tau^2 \frac{d\vec{p}}{d\omega} \cdot \frac{d\vec{p}}{d\omega} \rangle = \frac{1}{3} \langle \Delta \tau^2 \rangle^2
$$
 (3-24)

Le rapport du premier terme, comportant la dérivée du temps DGD, au second terme, qui comporte la dérivée de l'état PSP, est égal à 1/8. Le premier terme est interactif avec une dispersion chromatique tandis que le second terme a un effet dépolarisant.

La convolution de la représentation étendue de la matrice de transfert des fréquences avec l'impulsion d'entrée sort du cadre du présent paragraphe, mais il est évident qu'il n'est pas facile de représenter les résultats, qui dépendront de manière détaillée des paramètres à la fréquence de la source. Si, toutefois, on s'intéresse aux valeurs moyennes, l'équation 3-24 indique clairement que ces valeurs peuvent être calculées à partir de la dispersion PMDRMS et que des mesures explicites ne sont pas nécessaires.

**3.1.7** Dispersion PMD*Q*: Pour une liaison concaténée composée de M longueurs de câble individuelles, la valeur de conception PMD de la liaison, PMD*Q,* est définie comme la valeur que le coefficient PMD de la liaison dépasse avec une probabilité *Q*:

$$
P(X_M > \text{PMD}_Q) = Q \tag{3-25}
$$

PMD*<sup>Q</sup>* est le paramètre qui représente un extrême statistique de la distribution des valeurs PMD qui résultent de la concaténation de *M* longueurs choisies de manière aléatoire avec différentes valeurs de coefficient PMD. On calcule le coefficient PMD de la liaison en utilisant la formule permettant de calculer la moyenne quadratique. L'extrême statistique est donné à un niveau de confiance défini comme étant 1 − *Q*, où *Q* est petit. Si *Q* = 10–4 , on peut être sûr à 99,99% que le coefficient PMD effectif d'un ensemble de M câbles concaténés sera inférieur ou égal à PMD*Q*.

# **3.2 Types de méthodes de test**

**3.2.1 méthode de test de référence (RTM,** *reference test method***)**: méthode de test dans laquelle une caractéristique d'une classe spécifiée de fibres optiques ou de câbles à fibres optiques est mesurée d'une manière strictement conforme à la définition de cette caractéristique et qui donne des résultats précis, reproductibles et utilisables dans la pratique.

**3.2.2 méthode de test alternative (ATM,** *alternative test method***)**: méthode de test dans laquelle une caractéristique donnée d'une classe spécifiée de fibres optiques ou de câbles à fibres optiques est mesurée d'une manière cohérente avec la définition de cette caractéristique et qui donne des résultats reproductibles, comparables à ceux obtenus par la méthode de référence et utilisables dans la pratique.

# **4 Abréviations et acronymes**

La présente Recommandation utilise les abréviations et acronymes suivants:

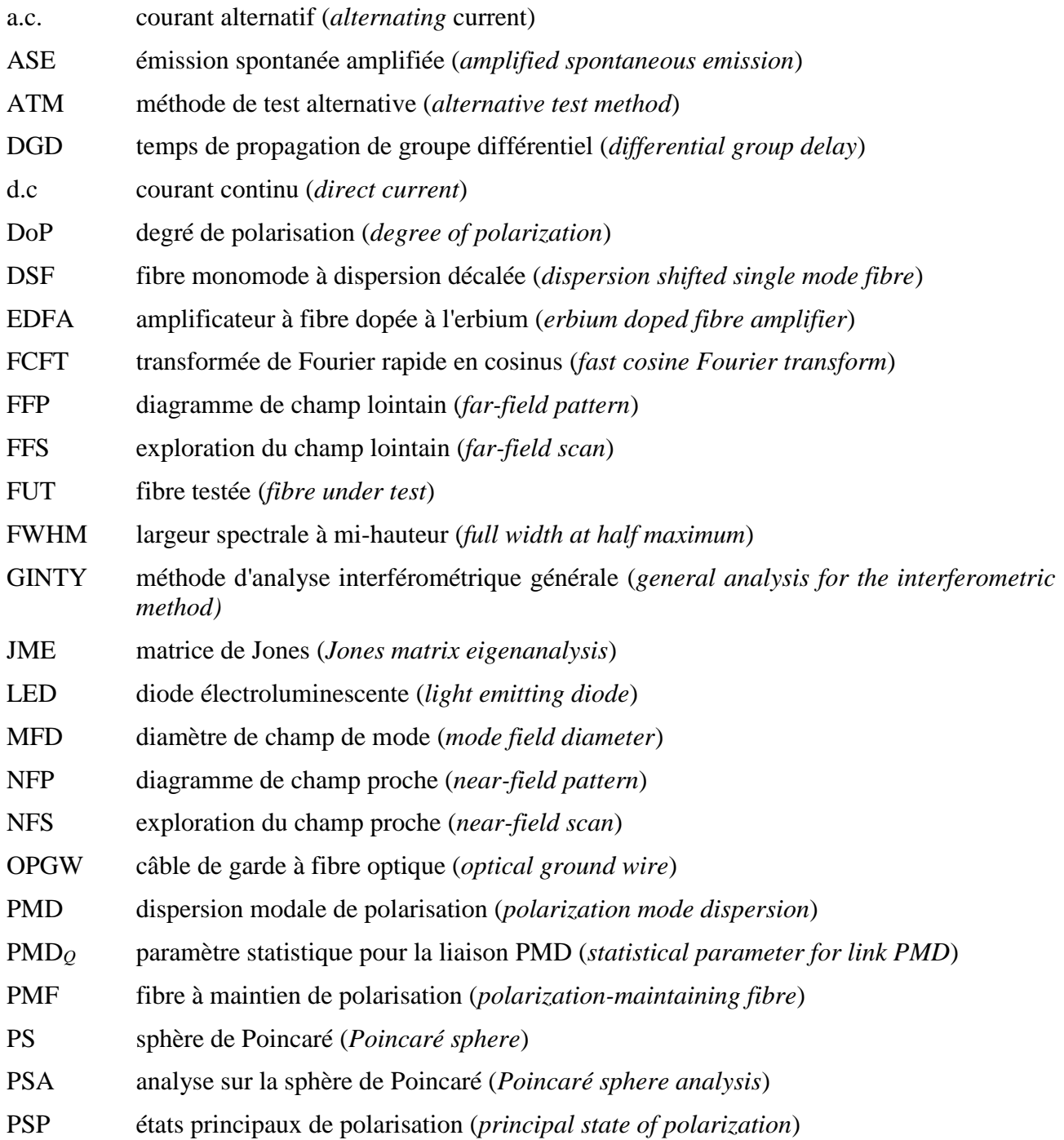

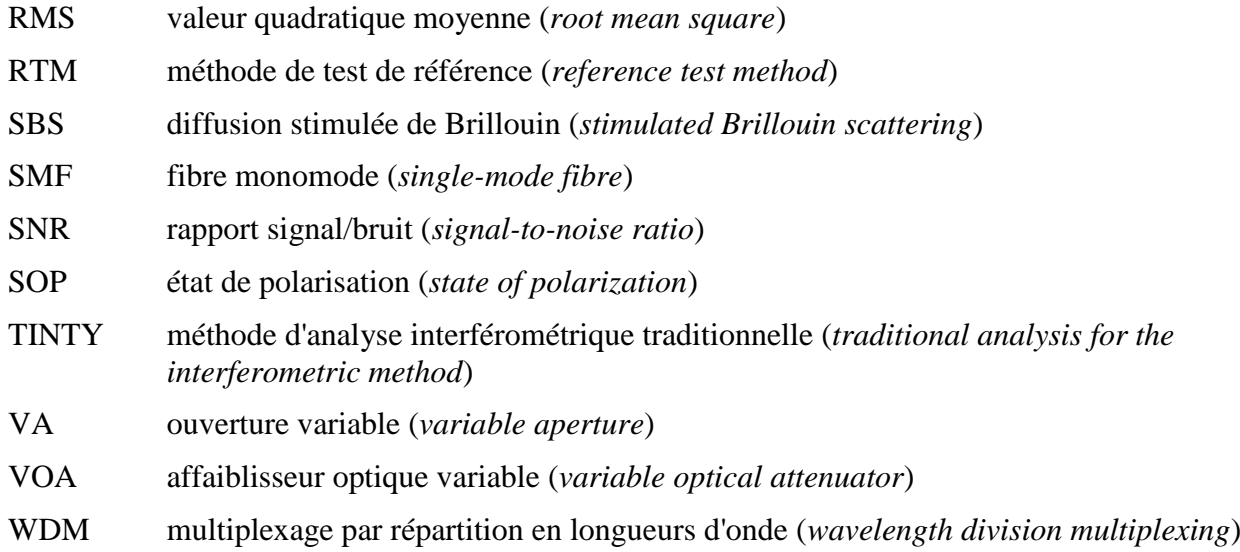

# **5 Conventions**

I/O état de polarisation de la combinaison d'un dispositif de polarisation d'entrée et d'une paire de dispositifs d'analyse orthogonaux.

# **6 Méthodes de mesure**

On spécifie en général la méthode de test de référence (RTM, *reference test method*) ainsi que les autres méthodes possibles (ATM) pour chaque paramètre, les deux types de méthodes étant censés être applicables aux opérations normales de recette de produits. Toutefois, si avec une autre méthode on constate la moindre incohérence, il est recommandé d'employer la méthode de référence pour obtenir les résultats de mesure définitifs.

NOTE – L'équipement et la procédure indiqués permettent d'obtenir seulement les caractéristiques de base essentielles des méthodes de test. On admet que l'instrumentation offrira toutes les dispositions nécessaires pour assurer la stabilité, l'élimination du bruit, le rapport signal/bruit (SNR), etc.

# **6.1 Méthodes de test par mesure de la dispersion modale de polarisation**

Toutes les méthodes de test donnent la valeur de la dispersion PMD. La conversion du coefficient de la dispersion PMD doit être conforme aux définitions données au § 3.1.5. Toutes les procédures s'appliquent uniquement pour les longueurs d'onde supérieures ou égales à la longueur d'onde où la fibre est effectivement monomode.

# **6.1.1 Méthode de test de référence: technique d'évaluation du paramètre de Stokes**

# **6.1.1.1 Généralités**

La présente méthode d'essai décrit une procédure de mesure de la dispersion PMD pour des fibres optiques monomodes. La variation de l'état de polarisation (SOP) de sortie en fonction de la longueur d'onde est indiquée. Cette variation peut être caractérisée par l'analyse des vecteurs et valeurs propres de la matrice de Jones (JME) ou par la rotation du vecteur d'état de polarisation sur la sphère de Poincaré (PS). La méthode peut s'appliquer tant aux fibres courtes qu'aux fibres longues, indépendamment du niveau de couplage du mode de polarisation. Dans un certain nombre de cas, il peut être nécessaire de répéter les mesures afin d'obtenir une précision satisfaisante.

Lors de la mesure de fibres en mouvement [par exemple des câbles de garde à fibre optique (OPGW)], la méthode interférométrique constituerait un meilleur choix pour la fonction contentieuse de la méthode de test de référence (RTM).

# **6.1.1.2 Montage de test**

Le schéma d'un équipement type de mesure est représenté à la Figure 1.

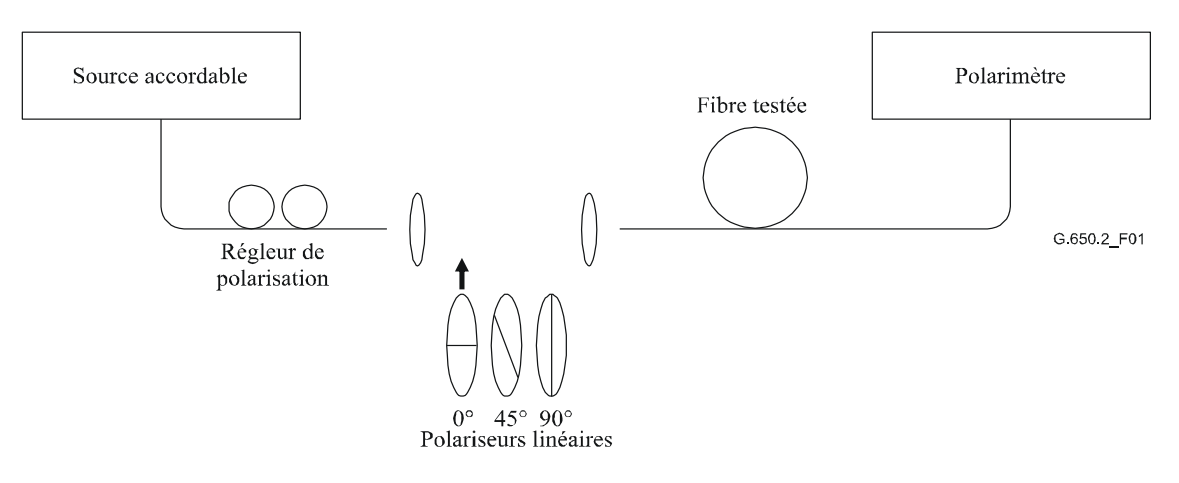

**Figure 1 – Schéma d'un montage type d'essai**

#### **6.1.1.2.1 Source lumineuse**

On utilise un laser monochromatique ou une source lumineuse à bande étroite pouvant être réglée sur toute la gamme de longueurs d'onde de mesure envisagées. La distribution spectrale sera suffisamment étroite pour que la lumière émergeant de la fibre testée reste polarisée dans toutes les conditions de mesure. Il est préférable d'avoir un degré de polarisation (DOP) de 90% ou plus grand, mais les mesures faites avec des valeurs atteignant à peine 25% sont possibles moyennant une précision réduite. Pour un temps DGD Δτ donné, le degré de polarisation le plus faible susceptible d'apparaître est donné par:

$$
DoP = 100 \exp\left[-\frac{1}{4\ln 2} \left(\frac{\pi c \Delta \tau \Delta \lambda_{FWHM}}{\lambda_0^2}\right)^2\right]
$$
(6-1)

en prenant pour hypothèse un spectre de Gauss de  $\Delta\lambda_{\rm FWHM}$  de large, où FWHM est la largeur spectrale  $\alpha$  mi-hauteur centrée à λ<sub>0</sub>. Le DOP est exprimé en pour cent.

# **6.1.1.2.2 Régleur de polarisation**

Le laser est suivi d'un régleur de polarisation prévu pour donner aux polariseurs une lumière à polarisation à peu près circulaire, de telle manière que ceux-ci n'ont jamais de polarisation croisée avec leur lumière d'entrée. Le réglage de la polarisation s'effectue comme suit: on règle la longueur d'onde du laser sur le centre de la gamme à étudier, on introduit chacun des trois polariseurs dans le faisceau et on effectue les trois mesures de puissance correspondantes à la sortie du polariseur. On règle la polarisation de la source au moyen du régleur de telle manière que les trois puissances se maintiennent à 3 dB près l'un de l'autre. Dans une version du montage à faisceau ouvert, le réglage de la polarisation peut être fait au moyen d'une plaque polarisante.

# **6.1.1.2.3 Polariseurs**

Trois polariseurs linéaires sont disposés à des angles relatifs d'environ 45° pour être introduits tour à tour dans le faisceau lumineux. Les angles relatifs réels seront connus.

# **6.1.1.2.4 Optique d'entrée**

Pour exciter la fibre testée, on utilisera un système optique ou une amorce de fibre monomode (SMF).

# **6.1.1.2.5 Amorce de fibre**

Lorsqu'on utilise des amorces de fibre, il convient d'éviter l'effet d'interférence dû aux réflexions. Pour cela, il faut éventuellement utiliser des matériaux dont les indices sont compatibles ou un couplage en biseau. Les amorces de fibre doivent être monomodes.

# **6.1.1.2.6 Système optique**

Lorsqu'on utilise un système optique, il convient de fixer fermement l'extrémité d'entrée de la fibre par un moyen approprié tel qu'un mandrin à dépression.

# **6.1.1.2.7 Suppresseur de mode de gaine**

Il convient de supprimer de la fibre tout rayonnement en mode de gaine. Dans la plupart des cas, cette fonction sera assurée par le revêtement de la fibre; si tel n'est pas le cas, on utilisera un dispositif qui extrait le rayonnement en mode de gaine.

# **6.1.1.2.8 Optique de sortie**

Cette optique sert à coupler toute la puissance optique transmise par la fibre au polarimètre. On pourrait utiliser un système optique avec lentilles, une épissure d'extrémité avec une amorce de fibre SMF ou un couplage direct avec adaptation d'indice avec le système détecteur.

# **6.1.1.2.9 Polarimètre**

On utilisera un polarimètre pour mesurer les trois états de sortie de la polarisation correspondant à l'insertion de chacun des trois polariseurs. La gamme de longueurs d'onde du polarimètre englobera les longueurs d'onde produites par la source lumineuse.

# **6.1.1.3 Procédure de mesure**

L'échantillon testé sera une fibre optique monomode de longueur connue, câblée ou non. L'échantillon et les amorces seront maintenus en position à une température constante nominale tout au long de la mesure. La stabilité de la température du dispositif de mesure peut être contrôlée en visualisant l'état de sortie de la polarisation de la fibre sur une sphère de Poincaré. Dans un intervalle de temps correspondant à une paire de mesures consécutives avec la matrice de Jones, les changements de polarisation à la sortie doivent être petits par rapport aux changements produits par une augmentation de la longueur d'onde.

NOTE – L'échantillon est généralement une fibre, mais le test peut également être effectué sur des composants discrets. Dans ce cas, le coefficient de PMD n'entre pas en ligne de compte.

Il est important, lorsque l'on mesure des fibres non câblées, de réduire autant que possible le couplage de modes induit par l'enroulement, afin de satisfaire aux spécifications essentielles qui concernent la dispersion PMD<sup>Q</sup> des fibres câblées. Dans ce cas, la fibre devra être fixée (généralement sur un touret dont le rayon d'enroulement minimal sera de 150 mm) avec une tension pratiquement nulle (généralement inférieure à une force de 5 g), et sans tension transversale. Ces spécifications en matière d'enroulement peuvent limiter la longueur mesurable en fonction du diamètre de la bobine et rendre la mesure destructrice. Des enroulements multicouches sont possibles, après comparaison avec des résultats monocouche sur des longueurs plus petites, indiquant qu'ils conviennent.

La mesure de fibres non câblées enroulées sur des tourets de transport n'est pas recommandée. On a montré que les résultats en matière de dispersion PMD avec cet enroulement étaient bien moindres que ceux qui auraient été obtenus pour un câble à fibres de forte dispersion PMD et bien supérieurs à ceux qui auraient été obtenus pour un câble à fibres de faible dispersion PMD.

Coupler la source lumineuse au polariseur en passant par le régleur de polarisation.

Coupler la sortie des polariseurs à l'entrée de la fibre testée.

Coupler la sortie de la fibre testée à l'entrée du polarimètre.

Sélectionner ensuite l'intervalle de longueurs d'onde Δλ sur lequel seront faites les mesures avec la matrice de Jones. La valeur maximale acceptable de Δλ (au voisinage de λ<sub>0</sub>) est fixée par l'équation:

$$
\Delta \tau_{\text{max}} \Delta \lambda \le \frac{\lambda_0^2}{2c} \tag{6-2}
$$

où  $Δτ<sub>max</sub>$  est le temps de propagation de groupe différentiel (DGD) maximal attendu dans la gamme de longueurs d'onde de mesure. Par exemple, le produit du temps DGD maximal et de l'intervalle de longueur d'onde restera inférieur à 4 ps.nm à 1 550 nm et inférieur à 2,8 ps.nm à 1 300 nm. Cette condition assure que, d'une longueur de test à la suivante, l'état de sortie de la polarisation sera inférieur à 180° sur l'axe principal de la sphère de Poincaré. Si l'on ne peut faire une estimation grossière de Δτmax, effectuer une série de mesures échantillon sur la gamme de longueurs d'onde, chaque mesure faisant appel à une paire de longueurs d'onde étroitement espacées, adaptée à la largeur spectrale et à l'échelon d'accord minimal de la source optique. Multiplier le temps DGD maximal mesuré de cette manière par un facteur de sécurité de trois, substituer cette valeur à  $\Delta \tau_{\text{max}}$  dans l'expression 6-2, et calculer enfin la valeur de Δλ qui sera utilisée dans la mesure proprement dite. Si on estime que l'intervalle de longueur d'onde utilisé pour une mesure est trop grand, on pourra répéter la mesure avec un intervalle plus petit. Si la forme de la courbe du temps DGD en fonction de la longueur d'onde et le temps DGD moyen sont pratiquement les mêmes, cela indique que l'intervalle de longueur d'onde initial est satisfaisant.

Rassembler toutes les données de mesure. Pour une longueur d'onde sélectionnée, introduire chacun des polariseurs et consigner les paramètres de Stokes correspondants sur le polarimètre.

### **6.1.1.4 Calculs et interprétation des résultats**

On peut analyser de deux manières les paramètres de Stokes qui ont été mesurés conformément au § 6.1.1.3, en employant l'analyse des vecteurs et valeurs propres de la matrice de Jones (JME) ou l'analyse sur la sphère de Poincaré (PSA). Les deux méthodes d'analyse permettent d'effectuer la rotation des vecteurs de Stokes de sortie, d'une fréquence optique à la fréquence suivante. Le temps DGD est proportionnel à l'angle de rotation et inversement proportionnel à la différence de fréquence. Les deux méthodes sont mathématiquement équivalentes pour une dispersion PMD au premier ordre, dans le cas d'un affaiblissement PDL négligeable.

Les paramètres de Stokes pour une longueur d'onde donnée sont les vecteurs normalisés de sortie de Stokes, désignés par *H*  $\frac{1}{x}$ , *Q*  $\frac{1}{\tau}$ et *V*  $\ddot{\phantom{0}}$ et caractérisés par des angles relatifs d'entrée d'états SOP linéaire de  $0^\circ$ , 45 $^\circ$  et 90 $^\circ$  respectivement.

Dans le paragraphe 6.1.3, on a employé la longueur d'onde pour décrire la mesure. La fréquence optique angulaire,  $\omega = 2\pi c / \lambda$  (THz) est la métrique qui convient le mieux aux calculs. Ci-après sont donnés les calculs pour un couple unique de fréquences adjacentes  $\omega_0$  et  $\omega_0+\Delta\omega$ . Avec ce couple, on obtient une valeur du temps DGD. De la même manière on peut calculer les temps DGD pour chacun des couples de fréquences ascendantes d'une gamme de fréquences.

La moyenne de l'ensemble des temps DGD obtenus est mentionnée comme étant le temps PMD.

# **6.1.1.4.1 Analyse des vecteurs et valeurs propres de la matrice de Jones**

Pour une fréquence donnée, on emploie l'équation 3-5 afin de convertir les vecteurs unités mesurés de Stokes de sortie en vecteurs de Jones, en supposant que  $0 \le \theta \le \pi$ . Les composantes complexes x et y de ces vecteurs sont nommés:  $h_x$ ,  $h_y$ ,  $q_x$ ,  $q_y$ ,  $v_x$ , et  $v_y$ . Ils permettent d'obtenir les rapports suivants:

$$
k_1 = h_x / h_y
$$
  $k_2 = v_x / v_y$   $k_3 = q_x / q_y$   $k_4 = \frac{k_3 - k_2}{k_1 - k_3}$  (6-3)

L'hypothèse  $0 \le \theta \le \pi$  ne s'applique pas dans ces calculs de rapport.

En ce qui concerne la fréquence, on calcule la matrice de transfert de Jones, *T*, comme suit:

$$
T = \begin{bmatrix} k_1 k_4 & k_2 \\ k_4 & 1 \end{bmatrix} \tag{6-4}
$$

La matrice de transfert réelle est la matrice de l'équation 6-4, multipliée par une constante complexe inconnue, qui est inversement proportionnelle à la racine carrée du déterminant de la matrice calculée. Il n'est toutefois pas besoin de cette constante dans le reste des calculs.

Pour un couple de fréquences, on calcule la matrice de transfert des fréquences de Jones, *J*, comme suit:

$$
J(\omega_0) = T(\omega_0 + \Delta \omega) T^{-1}(\omega_0)
$$
\n(6-5)

Puis on calcule les deux valeurs propres,  $\rho_1(\omega_0)$  et  $\rho_2(\omega_0)$  de J( $\omega_0$ ). Le temps DGD,  $\Delta\tau(\omega_0)$  est donné par la formule suivante:

$$
\Delta \tau(\omega_0) = \frac{\left| \arg(\rho_1(\omega_0)/\rho_2(\omega_0)) \right|}{\Delta \omega} \tag{6-6}
$$

où:

$$
\arg\Bigl(m e^{i\theta}\Bigr) = \theta \quad \text{avec } m \text{ et } \theta \text{ réels, et } |\theta| < \pi.
$$

Les données peuvent être représentées en fonction de la longueur d'onde, comme dans la Figure 2, ou sous la forme d'un histogramme comme dans la Figure 3.

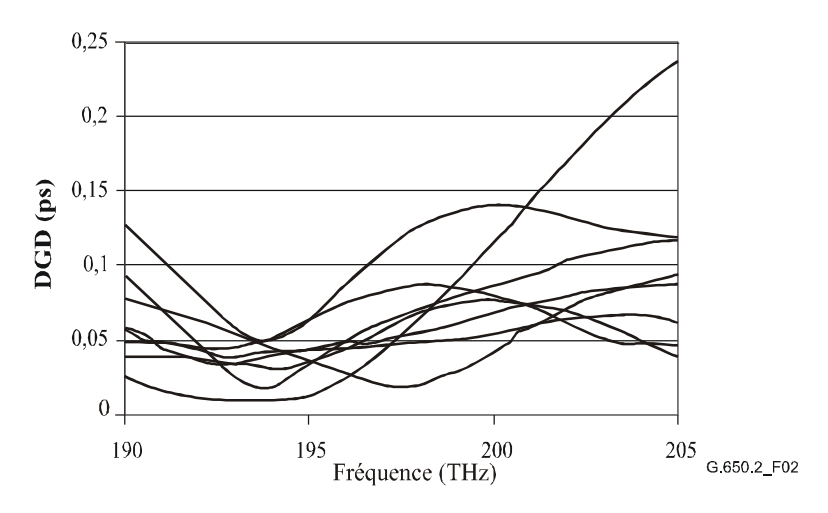

**Figure 2 – Temps DGD en fonction de la fréquence**

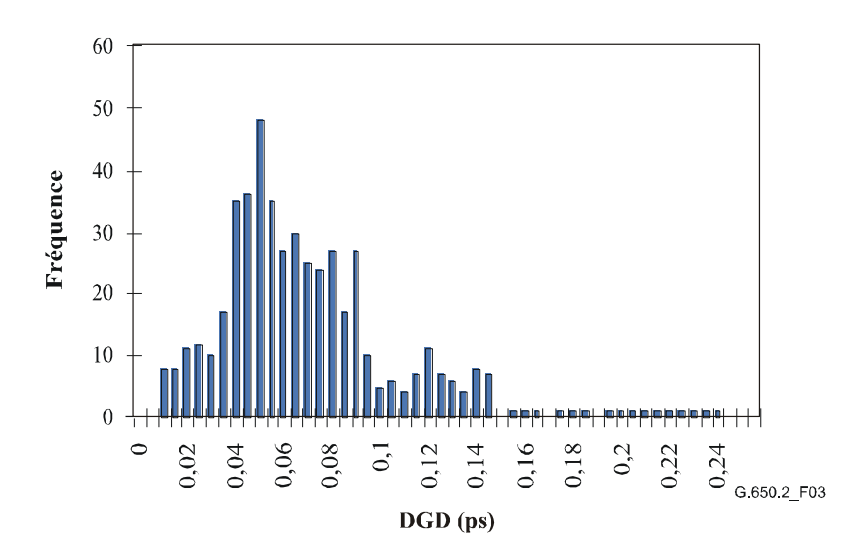

**Figure 3 – Temps DGD sous la forme d'un histogramme** 

#### **6.1.1.4.2 Analyse sur la sphère de Poincaré (PSA,** *Poincaré sphere***)**

L'analyse, fondée sur une fonction arcsinus, doit permettre d'effectuer la rotation des vecteurs de Stokes normalisés sur la sphère de Poincaré.

On calcule, à partir des vecteurs de Stokes normalisés mesurés *H*  $\overline{\phantom{a}}$ , *V*  $\rightarrow$ et *Q*  $\rightarrow$ , les vecteurs suivants:

$$
\vec{h} = \vec{H}, \ \vec{q} = \frac{\vec{H} \times \vec{Q}}{|\vec{H} \times \vec{Q}|} \times \vec{H}, \ \vec{v} = \frac{\vec{q} \times \vec{V}}{|\vec{q} \times \vec{V}|} \times \vec{q}
$$
(6-7)

De cette manière l'analyse est indépendante des états SOP d'entrée, et il n'est donc pas nécessaire de connaître leur valeur.

A partir des vecteurs de Stokes *h*  $\rightarrow$ ,  $\vec{v}$  and  $\vec{q}$ , on forme les produits vectoriels  $\vec{c} = \vec{h} \times \vec{\hat{q}}$  $\vec{c} = \vec{h} \times \vec{\hat{q}}$  et  $\vec{c} = \vec{q} \times \vec{\hat{v}}$  $\vec{c}$ '= $\vec{q} \times \vec{\hat{v}}$ pour chacune des longueurs d'onde. Pour chaque incrément de fréquence, on calcule les différences finies suivantes:

$$
\Delta \vec{h} = \vec{h}(\omega_0 + \Delta \omega) - \vec{h}(\omega_0) \qquad \Delta \vec{q} = \vec{q}(\omega_0 + \Delta \omega) - \vec{q}(\omega_0) \qquad \Delta \vec{v} = \vec{v}(\omega_0 + \Delta \omega) - \vec{v}(\omega_0)
$$
  

$$
\Delta \vec{c} = \vec{c}(\omega_0 + \Delta \omega) - \vec{c}(\omega_0) \qquad \Delta \vec{c}' = \vec{c}'(\omega_0 + \Delta \omega) - \vec{c}'(\omega_0)
$$
(6-8)

On détermine le temps DGD,  $\Delta \tau$ , pour un incrément de fréquence particulier, à partir de l'équation 6-9:

$$
\Delta \tau = \frac{1}{\Delta \omega} \cdot \left[ \arcsin \left( \frac{1}{2} \sqrt{\frac{1}{2} (\Delta \vec{h}^2 + \Delta \vec{q}^2 + \Delta \vec{c}^2)} \right) + \arcsin \left( \frac{1}{2} \sqrt{\frac{1}{2} (\Delta \vec{q}^2 + \Delta \vec{v}^2 + \Delta \vec{c}^2)} \right) \right]
$$
(6-9)

 $\overline{\text{NOTE}} - \Delta \overline{h}^2 = \Delta \overline{h} \cdot \Delta \overline{h}$  $\Delta \vec{h}^2 = \Delta \vec{h} \cdot \Delta$ 

#### **6.1.1.5 Présentation des résultats**

Les détails suivants doivent être présentés:

- a) Identification de la fibre et/ou du câble à mesurer.
- b) Longueur de l'échantillon.
- c) La gamme des longueurs d'onde sur lesquelles les mesures ont été effectuées, la valeur du pas de longueur d'onde et le nombre de points échantillonnés.
- d) La configuration physique de l'échantillon de fibre ou de câble.
- e) Type de couplage de modes: négligeable, semi-aléatoire ou aléatoire.

#### 14 **Rec. UIT-T G.650.2 (08/2015)**

- f) Méthode d'analyse (JME ou PS).
- g) Dispersion modale de polarisation, en picosecondes. Si le degré de couplage de modes est connu, le coefficient de PMD peut être exprimé en picosecondes par kilomètre (couplage de modes négligeable) ou en picosecondes par racine de kilomètre (couplage de modes aléatoire).
- h) Lorsqu'une dispersion modale de polarisation moyenne a été obtenue à partir de mesures répétées de l'échantillon, consigner le nombre de mesures effectuées.

# **6.1.2 Autre méthode possible (N° 1): méthode de l'état de polarisation (SOP)**

Cette méthode a été supprimée car elle s'est avérée incomplète. Par conséquent, elle n'est fondamentalement valide que dans le cas d'un couplage de modes négligeable, mais elle n'est pas valide dans le cas d'un couplage de modes aléatoire. Pour en savoir plus sur la théorie PMD, voir [b-CEI/TR 61282-9].

# **6.1.3 Autre méthode possible (N° 2): technique interférométrique**

# **6.1.3.1 Généralités**

La présente méthode de test permet de mesurer la dispersion PMD des fibres et des câbles optiques monomodes.

La valeur mesurée représente la dispersion PMD<sub>RMS</sub> sur une large gamme de longueur d'ondes de mesure de sources types à large bande, telles que la diode électroluminescente (LED), une combinaison de superdiodes LED ou une source d'émission spontanée amplifiée (ASE), dans la fenêtre des 1 310 nm ou des 1 550 nm ou dans toute autre fenêtre présentant un intérêt, en fonction des besoins de l'utilisateur.

La dispersion PMD est déterminée à partir d'un interférogramme contenant la fonction de corrélation et d'autocorrélation du champ électromagnétique émis à une extrémité de la fibre testée (FUT, *fibre under test*) lorsque celle-ci est illuminée à l'autre extrémité par une source polarisée à large bande.

Le principal avantage de cette méthode est la rapidité de la mesure et le fait que l'équipement puisse être facilement employé sur le terrain. La dynamique et la stabilité sont obtenues par la technique bien connue de la spectroscopie à transformée de Fourier.

La fibre doit être monomode dans la gamme des longueurs d'ondes étudiées.

La méthode interférométrique emploie deux procédures d'analyse qui font intervenir des mesures légèrement différentes:

- la procédure d'analyse interférométrique traditionnelle (TINTY, *traditional interferometric analysis*) qui emploie un ensemble de conditions de fonctionnement spécifiques, permettant de la mener à bien et un montage de base;
- une procédure d'analyse interférométrique générale (GINTY, *general interferometric analysis*) qui n'emploie aucune restriction mais utilise un montage de base modifié par rapport à celui de la procédure d'analyse TINTY.

# **6.1.3.2 Montage de test**

Un montage générique est représenté dans la Figure 4, à la base du dispositif expérimental de la procédure d'analyse INTY. Des variantes de ce montage sont possibles et sont illustrées ci-après. L'interféromètre peut être à trajet aérien ou à fibre. Il peut être de type Michelson ou Mach-Zehnder et peut être situé du côté de la source ou du côté du détecteur. Des exemples sont donnés dans les Figures 5, 6 et 7.

NOTE – Lorsqu'un interféromètre à fibre est employé, il faut tenir compte de la dispersion chromatique de la fibre, qui pourrait s'ajouter aux incertitudes sur les mesures.

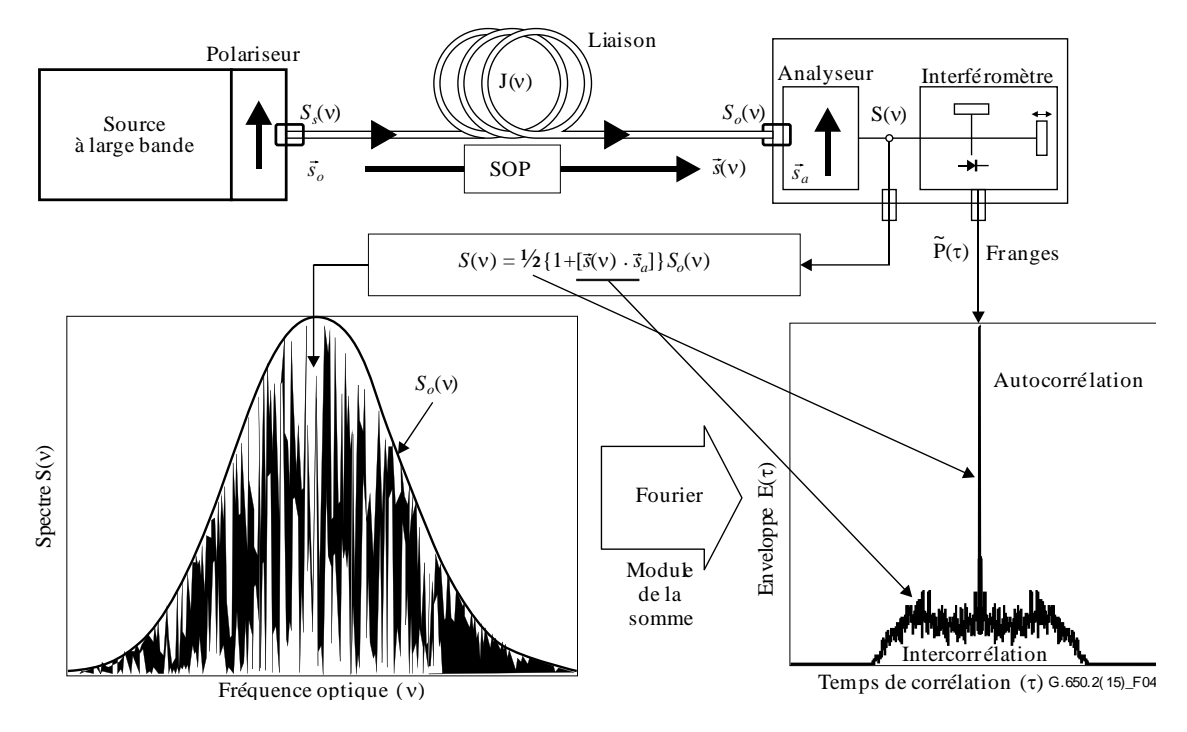

**Figure 4 – Montage générique destiné à la technique interférométrique**

Les paramètres employés dans la Figure 4 et par la suite dans l'ensemble de la présente Recommandation sont les suivants:

- $v$  fréquence optique ( $\lambda v = c$ );
- $\tau$  différence des temps de propagation aller-retour entre les deux bras de l'interféromètre;  $\rightarrow$
- $S<sub>s</sub>(v)$  spectre optique, à l'entrée de la fibre testée = densité spectrale de  $E<sub>s</sub>(v)$ , le spectre du champ électrique de la source;
- *S*<sub>*o*</sub>(*ν*) spectre optique, à la sortie de la fibre testée (entrée de l'analyseur);
- *S*(v) spectre optique, à la sortie de l'analyseur (entrée de l'interféromètre);
	- $\vec{s}_0$  $\rightarrow$ état SOP d'entrée (à l'entrée de la fibre testée; vecteur de Stokes unité);
	- *sν* état SOP de sortie (à la sortie de la fibre testée);
		- *a s*  $\rightarrow$ axe de transmission de l'analyseur;
- $\vec{s}(v) \cdot \vec{s}_a$  paramètre de Stokes donnant la projection de  $\vec{s}(v)$  sur l'axe de transmission de l'analyseur. Il s'agit du paramètre contenant des informations sur la dispersion PMD;
	- $P(\tau)$  puissance optique à la sortie de l'interféromètre, en fonction du temps de propagation  $\tau$ ;
	- $\tilde{P}(\tau)$  partie  $P(\tau)$  dépendante de  $\tau$  [partie courant alternatif (a.c)];
		- $P_0$  partie constante de  $P(\tau)$  [partie courant continu (d.c)];
- $E(\tau)$  enveloppe des franges;
- $E_x(\tau)$  enveloppe d'intercorrélation;
- $E_0(\tau)$  enveloppe d'autocorrélation.

La puissance optique à la sortie de l'interféromètre,  $P(\tau)$ , est égale à la somme des parties "continue" et "alternative". Puisque ces deux parties sont égales pour  $\tau = 0$ , on peut calculer la partie "alternative". Pour un interféromètre parfait, la partie "alternative" est une fonction paire, dont la moitié droite est égale à la transformée de Fourier en cosinus du spectre optique,  $S(y)$ émis par l'analyseur. Pour les interféromètres non parfaits, certaines corrections doivent être apportées en fonction des détails du montage.

Dans le cas de la procédure d'analyse TINTY, l'enveloppe de l'interférogramme,  $E(\tau)$ , est la valeur absolue de la partie "alternative". En ce qui concerne la procédure d'analyse GINTY, des calculs supplémentaires permettant d'obtenir les enveloppes d'intercorrélation et d'autocorrélation sont donnés dans le § 6.1.3.4.2. Ces calculs font intervenir deux interférogrammes mesurés, produits en plaçant l'analyseur en deux états SOP orthogonaux.

D'autres montages sont illustrés dans les Figures 5, 6 et 7.

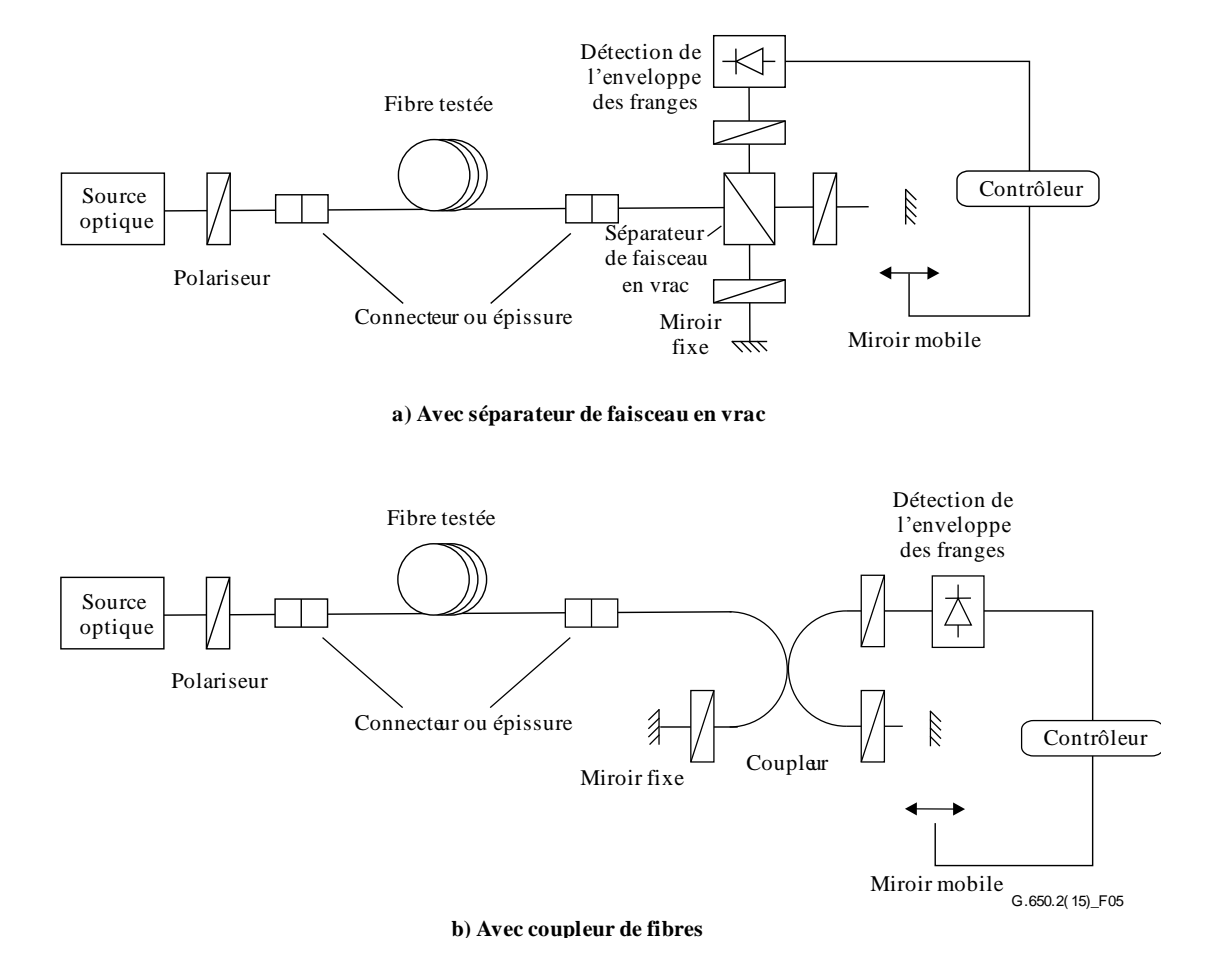

**Figure 5 – Méthode utilisant un interféromètre de Michelson**

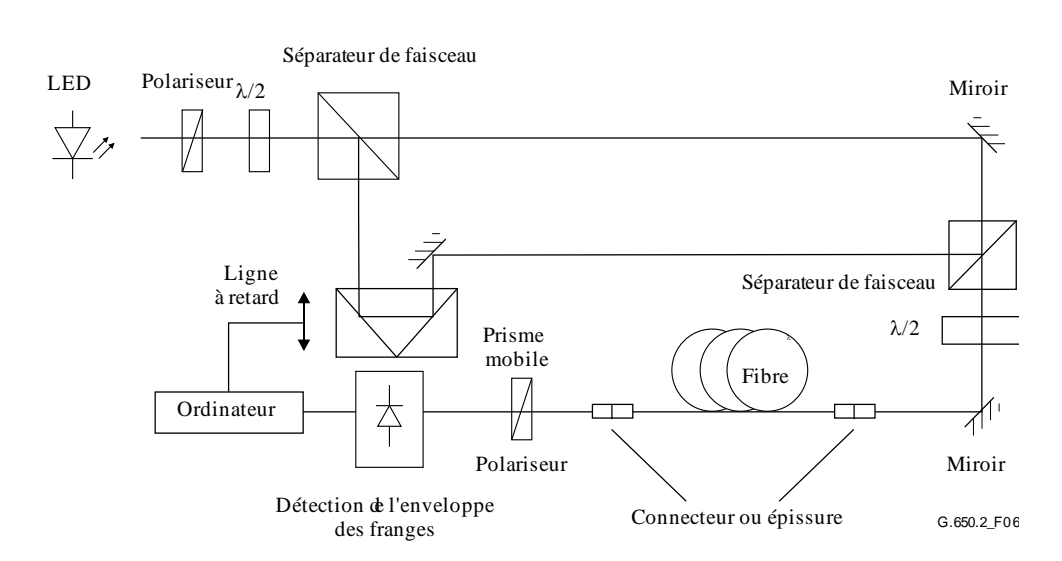

**Figure 6 – Méthode utilisant un interféromètre de type Mach-Zehnder** 

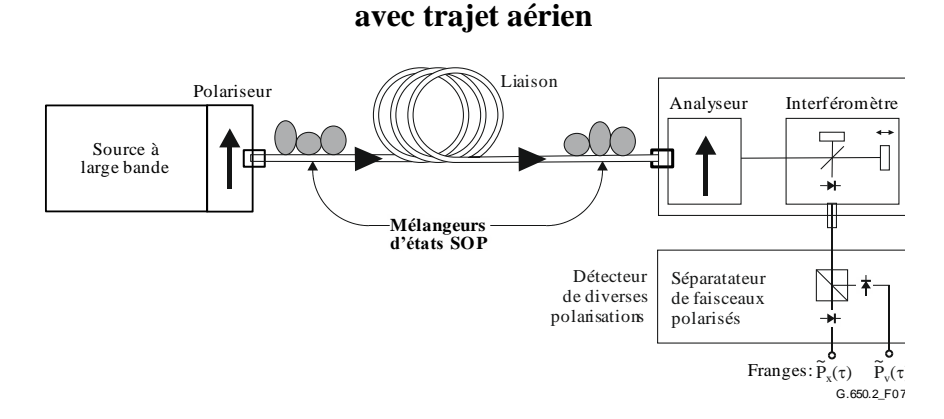

#### **Figure 7 – Méthode GINTY utilisant le brassage ("scrambling") des états SOP d'entrée/sortie et un détecteur des diverses polarisations**

#### **6.1.3.2.1 Source optique**

On doit employer une source polarisée à large spectre, telle que la diode LED, un ensemble de superdiodes LED ou une source ASE, suivie d'un polariseur. La longueur d'onde centrale de la source lumineuse doit être située dans la bande O et/ou dans la bande C, ou dans toute autre bande présentant un intérêt. La largeur de raie de la source est d'environ 60 nm ou plus (FWHM). La procédure d'analyse TINTY impose que le spectre de la source soit approximativement gaussien, sans ondulation susceptible d'influer sur la fonction d'autocorrélation de la lumière émise. La procédure d'analyse GINTY n'impose pas de spécification de ce type. La largeur de raie de la source (également appelée largeur spectrale dans le champ de la diode LED),  $\Delta\lambda$ , doit être connue pour calculer la durée de cohérence, *t*c, déterminée au moyen de l'équation 6-10:

$$
t_c = \frac{\lambda_0^2}{\Delta\lambda c}
$$
 (6-10)

où:

 $\lambda_0$  est la longueur d'onde centrale de la source;

- $\Delta\lambda$  est la largeur de raie de la source;
	- *c* est la vitesse de la lumière dans le vide.

# **6.1.3.2.2 Analyseur**

L'analyseur doit polariser la lumière sur toute la gamme des longueurs d'onde de la source. Pour la procédure d'analyse GINTY, l'analyseur doit être en mesure de subir une rotation afin d'être dans une position orthogonale à la position initiale.

### **6.1.3.2.3 Brasseurs ("scramblers") d'états de polarisation (facultatifs)**

Dans la Figure 7, le brasseur d'états de polarisation permet de choisir un état SOP quelconque pour l'entrée ou la sortie de fibre testée. Le séparateur de faisceaux polarisés permet de détecter simultanément ce qui pourrait être détecté par deux dispositifs d'analyse orthogonaux. La fonctionnalité du brasseur d'états de polarisation, choisissant divers états SOP pour l'entrée et divers dispositifs d'analyse pour la sortie, peut être obtenue par d'autres moyens.

### **6.1.3.2.4 Séparateur de faisceau de l'interféromètre**

Le séparateur de faisceau de l'interféromètre sert à scinder le faisceau incident polarisé en deux composantes qui se propagent dans les bras de l'interféromètre. Il peut être constitué d'un coupleur de fibres comme dans la Figure 5-b ou d'un séparateur de faisceau optique en vrac comme dans la Figure 5-a.

### **6.1.3.2.5 Détecteur**

La lumière émise par la fibre testée est couplée à un photodétecteur dont le rapport signal/bruit est adapté à la mesure. Le système de détection peut être du type synchrone et utiliser l'interruption et le verrouillage dans l'amplificateur ou une technique équivalente.

#### **6.1.3.2.6 Ordinateur**

On emploiera pour l'analyse du diagramme d'interférence un ordinateur et un logiciel approprié.

#### **6.1.3.3 Echantillons**

L'échantillon testé doit être une fibre monomode de longueur connue, câblée ou non. L'échantillon et les amorces doivent être en position fixe à température nominale constante pendant toute la mesure. Les conditions ambiantes normales sont assurées. Dans le cas de fibres et de câbles installés, l'essai pourra être réalisé dans les conditions réelles de mise en place.

Il est important, lorsque l'on mesure des fibres non câblées, de réduire autant que possible le couplage de modes induit par l'enroulement, afin de satisfaire aux spécifications essentielles qui concernent la dispersion PMD<sup>Q</sup> des fibres câblées. Dans ce cas, la fibre devra être fixée (généralement sur un touret dont le rayon d'enroulement minimal sera de 150 mm) avec une tension pratiquement nulle (généralement inférieure à une force de 0,05 N ou de 5 g), et sans tension transversale. Ces spécifications en matière d'enroulement peuvent limiter la longueur mesurable en fonction du diamètre de la bobine et rendre la mesure destructrice. Des enroulements multicouches sont possibles, après comparaison avec des résultats monocouches sur des longueurs plus petites, indiquant qu'ils conviennent.

La mesure de fibres non câblées enroulées sur des tourets de transport n'est pas recommandée. On a montré que les résultats en matière de dispersion PMD avec cet enroulement étaient bien moindres que ceux qui auraient été obtenus pour un câble à fibres de forte dispersion PMD et bien supérieurs à ceux qui auraient été obtenus pour un câble à fibres de faible dispersion PMD.

NOTE – Bien que l'échantillon de test soit normalement une fibre, ce test peut aussi être exécuté sur des composants discrets. Dans ce cas, le coefficient de dispersion PMD ne convient pas. Toutefois, en ce qui concerne la procédure d'analyse TINTY, la résolution de la dispersion PMD sera toujours limitée par la largeur du pic d'autocorrélation (généralement de l'ordre de 100-fs). La procédure d'analyse GINTY ne pâtit pas de telles restrictions et on peut obtenir des résolutions de la dispersion PMD, limitées seulement par les incertitudes liées à la mise en œuvre des instruments (généralement de l'ordre de 10-fs ou moins).

# **6.1.3.4 Procédure**

Une extrémité de la fibre testée est couplée à la sortie de la source de lumière polarisée. L'autre extrémité est couplée aux dispositifs optiques de sortie. Cela peut se faire au moyen de connecteurs de fibres ou d'épissures classiques ou d'un système d'alignement des fibres. Si ce dernier est employé, une huile à indice concordant devrait être utilisée pour éviter les réflexions.

La puissance optique de sortie de la source de lumière est adaptée à une valeur caractéristique de référence pour le système de détection employé. Pour obtenir un contraste suffisant pour les franges, la puissance optique dans les deux bras doit être à peu près identique.

# **6.1.3.4.1 Procédure d'analyse TINTY**

On va d'abord recueillir des données en déplaçant le miroir du bras de l'interféromètre et en enregistrant l'intensité de la lumière. On soustrait de l'interférogramme la valeur trouvée pour  $\tau = 0$ afin d'obtenir  $\tilde{P}(\tau)$ . La valeur absolue de  $\tilde{P}(\tau)$  est l'enveloppe des franges,  $E(\tau)$ .

A partir du diagramme des franges obtenu pour un état de polarisation donné, le retard dû à la dispersion PMD peut être calculé comme indiqué ci-après. Des exemples types de diagramme de franges pour des couplages faibles et forts des modes de polarisation sont donnés dans la Figure 8.

Si le couplage de modes est insuffisant ou si la dispersion PMD est faible, il est recommandé de répéter la mesure pour différents états SOP ou de moduler l'état SOP pendant la mesure afin d'obtenir un résultat qui est une moyenne sur tous les états SOP.

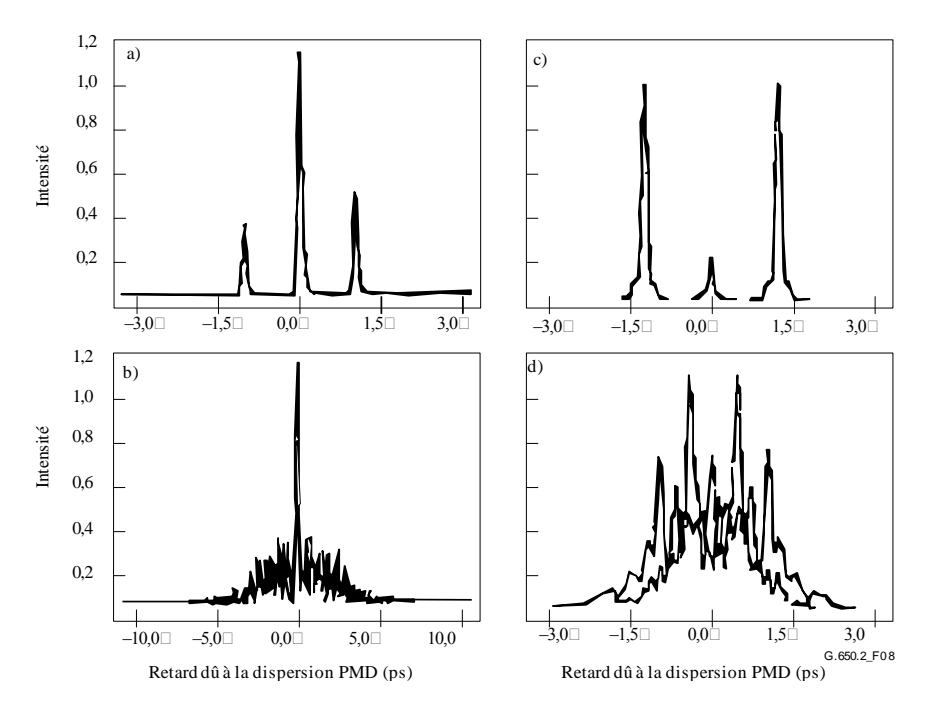

### **Figure 8 – Exemples de diagramme de franges obtenu au moyen d'un instrument de type autocorrélation (a, b) et d'un instrument de type intercorrélation (c, d) pour un couplage négligeable (haut) et aléatoire (bas) des modes de polarisation**

Les enveloppes des franges obtenues au moyen de la procédure d'analyse TINTY sont une combinaison de fonctions d'intercorrélation et d'autocorrélation. Un algorithme doit être employé pour essayer d'isoler la partie provenant de la fonction d'intercorrélation.

#### **6.1.3.4.2 Procédure d'analyse GINTY**

La combinaison d'un dispositif particulier de polarisation d'entrée et d'une paire de dispositifs d'analyse orthogonaux est nommée état SOP d'entrée/sortie. On achève le ou les balayages pour les deux interférogrammes et on soustrait la partie "continue" de chacun pour obtenir  $\tilde{P}_x(\tau)$ et  $\vec{P}_y(\tau)$ , les franges produites orthogonalement.

Les enveloppes des franges d'intercorrélation et d'autocorrélation,  $E_x(\tau)$  et  $E_0(\tau)$  sont calculées au moyen des équations suivantes:

$$
E_x(\tau) = \left| \widetilde{P}_x(\tau) - \widetilde{P}_y(\tau) \right| \qquad E_0(\tau) = \left| \widetilde{P}_x(\tau) + \widetilde{P}_y(\tau) \right| \tag{6-11}
$$

Ces fonctions sont élevées au carré aux fins de calculs ultérieurs et de leur représentation. Quelques exemples de fonctions au carré obtenues dans le cas de l'intercorrélation sont donnés dans les Figures 9, 10 et 11. Il convient de noter que le pic d'autocorrélation observé dans la méthode TINTY fait défaut.

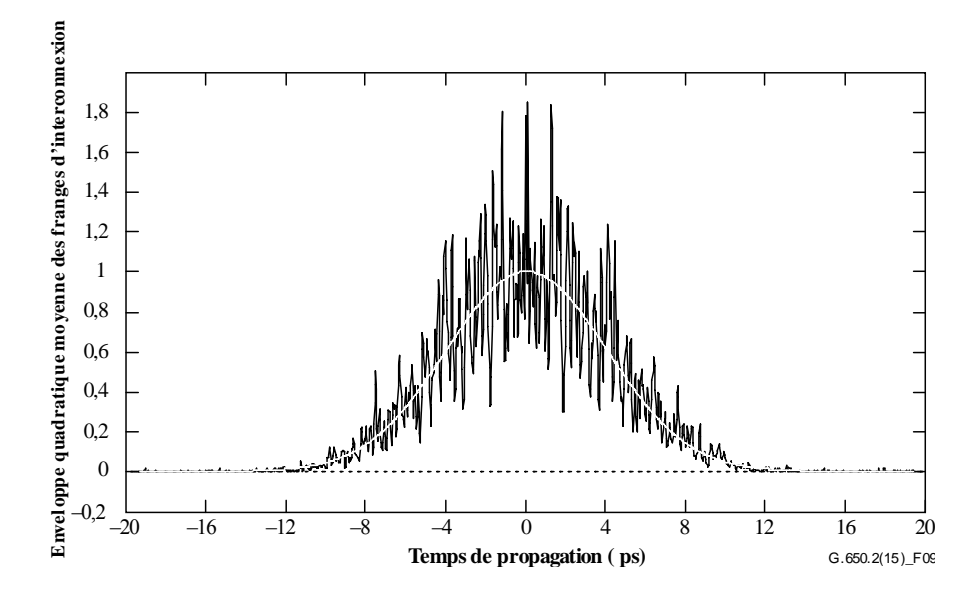

**Figure 9 – Exemple de diagramme de franges obtenu par la méthode GINTY et un brasseur d'états SOP d'entrée/sortie pour un couplage de modes aléatoire**

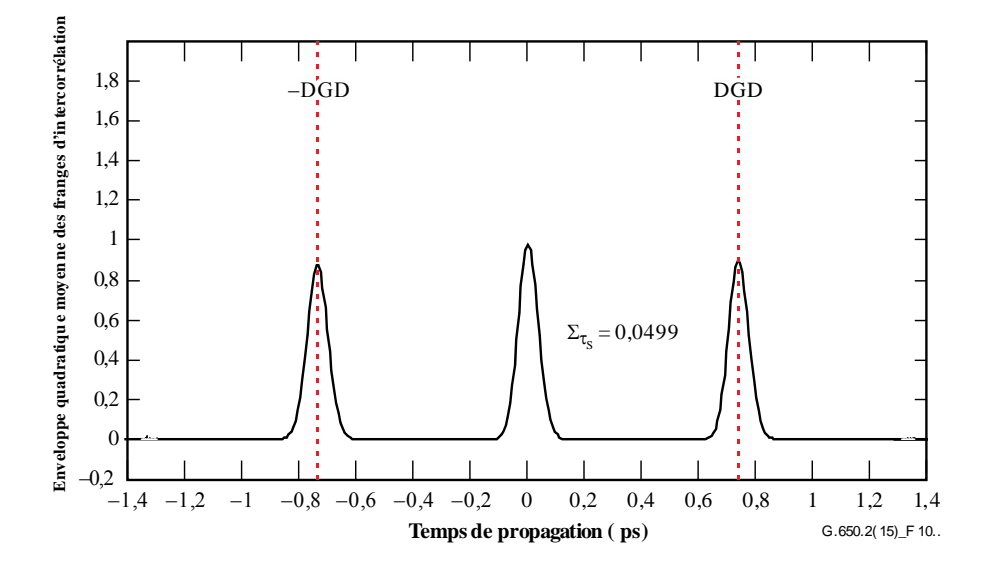

**Figure 10 – Exemple de diagramme de franges obtenu par la méthode GINTY et un brasseur d'états SOP d'entrée/sortie pour un couplage de modes négligeable**

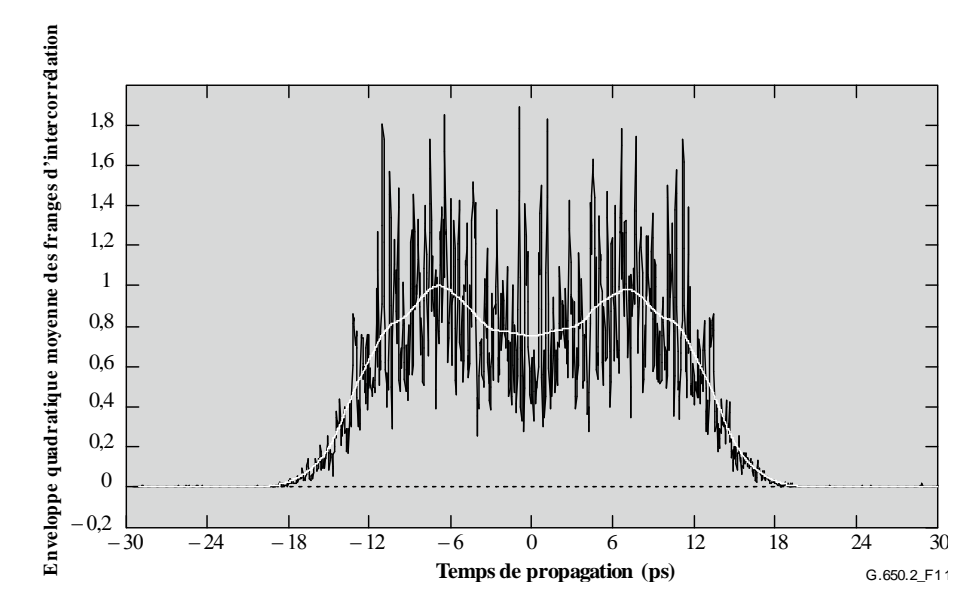

**Figure 11 – Exemple de diagramme de franges obtenu par la méthode GINTY et un brasseur d'états SOP d'entrée/sortie pour un couplage de modes mixte**

Ci-après sont donnés des choix possibles pour le brassage d'états de polarisation. Lorsque plusieurs états SOP d'entrée/sortie sont mesurés, il convient de les distinguer en ajoutant un indice *i*, ou *i* = 1, 2, 3 ..., pour les calculs ultérieurs.

# **6.1.3.4.2.1 Ensemble de Mueller à 9 états**

La somme de neuf enveloppes au carrée observées avec neuf états SOP d'entrée/sortie est exactement égale à l'enveloppe quadratique moyenne à brassage uniforme. Ces neuf états SOP d'entrée/sortie sont les suivants: trois axes d'analyseur formant un trièdre à angle droit, pour chacun des trois états SOP d'entrée formant aussi un trièdre à angle droit.

# **6.1.3.4.2.2 Brassage aléatoire**

**Brassage d'exploration à exploration**: réglage automatique/manuel des brasseurs à chaque exploration.

**Brassage continu**: lorsque les enveloppes au carré sont additionnées, le brassage peut se faire pendant l'exploration. Les brasseurs automatisés sont réglés de manière à couvrir la sphère continûment dans le temps.

**Brassages rapides à exploration unique**: si les brasseurs sont suffisamment rapides, des enveloppes au carré dûment brassées peuvent être observées au cours d'une exploration unique. Toutefois, cela nécessite des dispositions spéciales afin que soit évitée la diaphonie entre la partie "continue" et la partie précédemment "alternative" de l'interférogramme.

# **6.1.3.5 Calculs**

Les deux façons de procéder permettent de calculer la dispersion PMD<sub>RMS</sub>. Pour un couplage de modes aléatoire parfait, lorsque l'interférogramme a une forme gaussienne parfaite, on peut convertir celle-ci en la dispersion PMDAVG au moyen de l'équation 3-3.

# **6.1.3.5.1 Calculs dans le cadre de la procédure d'analyse TINTY**

Dans le cas d'un couplage de modes négligeable, l'intervalle entre les pics isolés bien définis et le centre est le temps DGD, qui correspond aussi à la dispersion PMD.

Les calculs qui suivent conviennent au régime de couplage des modes aléatoire associé aux fibres/câbles ou liaisons de grande longueur. L'étalement dans l'enveloppe des franges – ne comptant pas le pic central – est caractérisé.

La dispersion PMD<sub>RMS</sub> est déterminée à partir du deuxième moment (largeur de l'écart quadratique moyen) de la fonction d'intercorrélation du signal détecté (enveloppes des franges).

$$
PMD_{RMS} = \left(\sqrt{\frac{3}{4}}\right)\sigma_{\varepsilon} \tag{6-12}
$$

où:

 $\sigma_{\epsilon}$  est la largeur de l'écart quadratique moyen de l'enveloppe d'intercorrélation.

Un algorithme détaillé permettant de calculer  $\sigma_{\epsilon}$  à partir de l'enveloppe des franges mesurée est décrit au § I.1.

Pour certaines hypothèses données ci-après, l'équation 6-12 peut être reliée comme suit à l'équation 3-2:

$$
\left\langle \Delta \tau^2 \right\rangle = \frac{3}{4} \left\langle \sigma_\varepsilon^2 \right\rangle \tag{6-13}
$$

L'équation 6-13 est obtenue à partir de la théorie moyennant les hypothèses suivantes:

• couplage de modes aléatoire parfait;

NOTE 1 – Par couplage de modes aléatoire parfait, on entend *L/h*→∞, et un axe de biréfringence à répartition uniforme. *L* est la longueur du dispositif et *h* est la longueur du couplage de polarisation. Pour un dispositif comportant *N* segment biréfringents concaténés de longueur *h*, cela correspond à *N*→∞ avec des axes uniformément répartis.

NOTE 2 – L'analyse d'un couplage de modes absent ou négligeable est possible.

- Source purement gaussienne sans ondulation;
- PMD  $\gg \sigma_0$

où:

 $\sigma_0$  est la largeur quadratique moyenne de l'enveloppe d'autocorrélation;

• Conditions ergodiques

NOTE 3 – Etant donné que la source est gaussienne, le résultat doit être d'une certaine manière une moyenne pondérée des temps DGD pondérés. Cette pondération n'est pas spécifiée dans la procédure d'analyse TINTY, mais elle l'est dans la procédure d'analyse GINTY. Pour cette raison, on s'attend que cette méthode donne un résultat pour une gamme de longueur d'ondes et un temps donnés qui diffèrent de ceux des méthodes qui emploient la pondération rectangulaire (telle que par exemple la méthode RTM). L'hypothèse de conditions ergodiques font que la relation prévue entre les valeurs est valable. Dans la pratique, la gamme des longueurs d'ondes sélectionnées par les différents dispositifs des autres méthodes variera aussi, impliquant également que celles-ci produiront des résultats différents pour chaque dispositif.

# **6.1.3.5.2 Calculs dans le cadre de la procédure d'analyse GINTY**

La procédure d'analyse GINTY permet de supprimer certaines hypothèses requises dans la procédure d'analyse TINTY pour l'équation 6-13, notamment:

- l'hypothèse d'un couplage de modes aléatoire parfait;
- l'hypothèse d'une source gaussienne;
- l'hypothèse exigeant que la dispersion soit large comparée à la largeur de la fonction d'autocorrélation.

On forme les enveloppes quadratiques moyennes d'intercorrélation et d'autocorrélation,  $\overline{E}_x^2(\tau)$  et

 $\overline{E}_0^2(\tau)$  au moyen des équations:

$$
\overline{E}_x^2(\tau) = \frac{1}{N} \sum_i E_{xi}^2(\tau) \qquad \overline{E}_0^2(\tau) = \frac{1}{N} \sum_i E_{0i}^2(\tau) \tag{6-14}
$$

où *N* est le nombre d'états SOP d'entrée/sortie.

On calcule la largeur de l'écart quadratique moyen des deux enveloppes quadratiques moyennes sélectionnées,  $\sigma_0$  et  $\sigma_x$ , respectivement. Un exemple d'algorithme permettant d'effectuer ce calcul est donné au § I.2. Les définitions mathématiques de ces largeurs sont les suivantes:

$$
\sigma_x^2 = \frac{\int_{\tau}^{\tau^2(\tau)} \langle E_x^2(\tau) \rangle d\tau}{\int_{\tau}^{\tau^2(\tau)} \langle E_x^2 \rangle(\tau) \rangle d\tau} \qquad \sigma_0^2 = \frac{\int_{\tau}^{\tau^2(\tau)} \langle E_0^2(\tau) \rangle d\tau}{\int_{\tau}^{\tau^2(\tau)} \langle E_0^2(\tau) \rangle d\tau} \qquad (6-15)
$$

L'opérateur valeur moyenne dans les équations ci-dessus agit par rapport à un échantillonnage uniforme et aléatoire d'états SOP d'entrée/sortie.

La dispersion PMDRMS s'exprime comme suit:

$$
PMD_{RMS} = \left[\frac{3}{2}(\sigma_x^2 - \sigma_0^2)\right]^{1/2}
$$
 (6-16)

L'équation 6-16 est reliée à l'équation 3-2 de la manière suivante:

$$
\frac{\int \Delta \tau^2(v) S_0^2(v) dv}{\int S_0^2(v) dv} = \frac{3}{2} \left( \sigma_x^2 - \sigma_0^2 \right)
$$
\n(6-17)

 $E_x^2(\tau) = \frac{1}{N} \sum_i E_{xi}^2(\tau)$ <br>
où *N* est le nombre d'états SOP d'entréc/so<br>
On calcule la largeur de l'écart quadratic<br>
sélectionnées, σ<sub>0</sub> et σ<sub>s</sub>, respectivement. Un<br>
donné au § I.2. Les définitions mathématic<br>
donné a En employant les définitions parfaites des termes relatifs aux largeurs quadratiques moyennes des équations 6-15, l'équation 6-17 est exacte pour toute courbe de temps DGD au moment de la mesure et toute caractéristique spectrale de la source. Le membre de gauche de l'équation 6-17 est obtenu en prenant la valeur quadratique moyenne pondérée spectralement (par une puissance de deux).

En employant l'hypothèse de conditions ergodiques, on obtient:

$$
\left\langle \Delta \tau^2 \right\rangle = \left\langle \frac{\int \Delta \tau^2 (v) S_0^2 (v) dv}{\int S_0^2 (v) dv} \right\rangle
$$
 (6-18)

#### **6.1.3.6 Présentation des résultats**

Les détails suivants doivent être présentés:

- a) Date.
- b) Identification de la fibre.
- c) Type de fibre.
- d) Longueur de la fibre.
- e) Montage de test, y compris type de source, longueur d'onde, largeur maximale de raie (à mi-hauteur).
- f) Technique d'injection.
- g) Type de technique de détection des franges.
- h) Graphique correspondant à la gamme explorée, avec diagramme de franges (uniquement lorsque le type de couplage de modes n'est pas aléatoire).
- i) Mise en place de la fibre et conditions ambiantes (rayon, tension, température, etc.).
- j) Type de couplage de modes (aléatoire, mixte ou négligeable).
- k) Procédures d'analyse (TINTY ou GINTY).
- l) Dispersion PMDRMS en picosecondes ou dispersion PMDAVG en picosecondes (spécifier laquelle des deux) et le coefficient de dispersion PMD. Si le degré de couplage de modes est connu, le coefficient peut être exprimé en picosecondes par kilomètre ou en picosecondes par racine de kilomètre.

#### **6.1.4 Autre méthode possible (N° 3): technique de l'analyseur fixe**

#### **6.1.4.1 Généralités**

Cette méthode de test permet de mesurer la dispersion PMD de fibres optiques monomodes. Elle produit une seule valeur qui représente la dispersion PMD sur toute la gamme de longueurs d'onde de mesure, qui est généralement de quelques centaines de nanomètres. La méthode peut être appliquée aux fibres courtes ou aux fibres longues, dans les limites d'un couplage de modes de polarisation négligeable ou aléatoire. Dans certaines circonstances, il sera nécessaire de répéter les mesures pour obtenir une précision satisfaisante au moyen de cette méthode. La procédure est limitée aux longueurs d'onde supérieures ou égales à celles à laquelle la fibre est réellement monomode.

#### **6.1.4.2 Montage de test**

Le schéma du montage de test type est représenté à la Figure 12.

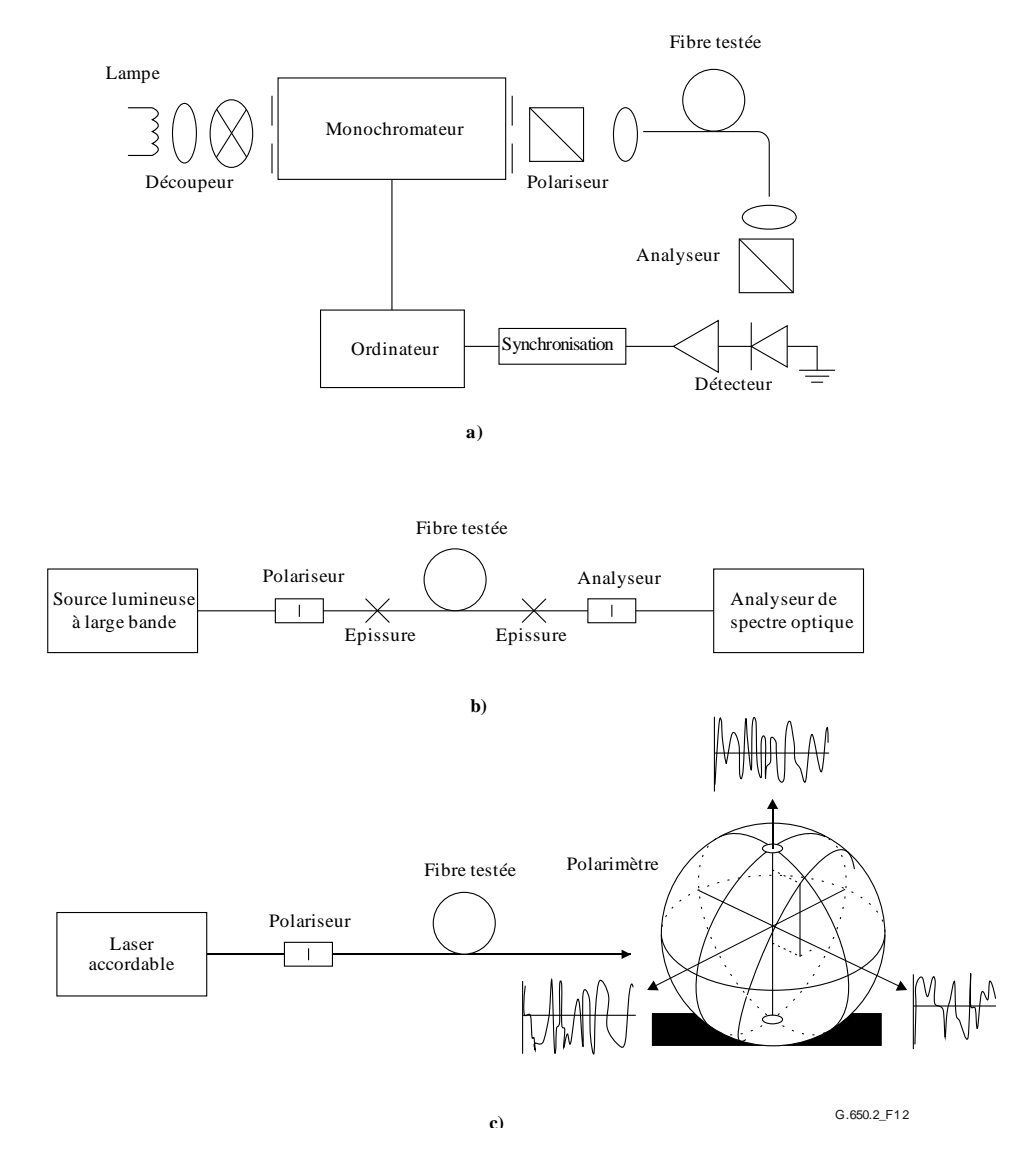

**Figure 12 – Schéma des montages types**

# **6.1.4.2.1 Source lumineuse**

On utilise une source lumineuse qui émet un rayonnement aux longueurs d'onde de mesure envisagées, telle qu'une lampe à large bande, une ou plusieurs diodes électroluminescentes ou un ou plusieurs lasers accordables. La source lumineuse sera stable en intensité et en distribution spectrale sur une période suffisamment longue pour effectuer la mesure.

# **6.1.4.2.2 Monochromateur**

On obtiendra un ensemble donné de longueurs d'onde de test en filtrant la source lumineuse au moyen d'un monochromateur comme celui de la Figure 12-a ou d'un analyseur de spectre optique tel que le détecteur montré à la Figure 12-b. Ce filtrage n'est pas requis lorsqu'on utilise un laser accordable (voir la Figure 12-c). La distribution spectrale doit être suffisamment étroite pour éviter une dépolarisation majeure du signal sous l'influence de la dispersion modale de polarisation de la fibre testée (voir § 6.1.4.4.1.4 et 6.1.4.4.2.8).

# **6.1.4.2.3 Optique d'entrée**

On peut utiliser un système de lentilles ou une amorce SMF pour exciter la fibre testée. La puissance injectée dans la fibre sera stable pendant la durée du test. Si l'on utilise des amorces de fibre, il faut éviter les interférences dues aux réflexions. Pour cette raison, il faut éventuellement des matériaux dont les indices sont compatibles ou un couplage en biseau. Les amorces seront monomodes.

Si l'on utilise un système optique, il convient de faire appel à un moyen approprié tel qu'un mandrin à dépression pour supporter fermement l'extrémité d'entrée de la fibre.

# **6.1.4.2.4 Suppresseur de mode de gaine**

Il faudra éliminer de la fibre tout rayonnement en mode de gaine. Dans la plupart des cas, cette fonction est assurée par le revêtement de la fibre; mais on pourra utiliser un dispositif qui extrait ce rayonnement.

# **6.1.4.2.5 Optique de sortie**

Tout le rayonnement émergeant de la fibre doit être couplé à la région active du système de détection (voir Figure 12). On pourra par exemple utiliser: un système optique, des épissures mises bout à bout avec une amorce SMF, un raccordement direct fibre à fibre à adaptation d'indice avec le système de détection.

# **6.1.4.2.6 Détection du signal**

Pour détecter le signal, il faut utiliser un détecteur optique linéaire, stable sur la gamme d'intensités et de durées de mesure correspondant à ce type de test. Un système type sera constitué d'un système à détection synchrone doté d'un découpeur et un amplificateur synchrone, un puissance mètre optique, un analyseur de spectre optique ou un polarimètre. Afin de pouvoir utiliser la totalité de la gamme spectrale de la source, le système de détection doit avoir une gamme de longueurs d'onde qui inclut les longueurs d'onde produites par la source lumineuse.

# **6.1.4.2.7 Polariseur et analyseur**

La présence d'un polariseur à l'entrée de la fibre (Figure 12) n'est nécessaire que si le faisceau injecté n'est pas encore polarisé (en général un rapport d'extinction de 3 dB suffit). L'orientation angulaire des polariseurs n'est pas critique, mais doit rester fixe tout au long de la mesure. Lorsque le couplage de modes est négligeable, quelques ajustements de l'orientation du polariseur peuvent être utiles pour maximiser l'amplitude des oscillations représentée à la Figure 13-a. On peut obtenir le même effet par rotation de la ou des fibres aux épissures ou aux connecteurs.

L'analyseur n'est pas nécessaire quand la détection du signal est faite au moyen d'un polarimètre (Figure 12-c).

### **6.1.4.3 Procédure de mesure**

L'échantillon testé sera une fibre optique monomode de longueur connue, câblée ou non. L'échantillon et les amorces doivent être immobilisés et à une température constante nominale, pendant toute la mesure.

NOTE – Bien que l'échantillon testé soit normalement une fibre, la mesure peut également porter sur des composants discrets. Dans ce cas, la notion de coefficient de dispersion modale de polarisation n'est pas applicable.

La stabilité de la température du dispositif de test sera connue en mesurant le rayonnement de sortie de la fibre à une longueur d'onde donnée, l'analyseur de sortie étant en place. Sur une période de temps correspondant à une mesure complète type, la variation de la puissance de sortie doit être faible par rapport aux changements produits par des augmentations de la longueur d'onde.

Il est important, lorsque l'on mesure des fibres non câblées, de réduire autant que possible le couplage de modes induit par l'enroulement, afin de satisfaire aux spécifications essentielles qui concernent la dispersion PMD<sup>Q</sup> des fibres câblées. Dans ce cas, la fibre devra être fixée (généralement sur un touret dont le rayon d'enroulement minimal sera de 150 mm) avec une tension pratiquement nulle (généralement inférieure à 5 g), et sans tension transversale. Ces spécifications en matière d'enroulement peuvent limiter la longueur mesurable en fonction du diamètre de la bobine et rendre la mesure destructrice. Des enroulements multicouches sont possibles, après comparaison avec des résultats monocouches sur des longueurs plus petites, indiquant qu'ils conviennent.

La mesure de fibres non câblées enroulées sur des tourets de transport n'est pas recommandée. On a montré que les résultats en matière de dispersion PMD avec cet enroulement étaient bien moindres que ceux qui auraient été obtenus pour un câble à fibres de forte dispersion PMD et bien supérieurs à ceux qui auraient été obtenus pour un câble à fibres de faible dispersion PMD.

On couplera l'extrémité d'entrée de la fibre à la source lumineuse et le rayonnement de sortie de la fibre au système de détection.

Après avoir correctement réglé le monochromateur, l'analyseur de spectre optique ou le laser accordable, on injectera la lumière dans la fibre, successivement à chaque longueur d'onde  $\lambda$  désignée. Le choix des longueurs d'onde dépend de la gamme désignée de longueurs d'onde d'exploration et de la méthode d'analyse (voir § 6.1.4.4.1 et 6.1.4.4.2).

On enregistrera le signal de sortie pour chaque longueur d'onde. Cette procédure sera exécutée sans modification des conditions d'injection et de détection. On désignera la puissance reçue par  $P_A(\lambda)$ , A indiquant la présence de l'analyseur.

On retirera l'analyseur du faisceau et on recommencera l'exploration au monochromateur. On désignera la puissance reçue par *P*<sub>TOT</sub>(λ). On peut utiliser cette dernière pour éliminer la dépendance spectrale des éléments du système de mesure et l'affaiblissement dans la fibre testée. Des courbes typiques du rapport

$$
R(\lambda) = \frac{P_A(\lambda)}{P_{TOT}(\lambda)}
$$
\n(6-19)

sont représentées à la Figure 13.

Une autre procédure consiste à laisser l'analyseur en place, mais en le tournant de 90° par rapport à l'orientation utilisée ci-dessus. Dans ce cas, on désignera le rayonnement reçu  $P_{\text{ROT}}(\lambda)$ , où:

$$
R(\lambda) = \frac{P_A(\lambda)}{P_A(\lambda) + P_{ROT}(\lambda)}
$$
\n(6-20)

Si l'on utilise un polarimètre comme élément de détection, les paramètres de Stokes normalisés sont mesurés en fonction de la longueur d'onde. Les trois fonctions spectrales sont indépendantes de la puissance reçue et sont analysées par les mêmes méthodes appliquées à *R*(λ) (voir § 6.1.4.4.1 et 6.1.4.4.2). Chaque paramètre de Stokes normalisé mène ensuite à une valeur de  $(\Delta \tau)$ .

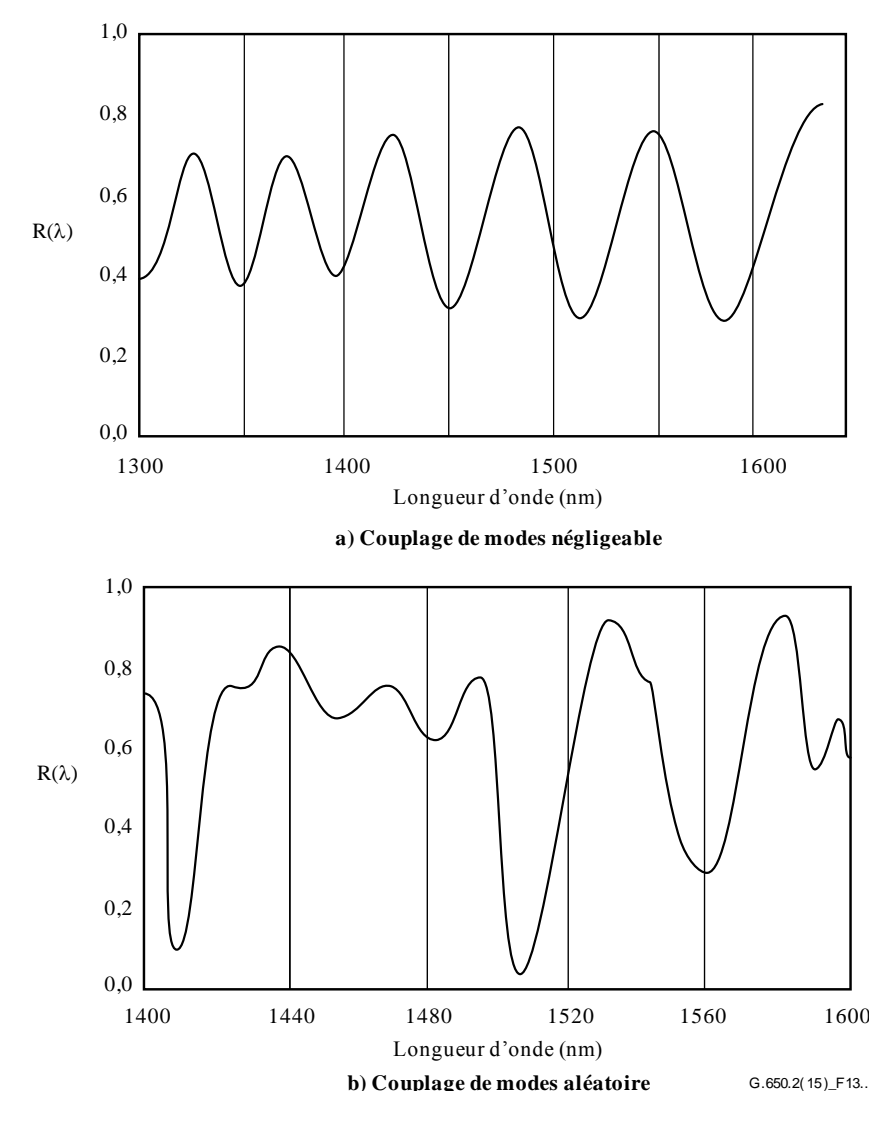

**Figure 13 – Données types obtenues par mesure de la dispersion modale de polarisation**

#### **6.1.4.4 Calculs et interprétation des résultats**

On utilisera l'une des deux méthodes suivantes décrites aux § 6.1.4.4.1 et 6.1.4.4.2 pour calculer la dispersion modale de polarisation à partir des données mesurées.

#### **6.1.4.4.1 Comptage des valeurs extrêmes**

#### **6.1.4.4.1.1 Dispersion modale de polarisation**

On déterminera le rapport *R*(λ) à des intervalles de longueur d'onde régulièrement espacés. *E* est le nombre d'extremums dans la fenêtre  $\lambda_1 < \lambda < \lambda_2$ . On pourra aussi choisir  $\lambda_1$  et  $\lambda_2$  de manière à ce qu'ils coïncident avec les valeurs extrêmes, auquel cas E est le nombre d'extremums (y compris ceux qui coïncident avec  $\lambda_1$  et  $\lambda_2$ ) moins un.

$$
\langle \Delta \tau \rangle = \frac{k \ E \lambda_1 \lambda_2}{2 \left( \lambda_2 - \lambda_1 \right) c} \tag{6-21}
$$

où *c* est la célérité de la lumière dans un vide, *k* est un facteur de couplage de modes qui est égal à 1,0 pour un couplage de modes négligeable (voir le § 3.1.5.2) et à 0,82 dans la limite d'un couplage de modes aléatoire (voir le § 3.1.5.1).

Si l'on utilise comme élément de détection un polarimètre, il convient de prendre pour valeur finale de  $(\Delta \tau)$  la moyenne des valeurs dérivées des trois réponses au paramètre de Stokes normalisé. On considérera que la valeur résultante est une moyenne sur la gamme de longueurs d'onde  $\lambda_1 < \lambda < \lambda_2$ .

# **6.1.4.4.1.2 Précision**

On obtiendra la plus grande précision en rendant  $(\lambda_2 - \lambda_1)$  suffisamment grand pour que *E* soit nettement supérieur à 1. Cela est particulièrement important en présence d'un couplage de modes aléatoire (Figure 13-b) et moins important dans le cas contraire (Figure 13-a). Les valeurs de *E* sont généralement comprises entre 7 et 40. Lorsque E se trouve au bas de cette fourchette, les incertitudes de pourcentage tant dans *E* que dans la dispersion modale de polarisation deviennent grandes. En haut de la gamme, l'élargissement instrumental peut entraîner la non-résolution de certaines crêtes adjacentes.

La fenêtre d'exploration doit théoriquement être centrée sur la longueur d'onde utilisée par la fibre et la fenêtre doit être rendue suffisamment grande pour que *E* soit supérieur à 10 environ pour la valeur de dispersion modale de polarisation maximale étudiée (où acceptation/refus est une conclusion).

# **6.1.4.4.1.3 Identification des pics**

L'identification des extremums dans *R*(λ) peut être plus difficile en présence de bruit ou d'un couplage de modes aléatoire. C'est le cas de l'exemple de la Figure 13-b. Un algorithme présentant les caractéristiques suivantes est utile pour identifier les extremums:

- 1) un polynôme est ajusté sur plusieurs points adjacents de *R*(λ) pour donner une courbe lissée;
- 2) un extremum est défini comme un point où la dérivée par rapport à la longueur d'onde de cette courbe lissée change de signe.

Cet algorithme d'identification des crêtes pourra au besoin être amélioré.

# **6.1.4.4.1.4 Résolution spectrale**

Pour pouvoir observer les éléments du spectre optique avec une résolution suffisante, la résolution spectrale Δλ devra satisfaire la condition:

$$
\Delta\lambda/\lambda < \left(8\nu\Delta\tau\right)^{-1} \tag{6-22}
$$

où *v* est la fréquence optique. Δλ est soit la largeur spectrale de l'instrument, soit le pas de longueur d'onde (on retiendra la valeur la plus élevée). Si la longueur d'onde λ est voisine de 1 550 nm, l'équation 6-22 se ramène à ce que  $Δλ$  en nanomètres doit être inférieur à l'inverse de  $Δτ$  en picosecondes.

# **6.1.4.4.2 Analyse de Fourier**

# **6.1.4.4.2.1 Aperçu général**

On utilise pour déterminer la dispersion modale de polarisation une analyse de Fourier de  $R(\lambda)$ généralement désignée par ν dans le domaine de la fréquence optique. La transformation de Fourier fait passer ces données du domaine fréquentiel optique au domaine temporel. La transformée de Fourier donne des renseignements directs sur la distribution des instants d'arrivée δτ de la lumière. Ces données sont ensuite traitées comme indiqué ci-après pour déterminer la dispersion modale de polarisation attendue,  $(\Delta \tau)$ , pour la fibre testée. La méthode est applicable aux fibres avec couplage de modes négligeable ou aléatoire (voir § 6.1.4.4.2.4 et 6.1.4.4.2.5, respectivement).

# **6.1.4.4.2.2 Prétraitement des données et transformation de Fourier**

Pour utiliser cette méthode, la transformation de Fourier nécessite normalement des intervalles de fréquence optique égaux afin que les données *R*(λ) soient collectées (comme indiqué au § 6.1.4.3) à des valeurs λ régulièrement espacées dans le domaine des fréquences optiques. Une autre solution consiste, pour générer ces points, à ajuster (par exemple au moyen d'une fonction spline cubique) des données prises à des intervalles de longueurs d'onde égaux et à les interpoler, voire d'utiliser des techniques d'évaluation spectrale encore plus évoluées. Dans chaque cas, le rapport  $R(\lambda)$ correspondant à chaque valeur λ utilisée est calculé au moyen de l'équation 6-19 ou 6-20 selon le cas.

On peut effectuer sur les données de rapport  $R(\lambda)$  le remplissage par des zéros ou l'interpolation des données et l'élimination du niveau continu. Le fenêtrage des données peut également être utilisé comme étape de mise en forme préalable avant la transformée de Fourier. La transformation est ensuite exécutée pour obtenir la distribution des données d'amplitude *P*(δτ) pour chaque valeur de δτ.

# **6.1.4.4.2.3 Ajustement des données de la transformée**

Les données de la transformée de Fourier à zéro δτ n'ont guère de signification car à moins d'avoir été soigneusement éliminées, les composantes DC de *R*(λ) peuvent être partiellement dues à des affaiblissements d'insertion de l'analyseur, par exemple. Quand le niveau continu n'est pas retiré, jusqu'à deux points de données sont généralement contournés (pas utilisés) dans tous les calculs subséquents. On définit une variable j de telle manière que le "premier paquet valable" au-dessus de zéro  $\delta\tau$  qui est inclus dans les calculs correspond à  $j = 0$ .

Pour supprimer le bruit de mesure des calculs subséquents, on compare *P*(δτ) à un niveau seuil *T*<sup>1</sup> généralement fixé à 200% du niveau de bruit quadratique moyen du système de détection. Il faut ensuite déterminer si la fibre a un couplage de modes négligeable ou aléatoire.

Si l'on constate que les *X* premiers points valables de  $P(\delta \tau)$  sont tous au-dessous de  $T_1$ , on en déduit que  $P(\delta \tau)$  doit avoir des caractéristiques transitoires discrètes typiques des fibres à couplage négligeable. A moins d'utiliser le remplissage par des zéros dans l'analyse de Fourier, *X* = 3. Dans ce cas, la valeur de *X* peut être déterminée à partir de 3 fois le nombre de points de données initiaux divisé par la longueur totale du réseau après remplissage de zéros; on calcule la dispersion modale de polarisation conformément aux indications du § 6.1.4.4.2.4. Si tel n'est pas le cas, on calcule la dispersion modale de polarisation conformément au § 6.1.4.4.2.5 ou 6.1.4.4.2.6.

# **6.1.4.4.2.4 Calcul de la dispersion modale de polarisation des fibres à couplage de modes négligeable**

Pour une fibre à couplage négligeable (par exemple, une fibre à biréfringence élevée) ou pour un composant biréfringent, *R*(λ) ressemble à une onde sinusoïdale modulée (Figure 13-a). La transformation de Fourier donnera des résultats de *P*(δτ) contenant un pic discret situé en un point correspondant au temps relatif d'arrivée de l'impulsion, δτ, dont le centroïde est la valeur de la dispersion modale de polarisation, soit  $(\Delta \tau)$ .

Pour définir le centroïde  $(Δτ)$ , les points pour lesquels  $P(δτ)$  excède un second niveau seuil  $T_2$ prédéterminé, généralement mis à 200% du niveau de bruit quadratique moyen du système de détection, sont utilisés dans l'équation 6-23:

$$
\langle \Delta \tau \rangle = \frac{\sum_{e=0}^{M'} [P_e(\delta \tau) \delta \tau_e]}{\sum_{e=0}^{M'} [P_e(\delta \tau)]}
$$
(6-23)

où *M*' + 1 est le nombre de points de données de P faisant partie de la pointe qui dépassent  $T_2$ .  $\langle \Delta \tau \rangle$  de l'équation 6-23 est généralement exprimé en picosecondes. Si le dispositif testé est une fibre de longueur L, le coefficient de dispersion modale de polarisation peut être calculé comme indiqué au § 3.1.5.2. Si l'on ne détecte aucun pic (c'est-à-dire que *M*' = 0), la dispersion modale de polarisation
est nulle. D'autres paramètres tels que la largeur de pic de l'écart quadratique moyen ou la valeur crête du pic peuvent être indiqués.

Si le dispositif testé contient un ou plusieurs éléments biréfringents, le nombre de pics sera supérieur à 1. Pour un nombre n des fibres/dispositifs concaténés, on obtiendra  $2^{(n-1)}$  pics.

### **6.1.4.4.2.5 Calcul de la dispersion modale de polarisation dans les fibres à couplage de modes aléatoire**

En cas de couplage de modes aléatoire, *R*(λ) a l'allure d'une onde complexe comme celle de la Figure 13-b, dont les caractéristiques exactes sont fondées sur les statistiques réelles du processus de couplage à l'intérieur de la fibre ou du câble. Les données obtenues par transformation de Fourier deviennent maintenant une distribution *P*(δτ) représentant l'autocorrélation de la distribution de probabilité des instants d'arrivée (δτ) des impulsions lumineuses dans la fibre.

En partant de  $j = 0$ , on détermine le premier point de P supérieur à  $T_1$  et qui est suivi d'au moins X points de données qui sont inférieurs à *T*1. Ce point représente le dernier point significatif dans (c'est-à-dire à l'extrémité de) la distribution P(δτ) pour une fibre à couplage de modes aléatoire qui n'est pas fortement affectée par le bruit de mesure. La valeur δτ pour ce point est désignée par δτ et la valeur de *j* à δτlast par *M*''. Cette fibre a un couplage de modes aléatoire. La racine carrée du second moment,  $\sigma_R$ , de la distribution définit la dispersion modale de polarisation  $(\Delta \tau)$ ) de la fibre et elle est donnée par:

$$
\langle \Delta \tau \rangle = \sigma_R = \left\{ \frac{\sum_{j=0}^{M^*} [P_j(\delta \tau) \delta \tau_j^2]}{\sum_{j=0}^{M^*} [P_j(\delta \tau)]} \right\}^{\frac{1}{2}}
$$
(6-24)

La valeur  $(\Delta \tau)$  calculée au moyen de l'équation 6-24 est généralement exprimée en picosecondes et normalisée en picosecondes par racine de kilomètre comme indiqué au § 3.1.5.1. Un exemple des résultats de la transformée de Fourier obtenus dans une fibre de 25 km avec un couplage de modes aléatoire est montré à la Figure 14.

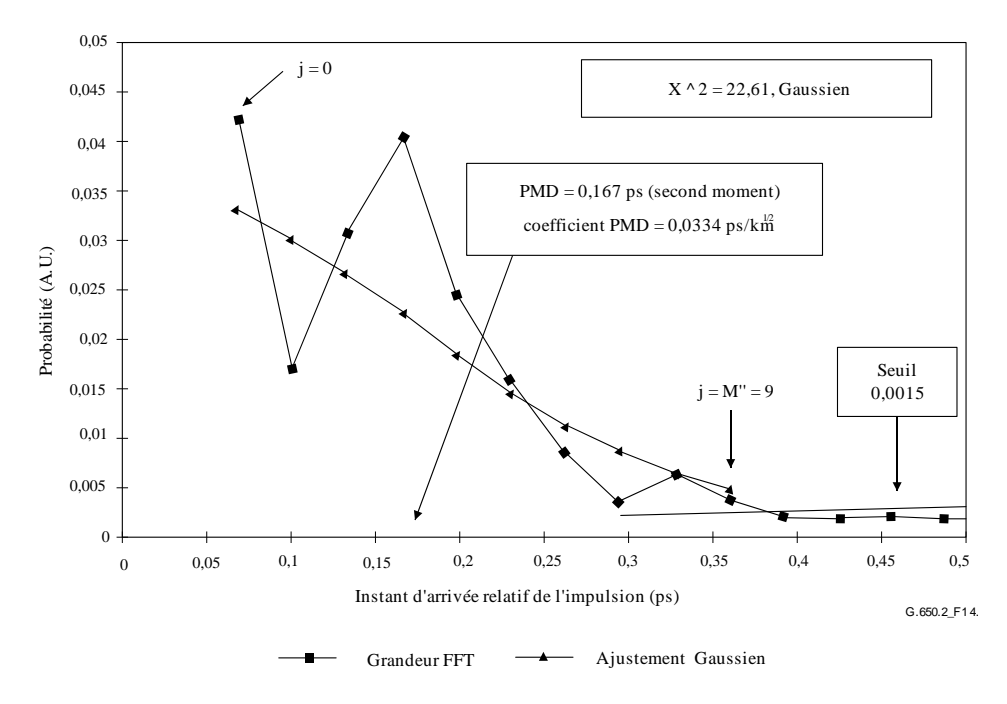

**Figure 14 – Mesure de la dispersion modale de polarisation par analyse de Fourier**

### **6.1.4.4.2.6 Calcul de la dispersion modale de polarisation pour les systèmes à fibres à couplage mixte**

Il peut arriver que des fibres ou des composantes à couplage négligeable et des fibres à couplage aléatoire soient concaténées pour former le système testé. Dans ce cas, il faut à la fois déterminer le centroïde (§ 6.1.4.4.2.4) et la dérivée du second moment (§ 6.1.4.4.2.5). On notera que les pics dans  $P(\delta \tau)$  ne peuvent être déterminés qu'au-delà du  $\delta \tau_{\text{last}}$  calculé.

### **6.1.4.4.2.7 Bande spectrale**

Pour les fibres à couplage aléatoire, il faut utiliser une bande spectrale suffisante pour former l'ensemble spectral (moyen) avec une précision suffisante. L'incertitude statistique peut être rendue minimale si l'on utilise la bande spectrale la plus large possible (d'au moins 200 nm par exemple). La précision requise et par conséquent la bande spectrale doit être spécifiée avant la mesure. La bande maximale utilisable est limitée par la longueur d'onde de coupure de la fibre (1 270 nm ou au-dessous)  $\alpha$  l'extrémité courte (λ<sub>1</sub>) et par la baisse de sensibilité du détecteur à l'extrémité élevée (λ<sub>2</sub>) (par exemple 1 700 nm).

De plus, des valeurs de δτ très faibles donneront des périodes très longues dans *R*(λ) et la bande spectrale  $\lambda_1$  à  $\lambda_2$  doit couvrir au moins deux cycles complets. La bande spectrale couverte définit la plus petite valeur de δτ qui peut être résolue dans  $P$ (δτ), soit δτ<sub>min</sub>:

$$
\delta \tau_{\min} = \frac{2\lambda_1 \lambda_2}{(\lambda_2 - \lambda_1)c} \tag{6-25}
$$

où le facteur 2 est introduit pour tenir compte du fait que deux points de données dans P, à zéro et adjacent à zéro, sont généralement ignorés (voir § 6.1.4.4.2.3). Par exemple, pour  $\lambda$ 1 = 1 270 nm,  $\lambda_2 = 1700$  nm et  $\delta \tau_{\text{min}} = 0.033$  ps.

Pour les fibres à forte dispersion modale de polarisation et couplage négligeable ayant des données de rapport *R*(λ) qui s'apparentent à la Figure 13-a, le critère de moyenne spectrale décrit ci-dessus peut être assoupli et la bande spectrale réduite [par exemple  $(\lambda_2 - \lambda_1) \sim 30$  nm] afin de permettre l'examen de la variation de la dispersion modale de polarisation en fonction de la longueur d'onde.

### **6.1.4.4.2.8 Taille des pas de longueur d'onde et résolution spectrale**

Pour faire en sorte que toutes les caractéristiques (fréquences) de *R*(λ) soient déterminées avec une résolution suffisante, la pas spectral du monochromateur, exprimé dans le domaine des fréquences optiques (), doit être inférieur à la moitié de la "fréquence d'oscillation" correspondant à la valeur δτ maximale mesurée (condition de Nyquist):

$$
\delta \tau_{\text{max}} = 1/(2 \cdot \Delta \nu) \tag{6-26}
$$

S'il apparaît clairement dans la transformée de Fourier qu'une énergie importante est présente au voisinage de δτmax [c'est-à-dire que *R*(λ) est "replié"], il faut réduire la taille des échelons (si possible) et recommencer la mesure.

La largeur des raies spectrales (résolution) du monochromateur exprimée en unités de fréquence optique est généralement égale ou plus petite que la plus petite valeur  $\Delta v$  à utiliser (correspondant à la valeur δτ la plus grande à mesurer).

Par exemple, pour  $\delta\tau_{\text{max}} = 1.34$  ps, la largeur des raies du monochromateur est couramment de 3 nm  $\lambda$  1 550 nm ( $\Delta v = 374$  GHz).

### **6.1.4.4.3 Analyse de Fourier en cosinus**

Cette méthode est fondée sur l'observation du fait que la transformée de Fourier du spectre émis par un analyseur est le diagramme des franges de l'interférogramme. La différence entre les diagrammes des franges obtenus par l'analyseur placé en deux positions orthogonales est la fonction

d'intercorrélation. Si un spectre infini était introduit dans l'analyseur, la fonction d'autocorrélation aurait une largeur nulle. Dans la pratique, le spectre de la source fini dans le domaine des fréquences optiques (largeurs de raie finies) agit comme une fonction fenêtre qui produit une largeur de la fonction d'autocorrélation non nulle dans le domaine temporel.

L'analyse du carré des fonctions d'intercorrélation et d'autocorrélation obtenues dans la procédure d'analyse GINTY du § 6.1.3 indique que la différence entre les largeurs quadratiques moyennes au carré de ces fonctions est proportionnelle au carré des temps DGD quadratiques moyens pondérés spectralement (par une puissance de deux) (voir l'équation 6-18).

Le résultat est indépendant de la forme spectrale, ce qui veut dire qu'il est entièrement tenu compte des détails de la fonction fenêtre. Il est aussi indépendant du degré de couplage des modes, ce qui veut dire qu'aucune modification ne doit être apportée à l'algorithme pour traiter les différents régimes.

Le résultat est limité par la largeur spectrale et l'incrément de fréquence optique qui sont mesurés. Comme la dispersion PMD augmente, l'incrément de fréquence doit être diminué. Dans une certaine limite, il pourrait être plus pratique d'employer la méthode GINTY.

La présente analyse porte sur la métrique de dispersion PMD<sub>RMS</sub>. Si le couplage des modes est aléatoire, le résultat peut être converti en dispersion PMD<sub>AVG</sub> au moyen de l'équation 3-3.

### **6.1.4.4.3.1 Aperçu général**

La mesure des puissances émises par l'analyseur placé en deux positions orthogonales est requise. Le rapport, *R*, associé à l'équation 6-20 est réécrit comme suit:

$$
R(v) = \frac{P_A(v) - P_B(v)}{P_A(v) + P_B(v)}
$$
(6-27)

où  $v = c / \lambda$  est la fréquence optique en térahertz.

Lorsqu'on emploie un polarimètre, les trois composantes du vecteur de Stokes de sortie normalisés sont équivalentes à trois rapports normalisés indépendants, équivalents à ceux représentés par l'équation 6-27. Chaque composante du vecteur de Stokes est la différence en puissance entre deux positions d'analyseur orthogonales. Les trois composantes sont différentes en ce sens que les positions de base sont aussi orthogonales.

Les données sont multipliées par une fonction fenêtre, *W*(v), qui tend lentement vers zéro aux bords. Tant  $R(v)W(v)$  que  $W(v)$  sont mis sous forme matricielle, des valeurs nulles étant introduites en tant que bourrage aux basses fréquences non mesurées. En appliquant une transformée de Fourier rapide en cosinus (FCFT, *fast cosine Fourier transforms*) à chacune des matrices, on obtient les enveloppes des franges dans le domaine temporel, *r*(*t*)*w*(*t*) et *w*(*t*). Le carré de celles-ci permet d'obtenir les enveloppes d'intercorrélation et d'autocorrélation au carré,  $E_x^2$  et  $E_0^2$ , respectivement. Lorsque l'on dispose de plusieurs fonctions de rapport (*N*), provenant de différentes combinaisons de réglage du polariseur d'entrée et de réglages de base de l'analyseur (ou de différentes composantes des vecteurs Stokes de sortie), on forme, par exemple, au moyen du mélange d'états I/O SOP, les enveloppes quadratiques moyennes suivantes:

$$
\overline{E}_x^2 = \frac{1}{N} \sum_i E_{xi}^2
$$
\n
$$
\overline{E}_0^2 = \frac{1}{N} \sum_i E_{0i}^2
$$
\n(6-28)

Au moyen de la méthode calcul décrite au § I.2, on calcule les largeurs quadratiques moyennes,  $\sigma_x$  et  $\sigma_0$  de ces deux fonctions. La dispersion PMD<sub>RMS</sub> est calculée comme suit:

$$
PMD_{RMS} = \left[\frac{3}{2}(\sigma_x^2 - \sigma_0^2)\right]^{1/2} \tag{6-29}
$$

Elle est reliée par la formule suivante à l'écart quadratique moyen des dispersions, pondérée spectralement (au moyen de la valeur fenêtre):

$$
\langle PMD_{RMS} \rangle = \frac{\int \Delta \tau^2(v) W^2(v) dv}{\int W^2(v) dv}
$$
 (6-30)

L'opérateur valeur moyenne s'applique aux états I/O SOP aléatoires.

#### **6.1.4.4.3.2 Informations détaillées**

Dans le présent paragraphe sont données quelques informations détaillées concernant la fenêtre des fréquences mesurée, l'incrément de fréquence,  $\Delta v$ , le décalage de la fréquence, et le résultat de la transformée de Fourier rapide en cosinus. Un exemple d'algorithme pour la transformée de Fourier rapide en cosinus est donné dans [b-Press 1992].

On doit disposer de données pour des incréments de fréquence constants, en un nombre de points, y compris aux valeurs nulles de rembourrage, qui s'élève à  $1 + 2<sup>k</sup>$ , *k* étant un entier.

Si les incréments de fréquence entre les  $n_m$  points de mesure des données ne sont pas constants, on peut les faire correspondre avec un polynôme tel qu'une spline d'interpolation. Une spline cubique comportant *n<sup>m</sup>* – 3 segments constants correspondra parfaitement à l'ensemble des données et permettra une interpolation.

Puisque les données mesurées sont limitées par v<sub>minM</sub> et v<sub>max*M*</sub> et que la fréquence optique minimale est bien supérieure à zéro, la fréquence peut subir un décalage pour réduire la dimension des matrices traitées. Les limites des fréquences employées dans les matrices de calcul peuvent être choisies en fonction de tout n qui est tel que:

$$
v_{\max} \frac{n-1}{n} = v_{\min} \le v_{\min M}, \ v_{\max} = v_{\max M}
$$
 (6-31)

et *n* est un entier positif.

Pour les fréquences inférieures à la fréquence mesurée, on introduit des valeurs nulles.

Conformément à la transformée de Fourier rapide en cosinus, la matrice contiendra le diagramme des franges dans le domaine temporel compris entre un temps nul et  $t_{\text{max}} = \Delta t 2^k$ , où l'incrément de temps,  $\Delta t$ , est donné par la formule suivante:

$$
\Delta t = \frac{n}{2v_{\text{max}}} = \frac{1}{2(v_{\text{max}} - v_{\text{min}})}
$$
(6-32)

Le diagramme des franges qui serait obtenu au moyen de la technique interférométrique s'étend à des valeurs de temps aussi bien négatives que positives. La valeur en un temps négatif donné est égale à la valeur au temps positif correspondant. La fonction est paire et symétrique autour de la valeur nulle. Ceci peut conduire à des simplifications du calcul des écarts quadratiques moyens puisque le temps nul est connu.

Le choix du décalage de fréquence doit se faire en gardant à l'esprit que le calcul des largeurs quadratiques moyennes nécessitent certaines valeurs dans le domaine temporel qui sont inférieures à la dispersion PMDRMS minimale mesurable.

L'incrément de fréquence,  $\Delta v$ , est aussi relié au nombre de points recueillis pour échantillonnage, au décalage de la fréquence et à la dispersion PMDRMS maximale à mesurer. Il est donné par la formule suivante, où est aussi indiquée la contrainte:

$$
\Delta v = \frac{v_{\text{max}} - v_{\text{min}}}{2^k} \le \frac{1}{24\text{PMD}_{\text{RMS-max}}} \tag{6-33}
$$

La contrainte dans l'équation 6-33 est en conformité avec l'équation 6-22. La largeur spectrale de la source filtrée devrait être égale à la moitié de cette valeur. Lorsque l'exploration réelle est faite pour des incréments de longueur d'onde égaux, l'incrément de longueur d'onde à la limite inférieure de l'intervalle devrait être en conformité avec la contrainte de l'équation 6-33.

La fonction fenêtre,  $W(v)$ , peut théoriquement être une fonction quelconque, y compris une fonction quadratique. Celle qui est choisie devrait minimiser la valeur de  $\sigma_0$ . Les fonctions qui permettent de faire cela tendent continûment vers zéro aux bords, tout comme leurs dérivées premières. Les oscillations transitoires qui pourraient augmenter  $\sigma_0$  seront ainsi minimisées.

### **6.1.4.4.3.3 Exemples**

Dans le Tableau 1 est donné un exemple de feuille de calcul. Les longueurs d'ondes limites et k sont introduits. Pour chacun des décalages de fréquence possibles, n, on calcule les autres paramètres. La dispersion PMD<sub>min</sub> est calculée comme étant  $3\Delta t$ . Le décalage effectif en termes de  $\Delta\lambda$  pour la longueur d'onde minimale est aussi indiqué. A l'évidence, il y a des compromis en fonction des gammes de valeurs de la dispersion PMDRMS à mesurer. En général, plus la gamme des longueurs d'ondes est grande et l'incrément de fréquence petit, mieux c'est.

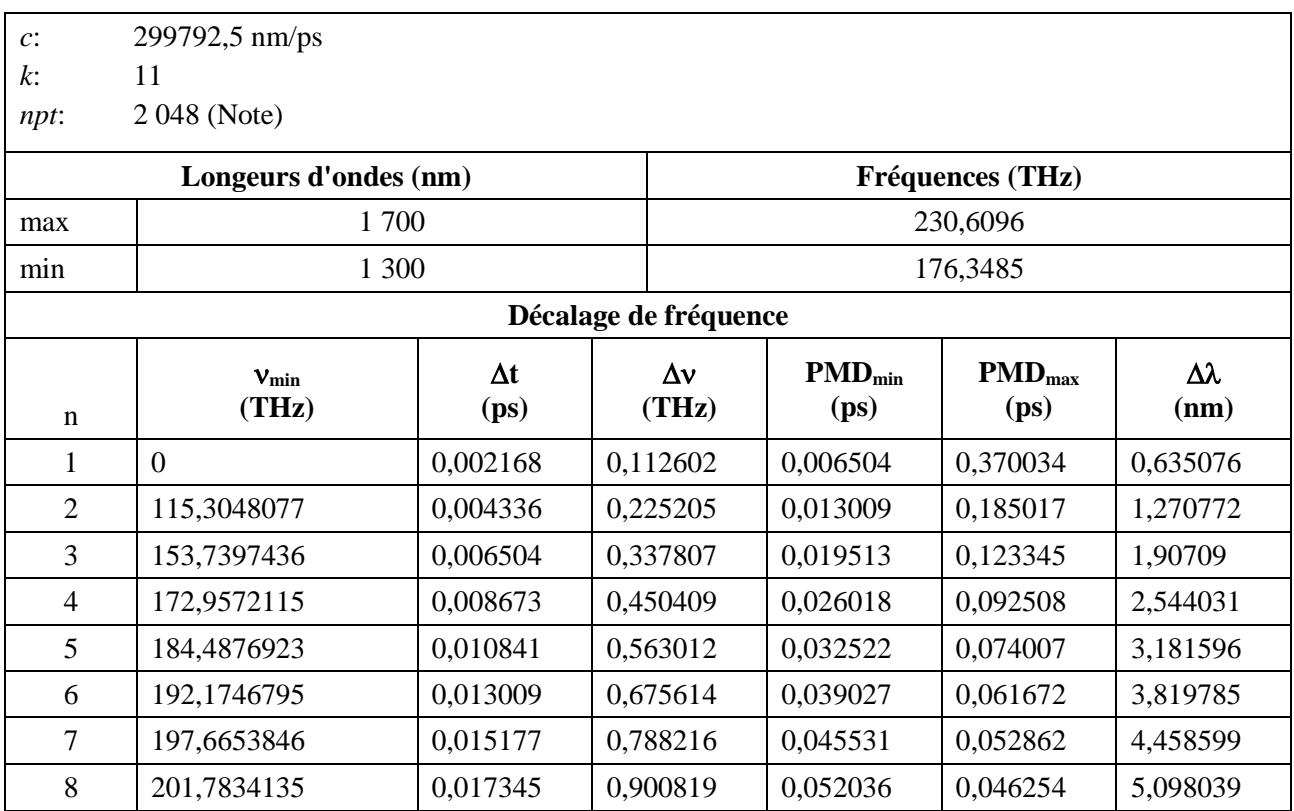

### **Tableau 1– Transformée de Fourier en cosinus**

NOTE – *npt* est le nombre de points auxquels une transformée de Fourier en cosinus doit être appliquée et est égal à  $2<sup>k</sup>$ . Le nombre de points utilisés pour le test est généralement inférieur à cette valeur et les espaces qui ne contiennent pas de données réelles contiennent un zéro.

Dans les figures suivantes sont illustrés les résultats qui pourraient être obtenus pour une fibre optique à dispersion PMDRMS = 0,2 ps. Les enveloppes moyennes d'intercorrélation et d'autocorrélation, pour une unique exploration à l'aide d'une fonction fenêtre qui est une gaussienne d'écart quadratique moyen de 23 nm, sont représentées dans la Figure 15. Il s'agit du résultat d'une simulation de fibre avec un couplage de modes parfait. Le résultat mesuré pour cette simulation était de 0,185 ps.

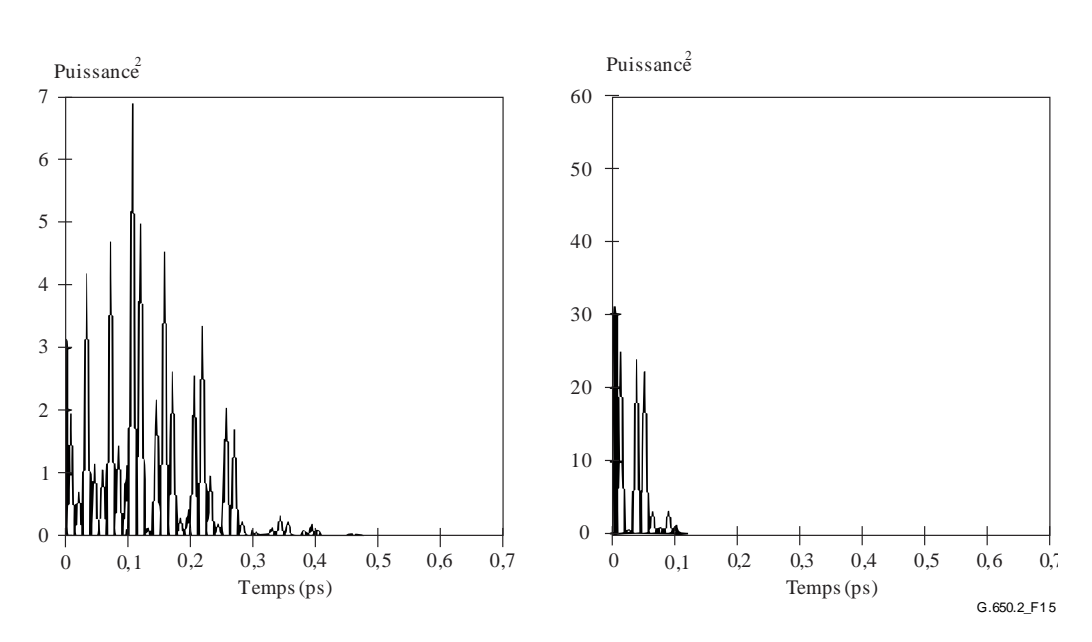

**Figure 15 – Fonctions d'intercorrélation et d'autocorrélation** 

### **6.1.4.5 Présentation des résultats**

Les détails suivants doivent être présentés:

- a) Identification de la fibre ou du câble à mesurer.
- b) Longueur de l'échantillon.
- c) Dispersion PMD (généralement en picosecondes). Si le degré de couplage modale est connu, le coefficient de dispersion modale de polarisation peut être exprimé en picosecondes par kilomètre (couplage de modes négligeable) ou en picosecondes par racine de kilomètre (couplage de modes aléatoire).
- d) Gamme de longueurs d'onde sur laquelle les mesures ont été effectuées, ainsi que la taille des pas de longueur d'onde ou de fréquence.
- e) Configuration physique de l'échantillon de fibre ou de câble.
- f) Type de couplage de modes: déterministe, semi-aléatoire ou aléatoire.
- g) Nombre de mesures si la dispersion modale de polarisation moyenne a été obtenue à partir de mesures répétées sur l'échantillon.

### **6.2 Méthodes de test pour attributs non linéaires**

A l'étude.

## **Appendice I**

### **Détermination du retard associé à la PMD à partir d'un interférogramme**

(Cet Appendice ne fait pas partie intégrante de la présente Recommandation.)

Le présent Appendice présente deux méthodes de détermination de la largeur quadratique moyenne à partir des enveloppes des franges. Ces méthodes sont principalement employées pour la méthode interférométrique de mesure de la dispersion PMD. Le paragraphe I.1 qui concerne une enveloppe ayant un pic d'autocorrélation est appropriée à la procédure d'analyse TINTY. Le paragraphe I.2 qui concerne les enveloppes n'ayant pas ce pic est appropriée à la procédure d'analyse GINTY.

### **I.1 Calcul de l'écart quadratique moyen dans le cadre de la procédure d'analyse TINTY**

Dans la Figure I.1 est illustrée une enveloppe des franges ayant un pic d'autocorrélation central.

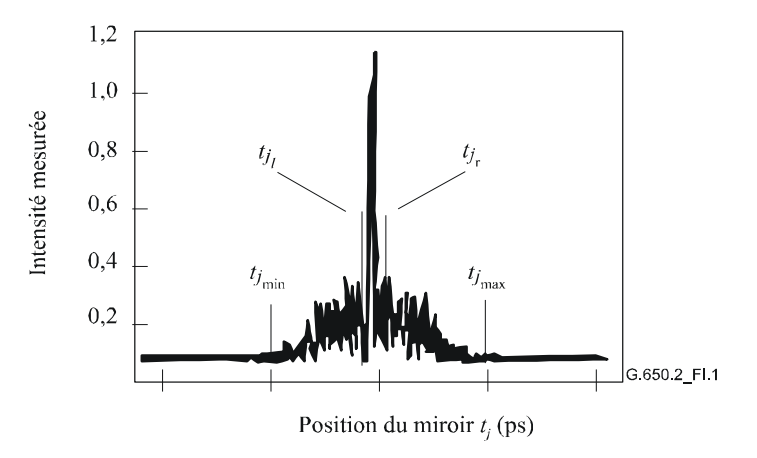

**Figure I.1– Paramètres pour l'analyse au moyen de l'interférogramme** 

Soit *I j* l'intensité mesurée de l'enveloppe des franges aux positions (ordre croissant) *tj*, *j* = 1*...N*, avec [*tj*] en picosecondes.

#### **Etape 1 – Calcul de l'intensité zéro**  *I* ~ 0 **et de l'amplitude de bruit** *Na*

Définition: *N*<sup>5</sup> = arrondi (5 *N*/100)

~

$$
\widetilde{I}_0 = \frac{\sum_{j=1}^{N_5} (\widetilde{I}_j + \widetilde{I}_{N-j})}{2N_5}
$$
\n(I-1)

$$
X_2 = \frac{\sum_{j=1}^{N_5} (\tilde{I}_j^2 + \tilde{I}_{N-j}^2)}{2N_5}
$$
 (I-2)

$$
Na = \sqrt{X_2 - I_0^2}
$$
 (I-3)

**Etape 2 – Définition de l'intensité décalée** *I<sup>j</sup>*

$$
I_j := \widetilde{I}_j - \widetilde{I}_0 \text{ si } \widetilde{I}_j - \widetilde{I}_0 > 4Na \tag{I-4}
$$

$$
I_{j} = 0 \qquad si \quad \tilde{I}_j - \tilde{I}_0 \le 4Na \tag{I-5}
$$

#### **Etape 3 – Calcul du centre** *C* **de l'interférogramme**

$$
C = \frac{\sum_{j=1}^{N} t_j I_j}{\sum_{j=1}^{N} I_j}
$$
 (I-6)

#### **Etape 4 – Suppression du pic d'autocorrélation central**

Définition:  $j_l$ : = l'indice *j* le plus grand tel que  $C - t_j > \tau_c$  (I-7)

$$
j_r = \text{l'indice } j \text{ le plus petit tel que } t_j - C > \tau_c \tag{I-8}
$$

où *<sup>c</sup>* est le temps de cohérence de la source.

NOTE 1 – Pour les interférogrammes d'autocorrélation, on appliquera la définition suivante:

$$
j_r := j_l + 1 \tag{I-9}
$$

#### **Etape 5 – Calcul du second moment** *S* **de l'interférogramme**

$$
S = \frac{1}{2} \left\{ \sqrt{\frac{\sum_{j=1}^{j_l} (t_j - C)^2 I_j}{\sum_{j=1}^{j_l} I_j}} + \sqrt{\frac{\sum_{j=j_r}^{N} (t_j - C)^2 I_j}{\sum_{j=j_r}^{N} I_j}} \right\}
$$
(I-10)

#### **Etape 6 – Troncature de l'interférogramme**

Attribuer à *j*<sub>min</sub> l'indice *j* le plus grand tel que  $C - t_j > 2S$  (I-11)

Attribuer à *j*<sub>max</sub> l'indice *j* le plus petit tel que  $t_j - C > 2S$  (I-12)

#### **Etape 7 – Calcul du second moment de l'histogramme tronqué**

$$
\sigma_{\varepsilon} = \frac{1}{2} \sqrt{\sqrt{\frac{\sum_{j=j_{\min}}^{j_l} (t_j - C)^2 I_j}{\sum_{j=j_{\min}}^{j_l} I_j}}} + \sqrt{\frac{\sum_{j=j_r}^{j_{\max}} (t_j - C)^2 I_j}{\sum_{j=j_r}^{j_{\max}} I_j}}
$$
(I-13)

Etape  $8$  – Calcul de  $\sigma$  de la Gaussienne  $exp(-(t-C)^2/2\sigma^2)$  tel que:

$$
\sigma_{\varepsilon} = \frac{1}{2} \sqrt{\sqrt{\int_{t_{j_{\min}}}^{t_{j_{\min}}}} \int_{t_{j_{\min}}}^{t_{j_{\min}}} exp[-(t-C)^{2}/2\sigma^{2}]dt + \sqrt{\int_{t_{j_{\max}}}^{t_{j_{\max}}} (t-C)^{2}exp[-(t-C)^{2}/2\sigma^{2}]dt + \sqrt{\int_{t_{j_{\max}}}^{t_{j_{\max}}} exp[-(t-C)^{2}/2\sigma^{2}]dt + \sqrt{\int_{t_{j_{\min}}}^{t_{j_{\max}}} exp[-(t-C)^{2}/2\sigma^{2}]dt + \sqrt{\int_{t_{j_{\min}}}^{t_{j_{\max}}} exp[-(t-C)^{2}/2\sigma^{2}]dt + \sqrt{\int_{t_{j_{\min}}}^{t_{j_{\max}}} exp[-(t-C)^{2}/2\sigma^{2}]dt + \sqrt{\int_{t_{j_{\min}}}^{t_{j_{\max}}} exp[-(t-C)^{2}/2\sigma^{2}]dt + \sqrt{\int_{t_{j_{\min}}}^{t_{j_{\max}}} exp[-(t-C)^{2}/2\sigma^{2}]dt + \sqrt{\int_{t_{j_{\min}}}^{t_{j_{\max}}} exp[-(t-C)^{2}/2\sigma^{2}]dt + \sqrt{\int_{t_{j_{\max}}}^{t_{j_{\max}}} exp[-(t-C)^{2}/2\sigma^{2}]dt + \sqrt{\int_{t_{j_{\max}}}^{t_{j_{\max}}} exp[-(t-C)^{2}/2\sigma^{2}]dt + \sqrt{\int_{t_{j_{\max}}}^{t_{j_{\max}}} exp[-(t-C)^{2}/2\sigma^{2}]dt + \sqrt{\int_{t_{j_{\max}}}^{t_{j_{\max}}} exp[-(t-C)^{2}/2\sigma^{2}]dt + \sqrt{\int_{t_{j_{\max}}}^{t_{j_{\max}}} exp[-(t-C)^{2}/2\sigma^{2}]dt + \sqrt{\int_{t_{j_{\max}}}^{t_{j_{\max}}} exp[-(t-C)^{2}/2\sigma^{2}]dt + \sqrt{\int_{t_{j_{\max}}}^{t_{j_{\max}}} exp[-(t-C)^{2}/2\sigma^{2}]dt + \sqrt{\int_{t_{j_{\max}}}^{t_{j_{\max}}} exp[-(t-C)^{2}/2\sigma^{2}]dt + \sqrt{\int_{t_{j_{\max}}}^{t_{j_{\max}}} exp[-(t-C)^{2}/2\sigma^{2}]dt + \sqrt{\int_{t_{j_{\max}}}^{t_{j_{\max}}} exp[-(t-C)^{2}/2\sigma^{2}]dt + \sqrt{\int_{t_{j_{\max}}}^{
$$

### **Etape 9 – Détermination de la dispersion PMD<sub>RMS</sub>**  $\langle \Delta \tau^2 \rangle^{1/2}$

$$
PMD_{RMS} = \langle \Delta \tau^2 \rangle^{1/2} = \sqrt{\frac{3}{4}\sigma}
$$
 (I-15)

NOTE 2 – Pour des interférogrammes mesurés de façon appropriée, on peut montrer que  $\frac{1}{\sigma} \approx \sqrt{\frac{4}{4}}$  $\approx \sqrt{\frac{3}{4}}$  $\sigma$  $\frac{\sigma_{\varepsilon}}{2} \approx \sqrt{\frac{3}{4}}$ .

### **I.2 Calcul de l'écart quadratique moyen dans le cadre de la procédure d'analyse GINTY**

L'algorithme suivant conduit à une forte largeur quadratique moyenne pour les enveloppes composites au carré tant d'intercorrélation que d'autocorrélation, employant la méthode D (procédure d'analyse GINTY).

L'algorithme est itératif. Pour une itération donnée, la matrice de données entière est divisée en deux ensembles: la partie centrale, M, contenant le signal, et la queue, T, qui contient le bruit. Chacune des itérations conduit à des définitions différentes pour ces ensembles. On converge vers le résultat lorsque soit la largeur quadratique moyenne cesse de varier, soit les ensembles définis se stabilisent. Pour une itération, le nombre de points de données dans chaque ensemble est désigné par  $N_M$  et  $N_T$ .

Soit 1 *~ I* l'intensité mesurée de l'enveloppe aux positions (ordre croissant) *j t* (ps), (ps), *j* = 1...*N*.

La définition initiale de l'ensemble T correspond aux premiers et aux derniers 5% de l'ensemble de la matrice.

**Etape 1 – Calcul de l'intensité zéro**  *~ 0 I*

$$
\widetilde{I}_0 = \sum_{j \in T} \widetilde{I}_j / N_T \tag{I-16}
$$

**Etape 2 – Définition de l'intensité décalée**  *j I*

$$
I_j = \tilde{I}_j - \tilde{I}_0 \text{ all } N \tag{I-17}
$$

**Etape 3 – Calcul du centre C de l'interférogramme**

$$
C = \frac{\sum_{j \in M} t_j I_j}{\sum_{j \in M} I_j}
$$
 (I-18)

**Etape 4 – Calcul de la largeur quadratique moyenne de l'enveloppe au carré** 

$$
\sigma^2 = \frac{\sum_{j \in M} (t_j - C)^2 I_j}{\sum_{j \in M} I_j}
$$
 (I-19)

### **Etape 5 – Redéfinition des ensembles**

Définir M comme l'ensemble des points pour lesquels  $C - 4\sigma \le t_j \le C + 4\sigma$ .

Définir T comme le reste des points.

### **Etape 6 – Répétition des étapes 1 à 5 jusqu'à la convergence vers un résultat**

$$
\frac{\sigma_{\varepsilon}}{\sigma} \approx \sqrt{\frac{3}{4}}
$$

## **Appendice II**

### **Attributs non linéaires**

(Cet Appendice ne fait pas partie intégrante de la présente Recommandation.)

### **II.1 Rappel**

Des interactions non linéaires entre le signal et le support de transmission à fibre de silice commencent à apparaître quand la puissance du signal optique est augmentée dans le but d'atteindre des distances de transmission plus grandes à des débits élevés. En conséquence, le comportement non linéaire des fibres est un élément important dans les systèmes à forte capacité et les longues routes sans régénération. Ces non-linéarités peuvent généralement être classées soit comme des effets de diffusion (diffusion stimulée de Brillouin et diffusion stimulée de Raman) ou des effets liés à l'effet Kerr, c'est-à-dire la variation de l'indice de réfraction en fonction de l'intensité (modulation autophase, modulation transphase, instabilité de modulation, formation de solitons et mélange à quatre ondes). De nombreux paramètres influencent l'importance de ces effets de non-linéarité, y compris les caractéristiques de dispersion de la fibre, la surface efficace de la fibre, le nombre et l'espacement des voies dans les systèmes multivoies, la longueur totale de la partie sans régénération du système, le degré d'uniformité longitudinale des caractéristiques de la fibre ainsi que l'intensité du signal et la largeur de raie spectrale de la source.

### **II.2 Surface efficace (***A***eff)**

La surface efficace est un paramètre qui est étroitement lié aux non-linéarités de la fibre optique qui affecteront la qualité de transmission des systèmes à fibres optiques, surtout les systèmes à grande distance et à amplification optique.

La zone efficace *Aeff* est définie de la manière suivante:

$$
A_{\text{eff}} = \frac{2\pi \left[\int_{0}^{\infty} I(r) r dr\right]^2}{\int_{0}^{\infty} I(r)^2 r dr}
$$
 (II-1)

où *I*(*r*) est la distribution des intensités de champ du mode fondamental de la fibre au rayon *r*. L'intégration de l'équation II-1 est effectuée sur toute la section droite de la fibre. Si nous faisons, par exemple, une approximation de Gauss telle que:

$$
I(r) = \exp\left(-2r^2/w^2\right) \tag{II-2}
$$

où 2w est le diamètre du champ de mode (MFD, *mode field diameter*), alors l'équation II-1 peut être intégrée analytiquement pour donner:

$$
A_{\text{eff}} = \pi w^2 \tag{II-3}
$$

L'approximation de Gauss est précise pour les fibres UIT-T G.652 et UIT-T G.654 à saut d'indice au voisinage de la coupure  $LP_{11}$ , mais pour ces mêmes fibres à des longueurs d'onde beaucoup plus grandes, et dans le cas des fibres UIT-T G.653 à dispersion décalée, *Aeff* ne peut pas être estimée avec précision avec l'équation II-3.

Une relation plus générale mais empirique entre *Aeff* et *w* est [b-Namihira 1994]:

$$
A_{eff} = k\pi w^2 \tag{II-4}
$$

où *k* est un facteur de correction.

### **II.3 Facteur de correction** *k*

Dans l'expérience, le diamètre MFD a été mesuré par la technique de test de l'ouverture variable. A partir du diagramme de champ lointain (FFP, *far-field pattern*) de la puissance optique de sortie *P*(r), il est alors possible de calculer le diagramme de champ proche (NFP, *near-field pattern*) à l'aide d'une transformation de Hankel inverse. La surface *Aeff* est ensuite déduite de NFP à l'aide de l'équation II-1.

Le facteur de correction *k* de l'équation II-4 dépend de la longueur d'onde et des paramètres de la fibre tels que les profils d'indice de réfraction, le diamètre MFD et la longueur d'onde de dispersion nulle.

La Figure II.1 illustre des exemples (obtenus par mesure) de la dépendance de la longueur d'onde du diamètre MFD et de la surface *Aeff* pour les fibres UIT-T G.652 et UIT-T G.653 dans les régions de longueurs d'onde comprises entre 1 200 nm et 1 600 nm. La Figure II.2 fournit des exemples (obtenus par mesure et par calcul) de la dépendance de la longueur d'onde du diamètre MFD et de la surface *Aeff* ainsi que le facteur de correction *k* pour les fibres UIT-T G.652, UIT-T G.653 et UIT-T G.654 dans la même gamme de longueurs d'onde.

Les plages du facteur de correction *k* dans ces exemples sont récapitulées dans le Tableau II.1.

Pour d'autres conceptions de fibre qui peuvent être développées pour des applications optiques sous-marines et de multiplexage par répartition en longueur d'onde (WDM), fibre monomode à dispersion décalée, la relation entre *Aeff* et *w* peut varier et il convient de la déterminer à l'aide de l'équation II-1.

La Figure II.3 montre la dépendance de la longueur d'onde de *Aeff* pour les fibres UIT-T G.653 (fibre monomode à dispersion décalée DSF) et UIT-T G.655 (NZ-DSF) dans les régions de longueurs d'onde comprises entre 1 520 nm et 1 580 nm pour les applications WDM.

On a trouvé des valeurs moyennes de *k* et un écart type de 0,953 *±* 0,005 pour les fibres UIT-T G.653 et de 1,09 *±* 0,070 pour les fibres UIT-T G.655.

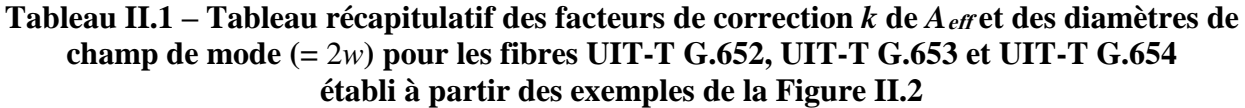

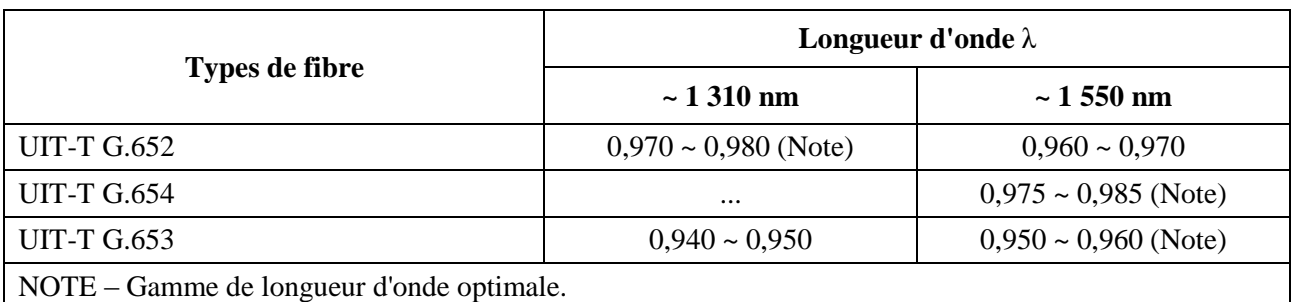

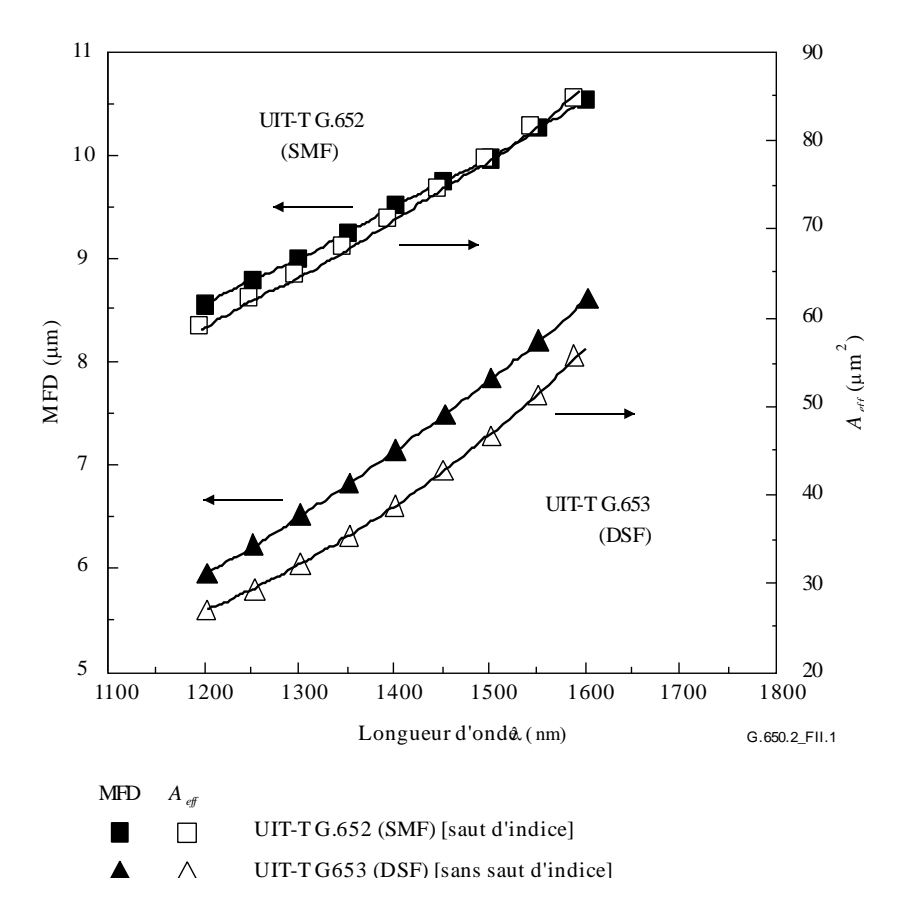

**Figure II.1 – Exemple de mesure de la dépendance de** *A***eff et du diamètre de champ de mode (= 2W) en fonction de la longueur d'onde pour des fibres UIT-T G.652 et UIT-T G.653**

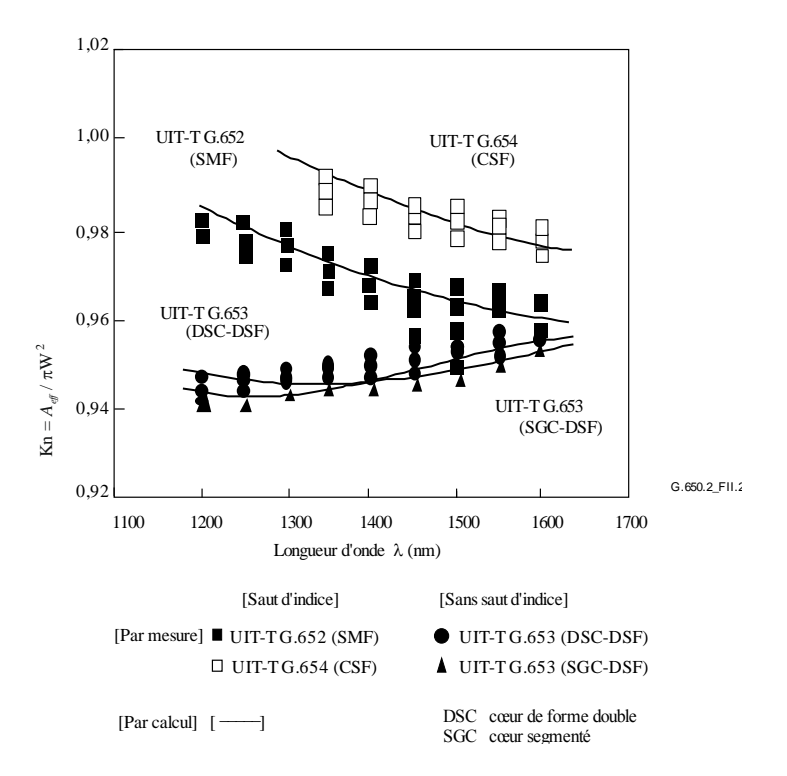

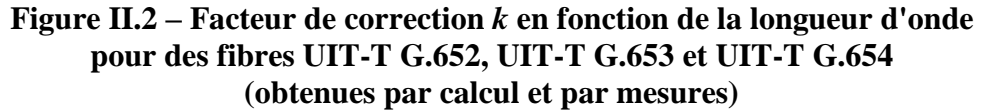

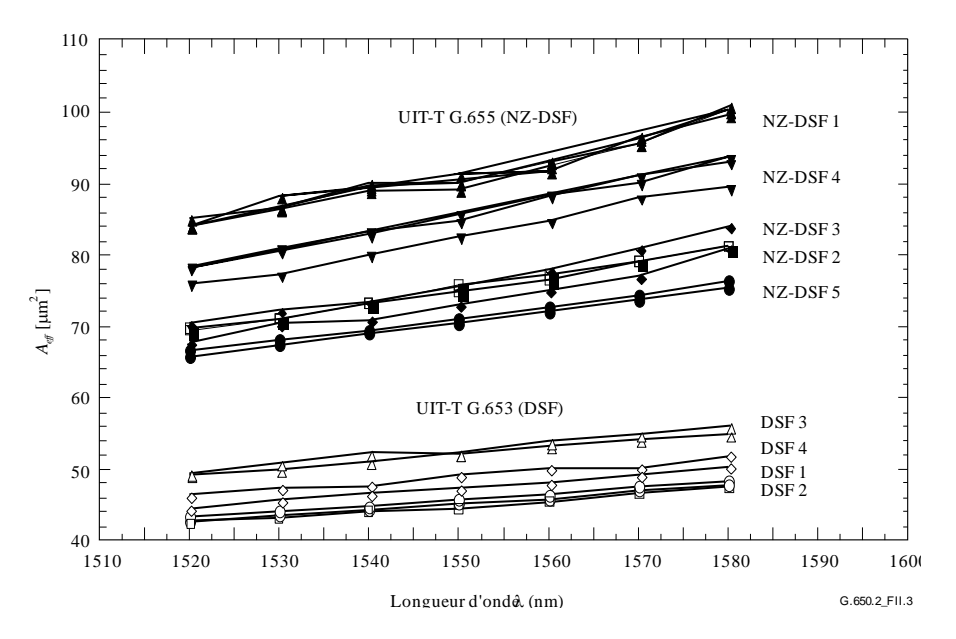

**Figure II.3 –** *Aeff* **en fonction de la longueur d'onde pour des fibres UIT-T G.653 et UIT-T G.655 (obtenues par mesure)**

#### **II.4 Coefficient de non-linéarité (***n***2/***A***eff)**

Pour les champs particulièrement intenses, l'indice de réfraction des fibres optiques dépend de l'intensité optique à l'intérieur des fibres et peut être exprimé par:

$$
n = n_0 + n_2 I \tag{II-5}
$$

où *n* est l'indice de réfraction, *n*<sup>0</sup> la partie linéaire de l'indice de réfraction, *n*<sup>2</sup> l'indice de réfraction non linéaire et *I* l'intensité optique à l'intérieur des fibres.

Le coefficient de non-linéarité est défini comme étant  $n_2/A_{\text{eff}}$ . Il joue un rôle important dans l'évaluation de la dégradation des performances du système dues aux non-linéarités dans le cas des systèmes à forte densité de puissance.

Les méthodes de mesure du coefficient de non-linéarité sont à l'étude.

### **II.5 Diffusion stimulée de Brillouin**

Dans un système de communication par ondes lumineuses utilisant une source optique à raie spectrale étroite, une partie importante du rayonnement optique peut être transférée du signal à propagation vers l'avant vers un signal à propagation vers l'arrière lorsque la puissance nominale de diffusion stimulée de Brillouin (SBS) de la fibre optique est dépassée. Dans la diffusion SBS, la lumière se propageant vers l'avant est diffusée par des phonons acoustiques. En raison de l'adaptation des phases (ou de la conservation de la quantité de mouvement), la lumière diffusée se propage préférentiellement vers l'arrière. La lumière diffusée est abaissée par l'effet de Brillouin d'environ 11 GHz à 1 550 nm.

### **II.5.1 Définitions et aperçu général des mesures**

Plusieurs définitions possibles sont données pour la puissance nominale SBS, étant donné que le niveau de puissance d'entrée auquel une rétrodiffusion "importante" se produit n'est pas unique. Ce point a été reconnu précédemment, voir par exemple [b-Smith 1972] et [b-Kobyakov 2002], qui utilisent différents termes et définitions pour quantifier le phénomène de diffusion SBS (seuil SBS, puissance critique SBS, etc.). Toutefois, ces définitions ont tout en commun le concept selon lequel la puissance d'entrée à laquelle la rétrodiffusion SBS devient importante se situe dans le régime où la puissance rétrodiffusée commence à augmenter rapidement. En raison de l'augmentation exponentielle de la puissance rétrodiffusée, la plage des puissances d'entrée dans ce régime est assez étroite [b-Kobyakov 2002], par conséquent toutes les définitions donnent des résultats analogues (bien qu'ils ne soient pas identiques).

Deux définitions de la puissance nominale SBS sont données: l'une comptabilisant le rythme d'augmentation de la puissance rétrodiffusée, l'autre le rapport entre le niveau de puissance rétrodiffusée et le niveau de puissance d'entrée. Ces définitions présentent des différences en ce qui concerne la facilité d'utilisation et la visualisation, l'immunité aux bruits et aux réflexions extérieures et leur compatibilité avec les travaux théoriques menés dans ce domaine.

### **II.5.1.1 Définitions**

- **A:** Puissance d'entrée à laquelle le rythme d'augmentation de la puissance réfléchie (avec la puissance d'entrée) est le plus élevé ou accélère au maximum.
	- Option 1 Puissance d'entrée à laquelle la dérivée seconde de la puissance réfléchie  $(mW/mW)^2$  est la plus élevée.
	- Option 2 Puissance d'entrée à laquelle la dérivée seconde de la puissance transmise  $(mW/mW)^2$  est la plus basse.
	- Option 3 Puissance d'entrée à laquelle la dérivée seconde de la puissance réfléchie (dBm/dBm) est la plus élevée.
- **B:** Puissance d'entrée à laquelle la puissance réfléchie est égale à 4% de la puissance d'entrée.

### **II.5.1.2 Aperçu général des mesures**

On réalise la mesure en faisant varier la puissance d'entrée dans les fibres testées, en général jusqu'à des niveaux de puissance assez élevés et en général par incréments réguliers de puissance en dBm. L'utilisation de dispositifs optiques adaptés à l'extrémité d'entrée permet de mesurer la puissance réfléchie aux mêmes puissances d'entrée. La puissance transmise peut également être mesurée. Dans tous les cas, la réflexion depuis l'extrémité de la fibre doit être éliminée pour éviter les interactions SBS de second ordre.

### **II.5.2 Matériel**

La Figure II.4 montre un montage type qui peut permettre de mesurer la puissance d'entrée, la puissance réfléchie et la puissance transmise. Les paragraphes ci-après précisent certaines des exigences. Pour les mesures utilisant uniquement la puissance transmise, certains éléments ne sont pas requis.

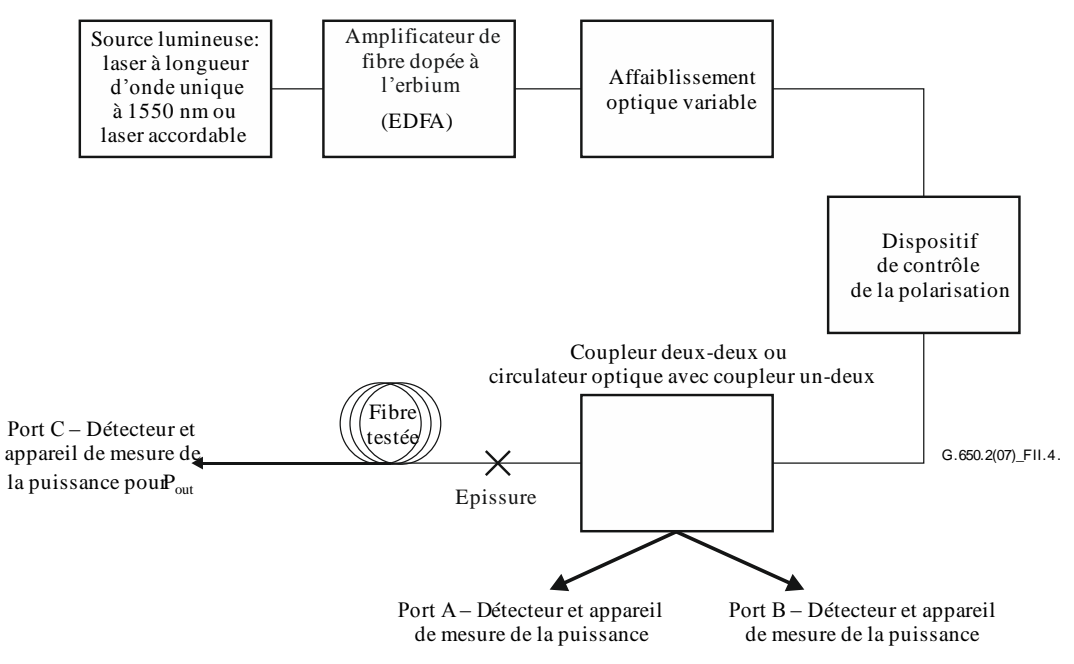

**Figure II.4 – Montage type de mesure de la puissance nominale SBS**

### **II.5.2.1 Source lumineuse**

La source lumineuse sera un laser à bande étroite ou un laser accordable au voisinage de 1 550 nm présentant les caractéristiques suivantes:

- puissance suffisante pour produire un rapport signal/bruit adéquat dans l'amplificateur à fibre dopée à l'erbium (EDFA);
- fréquence optique stable pendant la période de mesure jusqu'à 20 kHz;
- largeur spectrale (FWHM) inférieure à 200 kHz, sans ligne à retard significative;
- niveau de polarisation supérieur à 99%;
- état de polarisation stable (SOP) pendant la durée du test. Cet élément peut être vérifié en surveillant le port A.

### **II.5.2.2 Amplificateur à fibre dopée à l'erbium (EDFA)**

En fonction de la longueur de la fibre testée, de sa sensibilité à la diffusion SBS et de la définition de la puissance nominale SBS qui sera utilisée pour l'analyse des données, des puissances élevées peuvent être exigées de l'amplificateur EDFA (15 dBm ou plus). L'amplificateur EDFA peut contribuer à la présence d'émissions ASE qui peuvent réduire les effets SBS, mais aussi induire une dépolarisation. Le rapport signal/bruit de la combinaison du laser source et de l'amplificateur EDFA est inversement proportionnel à la puissance du laser source, mais la relation dépend également des caractéristiques de l'amplificateur EDFA utilisé. Le rapport signal/bruit peut être calculé à partir de la sortie d'un analyseur de spectre optique pour différents niveaux de puissance source. La puissance source sera suffisamment importante pour que le rapport signal/bruit soit supérieur à 17 dB. Pour ce faire, on peut contrôler la puissance de la pompe de l'amplificateur EDFA ou, autre possibilité, utiliser un filtre passe-bande.

La combinaison de la puissance source et de l'amplificateur EDFA doit être stable à 0,05 dBm pendant la période de mesure.

L'amplificateur EDFA comprend normalement des isolateurs. Dans le cas contraire, des isolateurs doivent être ajoutés. Il faut veiller à ce que la qualité de fonctionnement de l'amplificateur EDFA ne soit pas détériorée par une mauvaise isolation vis-à-vis d'une rétrodiffusion SBS importante.

### **II.5.2.3 Affaiblisseur optique variable (VOA)**

La puissance de la lumière qui est insérée dans la fibre testée est contrôlée avec l'affaiblisseur optique variable (VOA). Cet affaiblisseur devrait être capable de couvrir une plage de 20 dB environ, par incréments de 0,1 dB. Le fait de mesurer une longueur de référence rend inutile un étalonnage absolu de l'affaiblisseur VOA ou de sa linéarité.

### **II.5.2.4 Dispositif de contrôle de la polarisation**

Le dispositif de contrôle de la polarisation, qui est facultatif, permet d'optimiser la puissance envoyée dans la fibre testée. Il permet en outre de surveiller les changements de l'état de polarisation de la source pendant une mesure. L'optimisation de la puissance découle de la possibilité qu'il y ait un affaiblissement dû à la polarisation, dans de faibles proportions, dans les autres éléments optiques. Une variation de la puissance surveillée au niveau du port A indique que l'état de polarisation de la source a changé.

### **II.5.2.5 Coupleur deux-deux ou circulateur optique avec coupleur un-deux**

Ce dispositif devrait permettre d'envoyer la quasi-totalité de la puissance de sortie dans la fibre testée et une fraction de cette puissance, par exemple 5% ou 1%, dans le port A. Ce dispositif permet en outre de mesurer la puissance réfléchie au niveau du port B. Si la définition A est utilisée pour analyser les données, alors un étalonnage absolu de ce dispositif n'est pas nécessaire, mais il devrait être envisagé pour certaines expériences.

Une fois l'étalonnage effectué, les valeurs effectives de la puissance mesurée (dBm) sont ajustées grâce à des constantes, afin que les puissances ajustées soient représentatives des puissances parcourant la fibre à amorce juste après le coupleur.

Si un circulateur avec coupleur un-deux est utilisé, les problèmes peuvent être moins nombreux avec la réflexion de la lumière dans l'amplificateur EDFA.

Pour ces types de montage, il faut vérifier que la linéarité du trajet entre l'extrémité de la fibre testée et le port B ne dépasse pas 0,04 dB par dB. Un dépassement de cette valeur peut se traduire par une limite supérieure de la capacité de mesure.

### **II.5.2.6 Amorce et épissure après le coupleur/circulateur**

L'amorce après le coupleur devrait être suffisamment longue pour permettre des épissures répétées. L'épissure elle-même devrait être une épissure par fusion ou un connecteur à clivage en biseau pour supprimer les réflexions.

### **II.5.2.7 Terminaison de la fibre au niveau du port C**

L'extrémité de la fibre est insérée dans le dispositif de mesure de la puissance au niveau du port C dans deux cas de figure:

- a) lorsqu'on mesure la longueur de référence;
- b) lorsqu'on mesure la puissance transmise sur toute la longueur (*P*out).

Il est nécessaire de mesurer la puissance transmise sur toute la longueur de la fibre uniquement lorsqu'on utilise la définition A, option 2. Certaines expériences peuvent supposer cette mesure même lorsque d'autres définitions sont utilisées. Lorsqu'on mesure la puissance transmise, il est recommandé d'avoir un clivage avec un angle d'environ 8° pour empêcher les réflexions pouvant affecter les résultats mesurés au niveau du port B.

Lorsqu'il n'est pas nécessaire de mesurer la puissance transmise sur toute la longueur, il convient de déployer l'extrémité de la fibre testée autour d'un mandrin d'un diamètre suffisamment petit ou d'une broche étroite afin de veiller à ce que la lumière soit suffisamment supprimée de la fibre avant d'atteindre l'extrémité.

Etant donné que les réflexions à l'extrémité peuvent compromettre les mesures de la puissance nominale SBS quelle que soit la définition utilisée, il est recommandé d'examiner le niveau de rétrodiffusion de Rayleigh (puissance réfléchie pour une puissance d'entrée très basse) avant de relever les données relatives à la diffusion SBS. Une fibre UIT-T G.652 d'une longueur supérieure à 20 km a en général une rétrodiffusion de Rayleigh inférieure d'environ 33 dB au niveau de la puissance d'entrée. Si des niveaux de rétrodiffusion de Rayleigh plus élevés que ceux attendus sont mesurés, la terminaison optique à l'extrémité de la fibre doit être améliorée.

On mesure la puissance effective injectée dans la fibre sur toute sa longueur en retirant une section d'environ 2 m de longueur après l'épissure. On procède ensuite à une nouvelle exploration sur toute la plage de puissance. Du fait de l'interface air/verre, une certaine quantité de lumière est réfléchie (réflexion de freinage), qui dépend de l'angle du clivage à l'extrémité de la fibre. Pour contrôler le niveau de perte de lumière due à la réflexion de Plenel à une constante de 0,14 dB, il est recommandé d'appliquer des angles de clivage nettement inférieur à 1°.

### **II.5.2.8 Détecteurs de puissance**

Les détecteurs de puissance situés au niveau des ports A, B et C devraient être étalonnés conformément à [b-CEI 61315]. La précision absolue du résultat selon la définition A est indépendant de la précision absolue des détecteurs au niveau des ports A et B.

Outre la précision absolue, il convient de vérifier que la linéarité des dispositifs de mesure, en particulier ceux situés au niveau des ports B et C, ne dépasse pas 0,04 dB par dB sur toute la plage d'utilisation prévue.

### **II.5.2.9 Considérations générales**

Les différents raccordements dans l'ensemble du système devraient être des épissures par fusion ou des connecteurs en biseau pour éviter les réflexions.

Le boîtier du système devrait être opaque afin d'éviter la possibilité que la lumière de forte puissance s'échappe. Le système devrait comprendre un mécanisme de sécurité intégré ou un système d'alerte afin d'empêcher qu'une lumière supérieure à 10 dBm (10 mW) soit émise dans l'air sur le trajet entre le coupleur et la fibre testée (sur toute la longueur ou sur la longueur de mesure de référence). Pour ce faire, on peut utiliser la puissance détectée au niveau du port A.

### **II.5.3 Procédure**

Cette procédure s'applique aux fibres câblées ou non câblées. Certains éléments montrent que la manière d'effectuer le déploiement peut avoir des incidences sur les résultats mesurés. Toutes les mesures devraient être effectuées à une température ambiante type (20°C).

### **II.5.3.1 Procédure de mesure de la puissance réfléchie**

- Régler l'affaiblisseur VOA sur la puissance de sortie minimum.
- Effectuer une épissure par fusion pour relier l'extrémité d'entrée de la fibre au système et arrêter l'autre extrémité avec un mandrin de petit diamètre ou une broche pour supprimer la réflexion à l'extrémité de la fibre.
- Procéder à l'exploration avec l'affaiblisseur VOA et effectuer les relevés de puissance réfléchie depuis le port B. Les relevés de puissance depuis le port A peuvent être utilisés pour vérifier l'homogénéité de la puissance d'entrée tout au long de l'exploration. Remettre l'affaiblisseur VOA sur la puissance minimum.
- A titre facultatif, retirer le dispositif de terminaison de l'extrémité, préparer une face terminale à 8° et effectuer de nouveau l'exploration avec l'affaiblisseur VOA pour obtenir la puissance transmise dans le port C. Remettre l'affaiblisseur VOA sur la puissance minimum.
- Couper la fibre testée à environ 2 m du point de raccordement à l'extrémité source. Préparer une face terminale plate afin que la réflexion de Fresnel soit maximum. Relier cette extrémité au port C.
- Effectuer de nouveau l'exploration avec l'affaiblisseur VOA pour obtenir la puissance d'entrée mesurée dans le port C. Remettre l'affaiblisseur VOA sur la puissance minimum.
- Les valeurs de puissance sont normalement indiquées en dBm. Procéder aux éventuels ajustements correspondant aux facteurs d'étalonnage du coupleur ou du circulateur.

### **II.5.3.2 Procédure de mesure de la puissance transmise uniquement**

- Régler l'affaiblisseur VOA sur la puissance de sortie minimum.
- Effectuer une épissure par fusion pour relier l'extrémité d'entrée de la fibre au système et arrêter l'autre extrémité dans le port C avec une connexion de même indice pour minimiser l'interaction de la réflexion à l'extrémité de la fibre avec le processus SBS.
- Procéder à l'exploration avec l'affaiblisseur VOA et effectuer les relevés de puissance transmise depuis le port C. Les relevés de puissance depuis le port A peuvent être utilisés pour vérifier l'homogénéité de la puissance d'entrée tout au long de l'exploration. Remettre l'affaiblisseur VOA sur la puissance minimum.
- Couper la fibre testée à environ 2 m du point de raccordement à l'extrémité source. Préparer une face terminale plate afin que la réflexion de Fresnel soit maximum. Relier cette extrémité au port C.
- Effectuer de nouveau l'exploration avec l'affaiblisseur VOA pour obtenir la puissance d'entrée mesurée dans le port C. Remettre l'affaiblisseur VOA sur la puissance minimum.
- Les valeurs de puissance sont normalement indiquées en dBm.

### **II.5.4 Calculs et interprétation des résultats**

L'analyse des résultats dépend de la définition choisie pour la puissance nominale SBS. Dans le cas de la définition A, les données doivent être lissées par ajustement avec un polynôme d'ordre plus élevé. La définition B ne nécessite pas d'ajustement, mais la précision peut être améliorée grâce à un ajustement polynomial d'ordre moins élevé (une interpolation linéaire est acceptable). Les modalités de déploiement peuvent avoir des incidences sur les résultats mesurés. Dans les deux cas, une fois la puissance nominale SBS déterminée, ajouter 0,14 dB pour tenir compte de la réflexion de Fresnel associée à l'extrémité de la fibre.

### **II.5.4.1 Analyse des données lorsque la définition A est utilisée**

Le lissage que nécessite la méthode A peut être effectué moyennant la troncature des données et l'utilisation d'un polynôme d'ordre élevé (d'ordre six ou plus) ou d'une spline (d'ordre quatre ou plus). Pour les options 1 et 2, l'ajustement se fait normalement en dBm, puis les résultats sont convertis en dérivées secondes de la puissance exprimée en milliwatts en utilisant le calcul différentiel. L'ajustement par polynôme d'ordre élevé nécessite la troncature des données en dehors de la région de puissance d'entrée où la puissance réfléchie augmente rapidement. L'ajustement par spline nécessite de relever de nombreuses données en dehors de cette région.

La Figure II.5 montre des données types pour la puissance réfléchie et la puissance transmise à différents niveaux de puissance d'entrée (données relevées à des intervalles de 0,1 dB pour la puissance d'entrée). Les symboles et les courbes en traits pleins montrent respectivement les résultats obtenus par mesure et par ajustement. Les notations signalent les puissances d'entrée auxquelles la dérivée seconde de la puissance réfléchie est la plus élevée (option 1), la dérivée seconde de la puissance transmise est la moins élevée (option 2) et la dérivée première de la puissance réfléchie est la plus élevée (option 3). La puissance nominale SBS obtenue avec la définition B est indiquée à titre de comparaison. La Figure II.6 montre la dérivée seconde de la puissance réfléchie (option 1), la puissance à laquelle l'accélération est maximale étant indiquée par la ligne en pointillés. La Figure II.7 montre la dérivée seconde de la puissance transmise (option 2), la puissance à laquelle l'accélération est la plus faible étant indiquée par la ligne en pointillés. La Figure II.8 montre la dérivée première de la puissance réfléchie (option 3), la puissance à laquelle l'augmentation est maximale étant indiquée par la ligne en pointillés. Dans ce cas, l'espacement entre les noeuds pour la spline d'ordre quatre était de 0,66 dB.

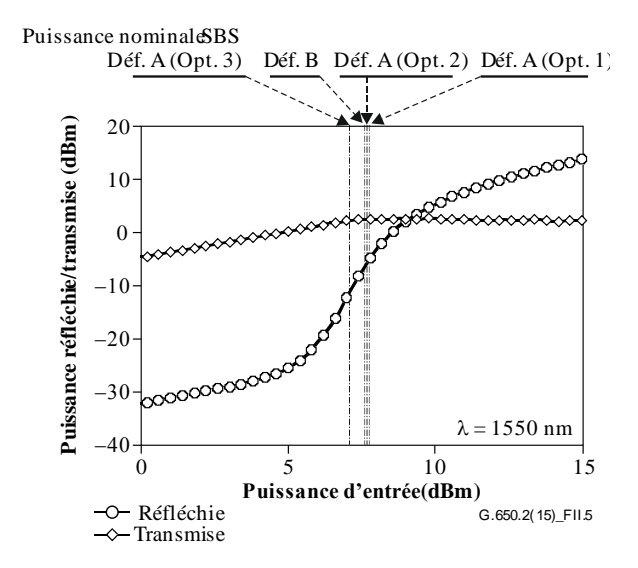

**Figure II.5 – Exemple de puissance réfléchie et de puissance transmise**

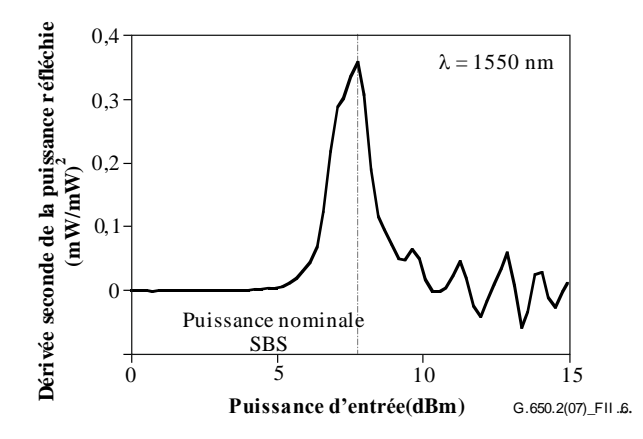

**Figure II.6 – Exemple de dérivée seconde de la puissance réfléchie en milliwatts (option 1 de la définition A)**

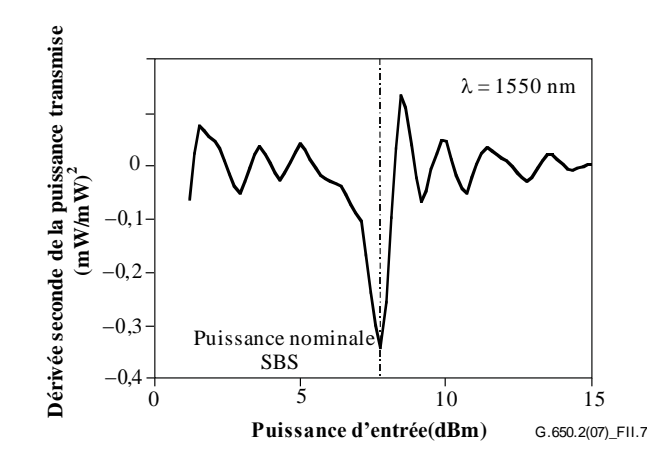

**Figure II.7 – Exemple de dérivée seconde de la puissance transmise en milliwatts (option 2 de la définition A)**

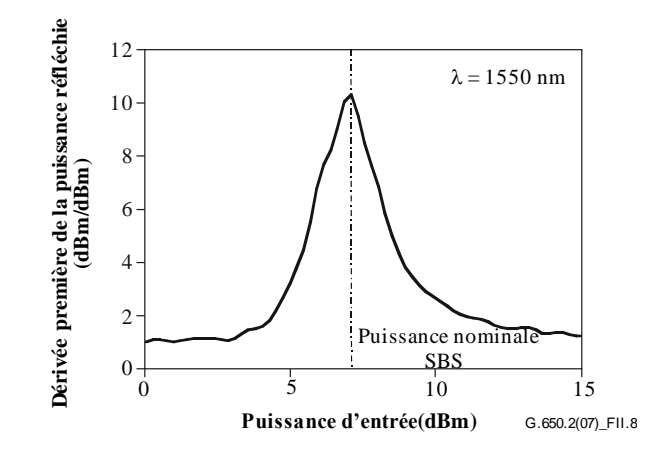

**Figure II.8 – Exemple de dérivée première de la puissance réfléchie en dBm (option 3 de la définition A)**

#### **II.5.4.2 Analyse des données lorsque la définition B est utilisée**

La Figure II.9 montre l'application de la définition B. L'intersection entre la courbe de la puissance réfléchie et une ligne matérialisant une puissance réfléchie égale à 4% de la puissance d'entrée donne la puissance nominale SBS. La Figure II.5 montre une comparaison entre la puissance nominale SBS obtenue avec la définition B et celle obtenue avec la définition A.

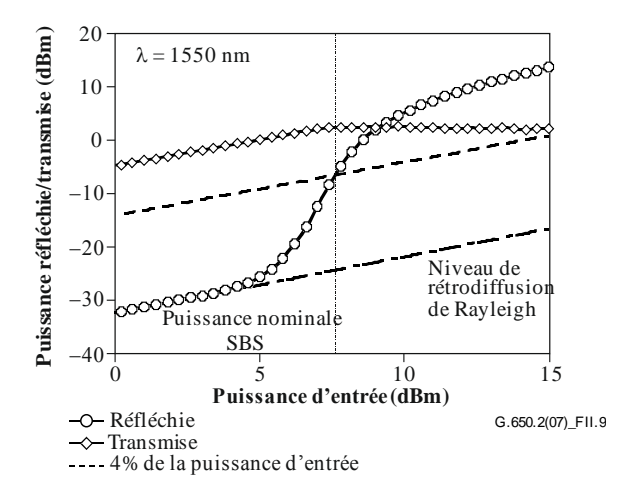

**Figure II.9 – Exemple pour une puissance égale à 4% de la puissance d'entrée (définition B)**

### **II.5.4.3 Incertitude concernant la mesure et le calcul de la puissance nominale SBS**

Une opération de mesure correctement effectuée peut permettre une reproductibilité de la puissance nominale SBS à ±0,1 dB environ. Il peut y avoir des différences de l'ordre de 0,5 dB d'une définition à l'autre. Les réflexions qui ne sont pas dues à la diffusion SBS, mais à une mauvaise terminaison de la fibre, peuvent être à l'origine d'une rétrodiffusion importante aboutissant à des résultats erronés. Parce qu'elles ne privilégient pas les mêmes éléments du dispositif du test, les méthodes ont toutes des avantages et inconvénients:

- La définition A exige un ajustement par polynôme d'ordre élevé à des fins de différenciation. En fonction de l'algorithme choisi pour ce faire, les résultats obtenus peuvent être différents (de l'ordre de la reproductibilité de la mesure). Le bruit de mesure a un effet plus marqué sur le résultat obtenu avec cette définition qu'avec la définition B. Les meilleurs résultats, en particulier pour les options 1 et 2, sont obtenus lorsque le niveau de puissance d'entrée est suffisant pour que l'on voit une décroissance de la puissance réfléchie (sur une échelle dB/dB) dans le régime de puissance élevée.
- La définition B exige un étalonnage absolu du séparateur ou du circulateur utilisé pour rendre compte de la lumière réfléchie. Cette définition est moins sensible au bruit, étant donné qu'il est possible d'utiliser un modèle d'ajustement plus simple pour interpoler la puissance nominale SBS. Le comportement de la puissance réfléchie au voisinage de la puissance nominale SBS étant à peu près linéaire, il est possible d'estimer la puissance nominale même pour les ensembles de données pour lesquels la puissance d'entrée n'est pas suffisante pour dépasser la valeur de puissance nominale.

### **II.5.4.4 Conversion des dérivées en dBm en dérivées en milliwatts**

On trouvera ci-après les transformations à utiliser pour les options 1 et 2 de la définition A. Après ajustement polynomial des données, définir *x* comme la puissance d'entrée (dBm) et *f*(*x*) comme la puissance transmise ou réfléchie (dBm). Définir *y* comme la puissance d'entrée, en milliwatts, et *g*(*y*) comme la réponse, en milliwatts.

$$
\frac{dg(y)}{dy} = \frac{df(x)}{dx} \exp\left[\frac{\ln 10}{10} (f(x) - x)\right]
$$
 (II-6)

$$
\frac{d^2 g(y)}{dy^2} = \left\{ \frac{df(x)}{dx} \left[ \frac{df(x)}{dx} - 1 \right] + \frac{10}{\ln 10} \frac{d^2 f(x)}{dx^2} \right\} \exp \left\{ \frac{\ln 10}{10} [f(x) - 2x] \right\}
$$
(II-7)

La relation entre la puissance en dBm et la puissance en milliwatts est:

$$
dBm = 10\log_{10}(mW) \tag{II-8}
$$

### **II.5.4.5 Normalisation de la puissance**

La valeur de la puissance nominale SBS varie avec la longueur. Pour certaines applications, la valeur doit être indiquée pour la longueur précise qui est mesurée ou utilisée.

Pour comparer des fibres de longueurs différentes, il est recommandé de normaliser la valeur mesurée sur une longueur type (*L*STD). Pour les réseaux d'accès, une longueur de 20 km est recommandée.

Il existe deux méthodes pour effectuer la normalisation de la longueur: une reposant sur la formule traditionnelle donnée dans l'équation II-9 et une autre méthode, plus précise mais plus complexe, donnée dans l'équation II.13. La méthode traditionnelle est associée à un léger biais (de 0,1dB à 0,2 dB).

#### **II.5.4.5.1 Formule traditionnelle**

Traditionnellement, on décrit la valeur de la puissance nominale SBS selon l'équation II-9 [b-Smith, 1972], cette formule traditionnelle étant utilisée par de nombreux chercheurs car elle simplifie les calculs explicatifs.

$$
P_{\rm CR} = 21 \frac{KA_{\rm eff}}{g_{\rm B}^{\rm eff} L_{\rm eff}} \left(1 + \frac{\Delta v}{\Delta v_{\rm B}}\right) \text{ (W)} \tag{II-9}
$$

où:

 $g_B^{\text{eff}}$ est le coefficient de gain de Brillouin effectif

- *K* est une constante comprise entre 1 et 2 indiquant l'état de polarisation
- *A*eff est la surface efficace
- *L*eff est la longueur efficace
- $\Delta v$  est la largeur de raie de la source
- $\Delta v_B$  est la largeur de raie de Brillouin (~ 20 MHz)

$$
L_{\text{eff}} = \frac{1 - \exp(-\alpha L)}{\alpha} \tag{II-10}
$$

$$
\alpha = \frac{\ln 10}{10} a \tag{II-11}
$$

où:

- *L* est la longueur mesurée, en kilomètres
- *a* est le coefficient d'affaiblissement, en décibels par kilomètre.

Définir SBS*T*(*L*) comme la puissance nominale SBS mesurée (dBm) pour la longueur *L*, en kilomètres, et SBS*T*(*L*STD) comme la valeur normalisée pour la longueur type, *L*STD. Puis à partir de l'équation II-9:

$$
SBST(LSTD) = SBST(L) + 10log10 \left[ \frac{1 - exp(-\alpha L)}{1 - exp(-\alpha LSTD)} \right]
$$
 (II-12)

où  $\alpha$  est défini comme dans l'équation II-11.

#### **II.5.4.5.2 Formule plus précise**

Cette formule est tirée de [b-Kobyakov 2002]. Une solution en deux étapes utilisant une équation non linéaire est utilisée. La formule repose sur l'équation II.13.

$$
P_{\text{th}}(L) = \frac{\alpha A_{\text{eff}}^{\text{ac}}}{g_{\text{B}}} \gamma_{\text{B}}(L) \quad (W)
$$
 (II-13)

où:

 $A_{\text{eff}}^{\text{ac}}$  est la surface efficace acousto-optique

α est défini comme dans l'équation II-11

 $\gamma_B(L)$  est un paramètre sans dimension dépendant de la longueur

$$
g_{\rm B} = \frac{\widetilde{g}_{\rm B}(\mathsf{v})}{K(1 + \Delta \mathsf{v}/\Delta \mathsf{v}_{\rm B})}
$$

où:

 $K$ ,  $\Delta v$  et  $\Delta v_B$  sont définis comme dans l'équation II-9

 $\tilde{g}_B(v)$  est le coefficient de gain de Brillouin, en mètres par watt

Le rapport,  $\gamma_B(L)/P_{th}(L)$ , est une constante indépendante de la longueur.

On résout le paramètre sans dimension,  $\gamma_B(L)$ , en utilisant l'équation non-linéaire ci-après et la puissance nominale SBS mesurée,  $P_{\text{th}}$ :

$$
\frac{\exp\left\{-\gamma_{\rm B}(L)[1-\exp(-\alpha L)]\right\}}{\left[\frac{1}{\gamma_{\rm B}(L)}+\exp(-\alpha L)\right]}\gamma_{\rm B}^{3/2}(L)\sqrt{1-\exp(-\alpha L)} = C'\frac{\gamma_{\rm B}(L)}{P_{\rm th}(L)}
$$
(II-14)

où:

$$
C' = \sqrt{\pi}kT \frac{v_{\rm s}}{v_{\rm a}} \Delta v_{\rm B} \approx 2{,}612 \times 10^{-9}
$$
 (II-15)

- *k* est la constante de Boltzmann  $(1,380 658 \times 10^{-23})$
- $T$  est la température (298 $\textdegree$ K à température ambiante)
- <sup>s</sup> est la fréquence du signal (193,4 THz pour 1 550 nm)
- $v_a$  est la différence de fréquence entre l'onde de Stokes et le signal (10,8 GHz).

 $\frac{\mathcal{E}_{B}(v)}{\mathcal{E}_{B}(v)}$  est le coefficient de Definient (De rapport, γ<sub>B</sub>(*L*)/P<sub>th</sub>(*L*), est une constate on résour de paramètre sans dimensions puissance nominale SBS mesurée, *P<sub>th</sub>*:<br>
exp  $\left[\frac{1}{\gamma_{B}(L)}\right] + \exp(-\frac{$ Vu le rapport,  $\gamma_B(L)/P_{th}(L)$ , l'équation II-14 est de nouveau appliquée en utilisant  $L_{STD}$  pour déterminer B(*L*STD). La valeur de *P*th(*L*STD) découle immédiatement du rapport constant. [Elle doit ensuite être convertie en dBm pour être consignée.]

On peut faire varier la valeur de *C'* de plus ou moins un ordre de grandeur correspondant à la valeur présentée dans l'équation II-15. Lorsqu'on fait varier la valeur de *C'* de cette manière, les valeurs calculées pour la puissance nominale SBS varient de l'ordre de ±0,01 dB.

### **II.5.4.6 Normalisation de l'affaiblissement**

La valeur de la puissance nominale SBS varie avec l'affaiblissement. Pour certaines applications, la valeur doit être indiquée pour l'affaiblissement précis qui est mesuré ou utilisé.

Pour comparer des fibres avec des affaiblissements différents, il est recommandé de normaliser la valeur mesurée pour un affaiblissement type. Une valeur d'affaiblissement type de 0,2 dB/km est recommandée.

Définir SBS*T*(α) comme la puissance nominale SBS mesurée (dBm) pour l'affaiblissement *a*, en décibels par kilomètre, et SBS<sub>*T*</sub>(α<sub>STD</sub>) comme la valeur normalisée pour l'affaiblissement type, α <sub>STD</sub>. Puis à partir de l'équation II-9:

$$
SBS_T(\alpha_{\text{STD}}) = SBS_T(\alpha) + 10\log_{10}\left[\frac{\alpha_{\text{STD}}}{\alpha} \frac{1 - \exp(-\alpha L)}{1 - \exp(-\alpha_{\text{STD}} L)}\right]
$$
(II-16)

où  $\alpha$  est défini comme dans l'équation II-11.

### **II.5.5 Documentation**

Les informations suivantes figurent dans le rapport:

- Longueur d'onde et largeur de raie de la source.
- Définition (A, B).
- Pour la définition A, option de mise en oeuvre, informations détaillées sur l'ajustement mathématique.
- Valeur de la puissance nominale SBS;
- Pour les valeurs normalisées pour une longueur, longueur normalisée et formule de calcul utilisée.
- Pour les valeurs normalisées pour un affaiblissement, affaiblissement normalisé.

### **II.6 Autres effets**

D'autres effets optiques non linéaires (mélange de quatre ondes, instabilité de modulation, modulation autophase, modulation transphase, solitons et brouillage stimulé de Raman) sont décrits dans l'Appendice II de [\[b-UIT-T G.663\]](http://handle.itu.int/11.1002/1000/11114).

# **Appendice III**

## **Méthodes de test pour la surface efficace (***A***eff)**

(Cet Appendice ne fait pas partie intégrante de la présente Recommandation.)

### **III.1 Technique d'exploration du champ lointain (FFS,** *far-field scan***)**

### **III.1.1 Généralités**

La surface efficace (*Aeff*) des fibres optiques monomodes est déterminée par la technique d'exploration du champ lointain (FFS).

### **III.1.2 Montage de mesure**

Un schéma de principe du montage de mesure pour l'exploration du champ lointain (FFS) est illustré dans la Figure III.1.

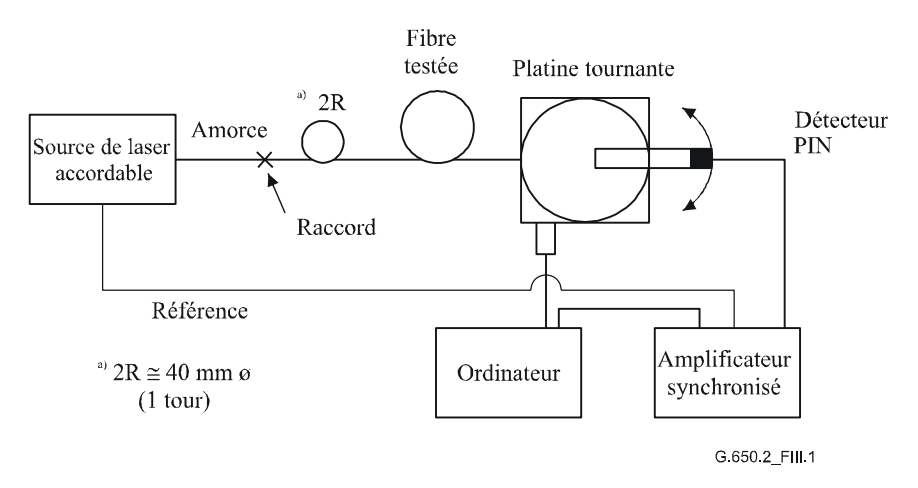

### **Figure III.1 – Montage type pour l'exploration du champ lointain (FFS)**

- **III.1.2.1 Source lumineuse** (comme dans § 5.1.1.2.1 de [\[b-UIT-T G.650.1\]](http://handle.itu.int/11.1002/1000/10868))
- **III.1.2.2 Modulation** (comme dans § 5.1.1.2.2 de [\[b-UIT-T G.650.1\]](http://handle.itu.int/11.1002/1000/10868))
- **III.1.2.3 Conditions d'injection** (comme dans § 5.1.1.2.3 de [\[b-UIT-T G.650.1\]](http://handle.itu.int/11.1002/1000/10868))
- **III.1.2.4 Suppresseur de mode de gaine** (comme dans § 5.1.1.2.4 de [\[b-UIT-T G.650.1\]](http://handle.itu.int/11.1002/1000/10868))
- **III.1.2.5 Echantillon** (comme dans § 5.1.1.2.5 de [\[b-UIT-T G.650.1\]](http://handle.itu.int/11.1002/1000/10868))
- **III.1.2.6 Appareil d'exploration** (comme dans § 5.1.1.2.6 de [\[b-UIT-T G.650.1\]](http://handle.itu.int/11.1002/1000/10868))
- **III.1.2.7 Détecteur** (comme dans § 5.1.1.2.7 de [\[b-UIT-T G.650.1\]](http://handle.itu.int/11.1002/1000/10868))
- **III.1.2.8 Amplificateur** (comme dans § 5.1.1.2.8 de [\[b-UIT-T G.650.1\]](http://handle.itu.int/11.1002/1000/10868))
- **III.1.2.9 Acquisition de données** (comme dans § 5.1.1.2.9 de [\[b-UIT-T G.650.1\]](http://handle.itu.int/11.1002/1000/10868))

### **III.1.3 Procédure de mesure**

L'extrémité d'injection de la fibre est alignée avec le faisceau d'injection et l'extrémité de sortie de la fibre avec le dispositif de sortie approprié.

La surface efficace (*Aeff*) est calculée à l'aide de l'équation III-1.

#### **III.1.3.1 Etalonnage de l'équipement**

Pour l'étalonnage de l'équipement, le grossissement fourni par l'optique de grossissement doit être mesuré en explorant la longueur d'un échantillon dont les dimensions sont déjà connues avec une précision convenable. Le grossissement doit être consigné.

#### **III.1.3.2 Calculs**

#### **III.1.3.2.1 Equations et figures pour le calcul de la surface efficace**  $(A_{\text{eff}})$

1) *Classer les données sur la puissance du rayonnement de champ lointain*

soit *P* ( $\theta$ <sub>i</sub>) la puissance mesurée en fonction de la position angulaire,  $\theta$ <sub>i</sub> (radians) d'indice *i*. La courbe de puissance,  $P_f(\theta_i)$ , pour  $0 \le \theta_i \le \theta_{\text{max}}$  est:

$$
P_{\rm f}(\theta_i) = \frac{P(\theta_i) + P(-\theta_{-i})}{2}
$$
 (III-1)

#### 2) *Calculer le diagramme d'intensité de champ proche*

utiliser une méthode d'intégration numérique appropriée pour calculer les intégrales de l'équation III-1. Un exemple en est donné dans l'équation III-2 et toute autre méthode d'intégration doit être au moins aussi précise.

Calculer les valeurs du champ proche pour une plage de valeurs des rayons, r*j*, allant de zéro à une valeur suffisamment grande pour que l'intensité calculée au rayon maximal soit inférieure à 0,01% de l'intensité maximale.

$$
I(r_j) = \left\{ \sum_{i=0}^{n} \sqrt{P_f(\theta_i)} \ J_0 \left[ \frac{2\pi r_j \sin(\theta_i)}{\lambda} \right] \sin(2\theta_i) \Delta\theta \right\}^2
$$
 (III-2)

où  $\Delta\theta = \theta_1 - \theta_0$  et *J*<sub>0</sub> est la fonction de Bessel d'ordre 0.

NOTE – On prend la racine carré de la puissance, *P*f(θ*i*), dans l'équation III-2, afin de calculer l'amplitude du champ lointain à partir des valeurs de puissance mesurées. Pour des valeurs de  $\theta_i$  très élevées, il est possible que passé zéro, l'amplitude doive adopter la racine négative. Une manière d'éviter cette difficulté consiste à choisir une valeur  $\theta_{\text{max}}$  suffisamment basse pour faire en sorte que la puissance mesurée pour tous les angles inférieurs soit supérieure à l'incertitude concernant les mesures.

#### 3) *Calculer les intégrales de l'équation III-2*

utiliser une méthode d'intégration numérique appropriée pour calculer les intégrales de l'équation III-2. L'équation III-3 est un exemple. Toute autre méthode d'intégration doit être au moins aussi précise.

$$
T = \left[\sum_{j=0}^{m} I(r_j) r_j \Delta r\right]^2
$$
 (III-3)

$$
B = \sum_{j=0}^{m} I^2(r_j) r_j \Delta r
$$
 (III-4)

où Δ*r* = *r*<sup>1</sup> – r<sup>0</sup> et *m* est le nombre de positions calculé selon l'équation III-2.

#### 4) *Terminer les calculs*

$$
A_{\rm eff} = \frac{2\pi T}{B} \tag{III-5}
$$

Un exemple de données mesurées de puissance de champ lointain est illustré dans la Figure III.2.

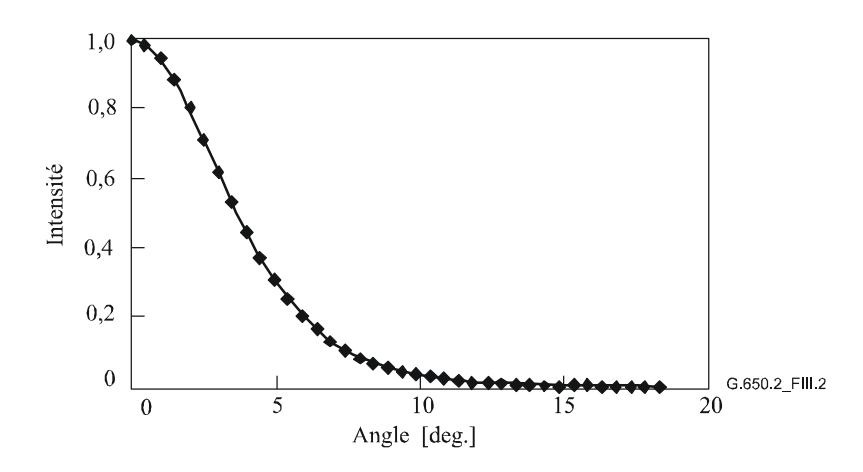

**Figure III.2 – Exemple de données de diagramme de champ lointain FFP (obtenues par mesure)**

### **III.1.4 Présentation des résultats**

Les détails suivants doivent être présentés:

- a) le montage de mesure, la dynamique du système de mesure, les algorithmes de traitement ainsi qu'une description de l'ensemble d'ouverture utilisé (y compris l'ouverture numérique);
- b) les conditions d'injection;
- c) la longueur d'onde et la largeur spectrale à mi-hauteur de la raie spectrale de la source;
- d) l'identification de la fibre et sa longueur;
- e) le type de suppresseur de mode de gaine;
- f) le type et les dimensions du détecteur;
- g) la température de l'échantillon et les conditions ambiantes (lorsque cela est nécessaire);
- h) l'indication de la précision et de la reproductibilité des mesures;
- i) la surface efficace (*Aeff*);
- j) la courbe de *Aeff* (λ), s'il y a lieu.

### **III.2 Technique de l'ouverture variable (VA,** *variable aperture***)**

### **III.2.1 Généralités**

La surface efficace (*Aeff*) de fibres monomodes est déterminée par l'ouverture variable (VA) dans la technique de mesure du champ lointain.

### **III.2.2 Montage de mesure**

Un schéma de principe du montage pour la mesure par la technique VA est illustré dans la Figure III.3.

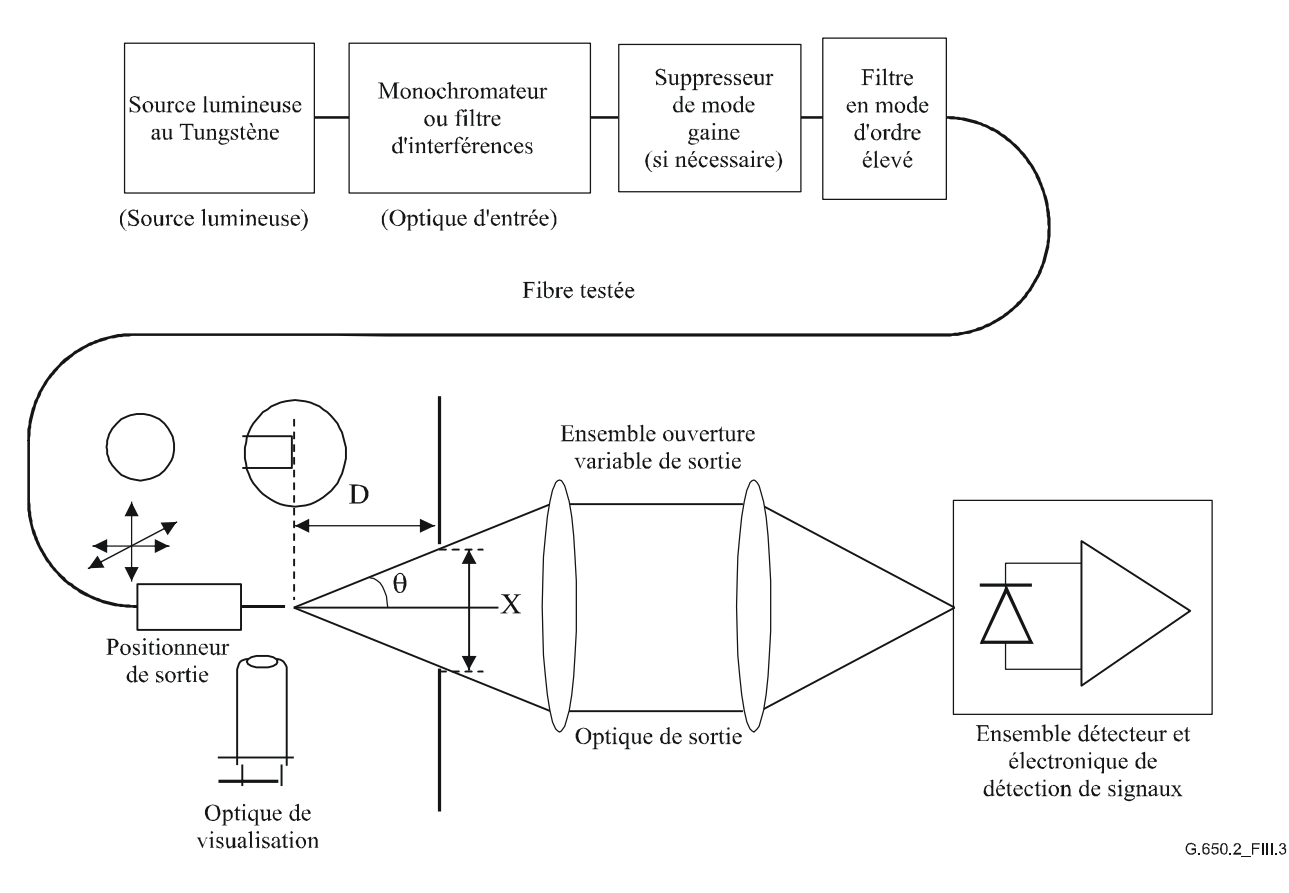

### **Figure III.3 – Montage type pour technique de l'ouverture variable (VA)**

- **III.2.2.1 Source lumineuse** (comme dans § 5.1.1.2.1 de [\[b-UIT-T G.650.1\]](http://handle.itu.int/11.1002/1000/10868))
- **III.2.2.2 Modulation** (comme dans § 5.1.1.2.2 de [\[b-UIT-T](http://handle.itu.int/11.1002/1000/10868) G.650.1])
- **III.2.2.3 Conditions d'injection** (comme dans § 5.1.1.2.3 de [\[b-UIT-T G.650.1\]](http://handle.itu.int/11.1002/1000/10868))
- **III.2.2.4 Suppresseur de mode de gaine** (comme dans § 5.1.1.2.4 de [\[b-UIT-T G.650.1\]](http://handle.itu.int/11.1002/1000/10868))
- **III.2.2.5 Echantillon** (comme dans § 5.1.1.2.5 de [\[b-UIT-T G.650.1\]](http://handle.itu.int/11.1002/1000/10868))

### **III.2.2.6 Appareil d'ouverture**

Il convient d'utiliser un mécanisme avec au moins douze ouvertures, couvrant la gamme des demi-angles d'ouverture numérique allant de 0,02 à 0,25 (0,4 pour les fibres couvertes par [\[b-UIT-T](http://handle.itu.int/11.1002/1000/10869) G.653)]. La lumière transmise par l'ouverture est collectée et focalisée sur le détecteur.

NOTE – L'ouverture numérique (NA, *numerical aperture*) de l'optique collectrice doit être suffisamment grande pour ne pas influencer les résultats de mesure.

### **III.2.2.7 Ensemble ouverture variable de sortie**

Un dispositif constitué d'ouvertures de transmission rondes de différentes tailles (une roue d'ouverture par exemple) doit être placé à une distance *D* d'au moins 100 *w* 2 /λ de l'extrémité de la fibre et il sert à faire varier la puissance collectée du diagramme de sortie de la fibre. On utilise généralement 12 à 20 ouvertures qui sont placées à une distance d'environ 20 mm à 50 mm de l'extrémité de la fibre. L'ouverture numérique maximale de l'ensemble d'essai doit être de 0,40. Des moyens de centrer les ouvertures par rapport au diagramme doivent être utilisés pour diminuer la sensibilité à l'angle frontal de la fibre.

Comme élément du montage des équipements (voir Figure III.4), mesurer soigneusement et noter la distance longitudinale D entre la position de l'extrémité de sortie de la fibre et le plan des ouvertures ainsi que le diamètre *X<sup>i</sup>* de chacune des ouvertures. Déterminer le demi-angle sous-tendu par chaque ouverture de la roue et noter ces valeurs θ*i*, (*i* = 1... *n* dans l'ordre croissant des tailles d'ouverture) pour des calculs ultérieurs. Ces valeurs sont indépendantes de la longueur d'onde du test.

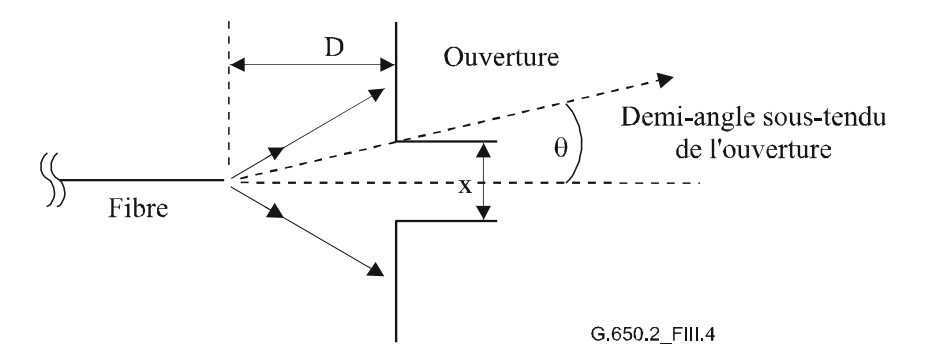

**Figure III.4 – Montage de l'appareil de réglage de l'ouverture**

**III.2.2.8 Détecteur** (comme dans § 5.1.1.2.7 de [\[b-UIT-T G.650.1\]](http://handle.itu.int/11.1002/1000/10868))

**III.2.2.9 Amplificateur** (comme dans § 5.1.1.2.8 de [\[b-UIT-T G.650.1\]](http://handle.itu.int/11.1002/1000/10868))

**III.2.2.10 Acquisition des données** (comme dans § 5.1.1.2.9 de [\[b-UIT-T G.650.1\]](http://handle.itu.int/11.1002/1000/10868))

### **III.2.3 Procédure de mesure**

L'extrémité d'injection de la fibre sera alignée sur le faisceau d'injection, et son extrémité de sortie sera alignée sur le dispositif de sortie approprié.

La surface efficace (*Aeff*) est calculée à partir des équations III-6 à III-10 suivantes.

### **III.2.3.1 Etalonnage de l'équipement**

Pour étalonner l'équipement, on doit mesurer le grossissement de l'optique en balayant la longueur d'un échantillon dont les dimensions sont déjà connues avec une bonne précision. Cet agrandissement doit être consigné.

### **III.2.3.2 Calculs**

### **III.2.3.2.1 Equations et figures pour le calcul de la surface efficace (***A***eff)**

La technique de l'ouverture variable (VA) mesure la puissance totale normalisée *f* (θ) qui passe à travers une ouverture donnée comme le montre la Figure III.3 soutendant un demi-angle de champ lointain θ au niveau de la fibre. Ces valeurs de puissance équivalent à une intégration de la distribution de puissance en champ lointain normalisée  $F^2(\theta)$ , ce qu'indique l'équation III-6.

$$
f(\theta) = \int_{0}^{\theta} F^{2}(\theta) \sin(\theta) d\theta
$$
 (III-6)

Une courbe de la puissance transmise à travers les ouvertures, normalisée, en fonction du demi-angle θ est illustrée par la Figure III.5.

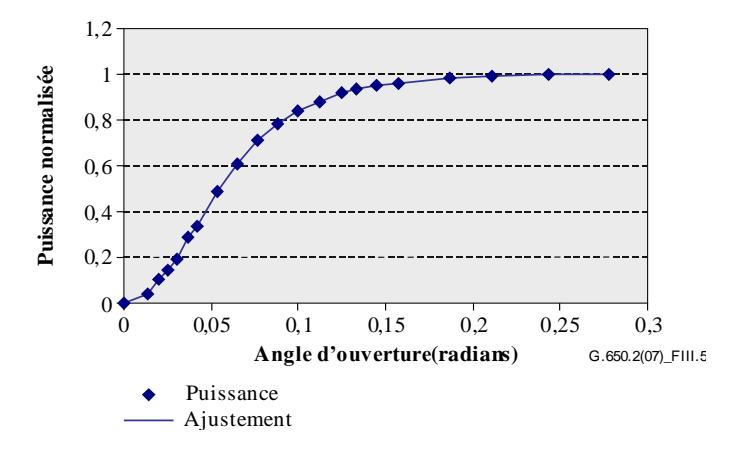

**Figure III.5 – Courbes de données VA mesurées**

Les données de l'ouverture de champ lointain, obtenues avec l'équation III.7, sont ajustées pour obtenir une fonction de lissage, comme une quartique:

$$
f(\theta) = A\theta^4 + B\theta^3 + C\theta^2 + D\theta^1 + E \tag{III-7}
$$

La surface efficace,  $A_{\text{eff}}$ , est calculée à partir de la distribution de puissance du champ lointain  $I(r)$ comme une fonction du rayon *r*. Pour ce calcul, il faut en premier lieu différencier les données de puissance intégrées, *f* (θ), pour obtenir la distribution de puissance du champ lointain *F* 2 (θ),

$$
F^{2}(\theta) = \frac{df(\theta)}{d(\theta)} \cdot \frac{1}{\sin \theta}
$$
 (III-8)

Une courbe de cette distribution FFP calculée est illustrée dans la Figure III.6.

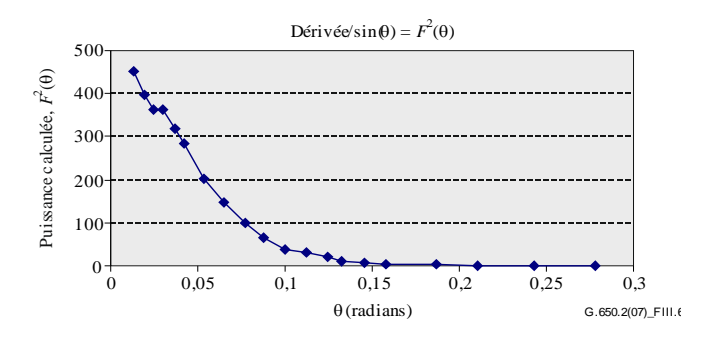

**Figure III.6 – Courbes de la distribution FFP**

A partir de la distribution de puissance du champ lointain  $F^2(\theta)$ , il est alors possible de calculer la distribution de puissance du champ proche *I* (*r*) comme une fonction du rayon *r*, à l'aide de la transformée inverse de Hankel de la manière suivante:

$$
I(r) = \left[\int_{0}^{\infty} \sqrt{F^2(\theta)} \ J_0\left(\frac{2\pi r \sin(\theta)}{\lambda}\right) \sin(2\theta) \ d\theta\right]^2
$$
 (III-9)

Une courbe de cette distribution calculée de champ proche *I* (*r*) en fonction du rayon *r* est illustrée dans la Figure III.7.

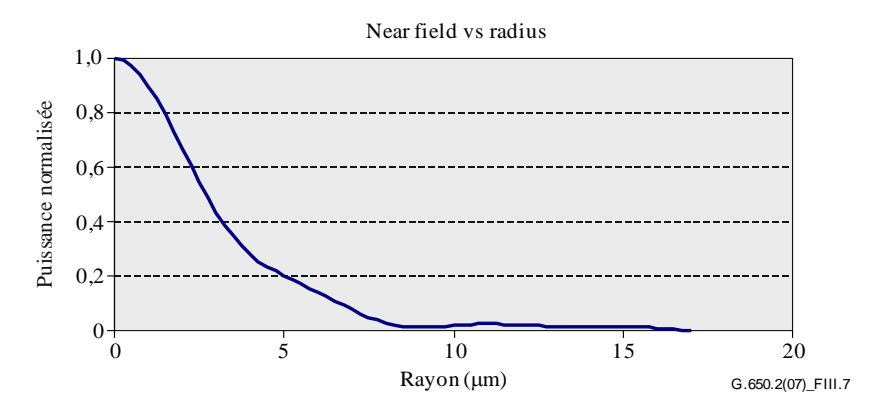

**Figure III.7 – Courbe de la distribution NFP**

La surface efficace, *Aeff*, est alors calculée à partir de la distribution du champ proche *I* (*r*) à l'aide de l'équation III-10.

$$
A_{eff} = 2\pi \cdot \frac{\left[\int_{0}^{\infty} I(r) \cdot rdr\right]^{2}}{\int_{0}^{\infty} I(r)^{2} \cdot rdr}
$$
 (III-10)

#### **III.2.4 Présentation des résultats**

Les détails suivants doivent être présentés:

- a) le montage de mesure, la dynamique du système de mesure, les algorithmes de traitement ainsi qu'une description de l'ensemble d'ouverture utilisé (y compris l'ouverture numérique);
- b) les conditions d'injection;
- c) la longueur d'onde et la largeur spectrale maximale à mi-hauteur de la raie spectrale de la source;
- d) l'identification de la fibre et sa longueur;
- e) le type de suppresseur de mode de gaine;
- f) le type et les dimensions du détecteur;
- g) la température de l'échantillon et les conditions ambiantes (lorsque cela est nécessaire);
- h) l'indication de la précision et de la reproductibilité des mesures;
- i) la surface efficace (*Aeff*);
- j) la courbe de *Aeff* (λ), s'il y a lieu.

#### **III.3 La technique de l'exploration du champ proche (NFS)**

#### **III.3.1 Généralités**

La surface efficace (*Aeff*) de fibres monomodes est déterminée par la technique de mesure par exploration du champ proche (NFS, *near-field scan*).

### **III.3.2 Montage de mesure**

- **III.3.2.1 Source lumineuse** (comme dans § 5.1.1.2.1de [\[b-UIT-T G.650.1\]](http://handle.itu.int/11.1002/1000/10868))
- **III.3.2.2 Modulation** (comme dans § 5.1.1.2.2 de [\[b-UIT-T G.650.1\]](http://handle.itu.int/11.1002/1000/10868))
- **III.3.2.3 Conditions d'injection** (comme dans § 5.1.1.2.3 de [\[b-UIT-T G.650.1\]](http://handle.itu.int/11.1002/1000/10868))
- **III.3.2.4 Suppresseur de mode de gaine** (comme dans § 5.1.1.2.4 de [\[b-UIT-T G.650.1\]](http://handle.itu.int/11.1002/1000/10868))
- **III.3.2.5 Echantillon** (comme dans § 5.1.1.2.5 de [\[b-UIT-T G.650.1\]](http://handle.itu.int/11.1002/1000/10868))
- **III.3.2.6 Appareil d'exploration** (comme dans § 5.1.1.2.6 de [\[b-UIT-T G.650.1\]](http://handle.itu.int/11.1002/1000/10868))
- **III.3.2.7 Détecteur** (comme dans § 5.1.1.2.7 de [\[b-UIT-T G.650.1\]](http://handle.itu.int/11.1002/1000/10868))
- **III.3.2.8 Amplificateur** (comme dans § 5.1.1.2.8 de [\[b-UIT-T G.650.1\]](http://handle.itu.int/11.1002/1000/10868))
- **III.3.2.9 Acquisition de données** (comme dans § 5.1.1.2.9 de [\[b-UIT-T G.650.1\]](http://handle.itu.int/11.1002/1000/10868))

### **III.3.3 Procédure de mesure**

L'extrémité d'injection de la fibre est alignée avec le faisceau d'injection et l'extrémité de sortie de la fibre avec le dispositif de sortie approprié.

La surface efficace (*Aeff*) est calculée à l'aide des équations III-11 à III-15.

### **III.3.3.1 Etalonnage de l'équipement**

Pour l'étalonnage de l'équipement, le grossissement fourni par l'optique de grossissement doit être mesuré en explorant la longueur d'un échantillon dont les dimensions sont déjà connues avec une précision convenable. Le grossissement doit être consigné.

### **III.3.3.2 Calculs**

### **III.3.3.2.1 Equations et figures pour le calcul de la surface efficace**  $(A_{\text{eff}})$

1) *Calculer le centroïde*

pour une section transversale donnée du diagramme NFP qui est d'extension maximale, avec des valeurs de position données par r et des valeurs d'intensités selon I (ri), la position du centroïde, r<sub>c</sub>, est donnée par:

$$
r_c = \frac{\sum r_i I(r_j)}{\sum I(r_i)}\tag{III-11}
$$

### 2) *Calculer le profil d'intensité*

classer les données de position et d'intensité autour de la position  $r_c$  de manière à ce que les positions au-dessus aient des valeurs d'indice supérieures à zéro et que les positions du dessous aient des valeurs d'indice inférieures à zéro. L'indice maximal est donné égal à n. Le profil d'intensité est:

$$
I_f(r_i) = [I(r_i) + I(r_{-i})]/2
$$
 (III-12)

### 3) *Calculer les intégrales à partir de l'équation III-12*

utiliser une méthode d'intégration numérique appropriée pour calculer les intégrales de l'équation III-12. Un exemple en est donné ci-après et toute autre méthode d'intégration doit être au moins aussi précise.

$$
T = \left[\sum_{i=0}^{m} I(r_j) r_j \Delta r\right]^2
$$
 (III-13)

$$
B = \sum_{j=0}^{m} I^2(r_j) r_j \Delta r \tag{III-14}
$$

où  $\Delta$ r = r<sub>1</sub> – r<sub>0</sub>

4) *Terminer les calculs*

$$
A_{\text{eff}} = \frac{2\pi T}{B} \tag{III-15}
$$

Un exemple de diagramme NFP obtenu par mesure est illustré dans la Figure III.7.

#### **III.3.4 Présentation des résultats**

Les détails suivants doivent être présentés:

- a) le montage de mesure, la dynamique du système de mesure, les algorithmes de traitement ainsi qu'une description de l'ensemble d'ouverture utilisé (y compris l'ouverture numérique);
- b) les conditions d'injection;
- $B = \sum_{0} I^{2}(r_{j})r_{j}\Delta$ <br>
où  $\Delta r = r_{1} r_{0}$ <br> *A*son  $\Delta r = \frac{2\pi T}{B}$ <br>
Un exemple de diagramme NFP obtenu par mesure est illu<br> **III.3.4 Présentation des résultats**<br>
Les détails suivants doivent être présentés:<br>
a) le montag c) la longueur d'onde et la largeur spectrale maximale à mi-hauteur de la raie spectrale de la source;
- d) l'identification de la fibre et sa longueur;
- e) le type de suppresseur de mode de gaine;
- f) le type et les dimensions du détecteur;
- g) la température de l'échantillon et les conditions ambiantes (lorsque cela est nécessaire);
- h) l'indication de la précision et de la reproductibilité des mesures;
- i) la surface efficace (*Aeff*);
- j) la courbe de *Aeff* (λ), s'il y a lieu.

## **Appendice IV**

## **Informations sur les statistiques de la dispersion modale de polarisation**

(Cet Appendice ne fait pas partie intégrante de la présente Recommandation.)

Le présent Appendice récapitule un certain nombre de calculs statistiques pour la dispersion modale de polarisation. [b-CEI/TR 61282-3] documente les calculs et la théorie de manière plus complète.

NOTE – D'autres méthodes de calcul existent et sont définies dans [b-CEI/TR 61282-3]. La méthode de Monte Carlo est indiquée ici car elle est la plus facile à décrire et correspond à celle qui utilise le moins d'hypothèses.

### **IV.1 Introduction**

La dispersion PMD est un attribut statistique qui, pour une fibre donnée, est définie comme étant la moyenne de valeurs mesurées de temps DGD sur une plage de longueurs d'onde. Etant donné que les valeurs de temps de propagation de groupe différentiel varient aléatoirement en fonction du temps et de la longueur d'onde, il existe une limite inférieure théorique à la reproductibilité réalisable de la valeur communiquée de la dispersion modale de polarisation égale à  $\pm 15\%$  environ. Cette caractéristique implique qu'il n'est pas approprié de sélectionner des fibres ou câbles individuels selon une spécification plus contraignante que la capacité du procédé. Ces sélections sont souvent appropriées pour des attributs déterministes tels que l'affaiblissement mais, en général, elles ne le sont pas pour la dispersion modale de polarisation. Ainsi, une spécification portant sur la distribution totale du procédé est plus raisonnable.

Un second élément à considérer pour la fonctionnalité de dispersion modale de polarisation est que la dégradation du système à un instant et à une longueur d'onde donnée est contrôlée par la valeur du temps de propagation de groupe différentiel, qui varie statistiquement autour de la valeur de dispersion modale de polarisation. Si la valeur de la dispersion modale de polarisation est fournie pour une fibre câblée particulière, on peut calculer la probabilité que le temps de propagation de groupe différentiel soit supérieur à une valeur donnée. Il est toutefois évident que l'application de ces formules à une valeur maximale spécifiée donnera une vue très imprécise du fonctionnement réel du système. Une spécification statistique portant sur la dispersion modale de polarisation fournira cependant une limite statistique aux valeurs du temps de propagation de groupe différentiel pour la population prise dans son ensemble. Cette limite, définie en termes de probabilité, conduit à une valeur utilisable dans la conception de systèmes qui est inférieure d'environ 20% quant à la valeur du temps de propagation de groupe différentiel et inférieure de deux ordres de grandeur quant à la probabilité aux valeurs qu'on aurait obtenues sans une spécification statistique.

En ce qui concerne le premier élément d'appréciation, il est souhaitable de définir une métrique statistique unique pour la distribution des valeurs de dispersion modale de polarisation qui sont mesurées sur des câbles à fibres optiques. Il est donc nécessaire que la métrique incorpore à la fois l'aspect de la moyenne du procédé et celui de la variabilité du procédé. Un exemple d'une telle métrique est la limite supérieure de confiance à un certain niveau de probabilité.

Il est bien connu que le coefficient de dispersion modale de polarisation d'un ensemble de câbles concaténés peut être estimé en calculant la moyenne quadratique des coefficients de dispersion modale de polarisation des câbles individuels. Afin de donner plus de sens à la métrique de limite supérieure de confiance pour une application, on calcule la borne supérieure d'une liaison concaténée de vingt câbles. Ce nombre de câbles est certes inférieur à celui utilisé dans la plupart des liaisons, mais il est suffisamment grand pour avoir un sens en termes de projection des distributions de temps de propagation de groupe différentiel pour les liaisons concaténées. Une valeur de probabilité de 0,01% est également normalisée – en partie pour obtenir une équivalence avec la probabilité que le temps de propagation de groupe différentiel dépasse une valeur limite, que l'on exige très basse. La

limite supérieure de confiance est appelée PMDQ, ou valeur de conception de liaison et ce type de spécification est appelé Méthode 1.

La limite de probabilité pour le temps de propagation de groupe différentiel est réglée à  $6.5 \times 10^{-8}$ sur la base de différents facteurs concernant les systèmes, y compris la présence éventuelle dans les liaisons d'autres composants générateurs de dispersion modale de polarisation. [b-CEI/TR 61282-3] décrit une méthode de détermination d'un maximum (défini en termes de probabilité) de manière que, si une distribution satisfait à la prescription de la Méthode 1, le temps de propagation de groupe différentiel à travers des liaisons composées uniquement de câbles à fibres optiques dépasse le temps de propagation de groupe différentiel maximal avec une probabilité inférieure à  $6.5 \times 10^{-8}$ . La valeur DGD<sub>max</sub> est fixée pour une gamme étendue de formes de distribution. Cette méthode du DGD<sub>max</sub> pour spécifier la distribution de la dispersion modale de polarisation pour des câbles à fibres optiques est appelée Méthode 2. [b-CEI/TR 61282-3] fournit des méthodes pour combiner les paramètres de la Méthode 2 avec ceux d'autres composants optiques.

La Méthode 1 est une métrique basée sur les quantités qui sont l'objet de la mesure et, donc, elle est d'une certaine manière plus simple à utiliser dans le commerce en tant que prescription normative. La Méthode 2 est un moyen d'extrapoler les implications pour la conception de systèmes et, donc, elle est incluse en tant qu'information pour la conception de systèmes.

### **IV.2 Collecte des données**

Les calculs sont effectués avec des valeurs de dispersion modale de polarisation qui sont représentatives d'une période donnée de la construction et de la fabrication d'un câble. En général, au moins 100 valeurs sont nécessaires. L'échantillon est normalement prélevé sur différents câbles de production et en différents endroits sur les fibres.

La distribution des câbles peut être élargie avec des mesures portant sur des fibres non câblées, à la condition qu'on ait apporté, pour une construction donnée, la preuve d'une relation stable entre les valeurs pour les fibres non câblées et celles pour le câble. Une manière d'augmenter cette distribution est de générer plusieurs valeurs possibles pour les câbles à partir de la valeur de chaque fibre non câblée. Il convient de choisir au hasard ces différentes valeurs pour qu'elles soient représentatives de la relation habituelle et de la variabilité qui découle, par exemple, de la reproductibilité des mesures. Sachant que l'étendue des variations comprend l'erreur de reproductibilité, cette méthode d'estimation de la distribution des valeurs de dispersion modale de polarisation pour câbles peut conduire à surestimer PMD*Q*.

La longueur des échantillons mesurés pourrait sembler avoir des implications sur les déductions de la Méthode 2. Cet aspect a été étudié – les conclusions en sont les suivantes. Les implications de la Méthode 2 restent valides pour toute liaison ayant une longueur inférieure à 400 km tant que:

- soit les câbles installés ont une longueur inférieure à 10 km;
- soit les longueurs mesurées sont inférieures à 10 km.

### **IV.3 Calcul de PMD<sup>Q</sup> (Monte Carlo)**

Les valeurs mesurées des coefficients de dispersion modale de polarisation sont représentées par *xi*, *i* allant de 1 à *N*, le nombre de mesures. Ces valeurs sont utilisées pour générer 100 000 valeurs de coefficient de dispersion modale de polarisation pour une liaison concaténée, dont chacune est calculée avec la moyenne quadratique de 20 valeurs de câble individuelles choisies au hasard dans la population échantillon.

NOTE – Lorsque  $N = 100$ , il existe  $5.3 \times 10^{20}$  valeurs de liaison possibles.

Pour chaque calcul de valeur de liaison, choisir 20 nombres aléatoires compris entre 1 et *N*. Choisir ces valeurs et les affecter d'un indice, *k*. Le coefficient de dispersion modale de polarisation pour la liaison, y, est calculé de la manière suivante:
$$
y = \left(\frac{1}{20} \sum_{k=1}^{20} x_k^2\right)^{1/2} \tag{IV-1}
$$

Consigner ces 100 000 valeurs de y dans un histogramme de haute densité au fur et à mesure qu'elles sont calculées. Lorsque la saisie est achevée, se servir de l'histogramme pour calculer la fonction de probabilité cumulée et déterminer la valeur de dispersion modale de polarisation associée avec le niveau de confiance de 99,99%. Consigner cette dernière valeur comme étant PMD*Q*. Si la valeur calculée de PMD<sub>0</sub> est inférieure à la valeur spécifiée  $[0,5 \text{ ps/km}^{1/2}]$ , la distribution satisfait à la Méthode 1.

## **IV.4 Calcul de DGDmax (Monte Carlo)**

Ce calcul s'appuie sur celui de PMD<sub>0</sub>. En l'occurrence, une valeur de DGD<sub>max</sub> est prédéfinie (à 25 ps) et on calcule une probabilité, *PF*, de dépasser cette valeur. Si la valeur calculée est inférieure à la valeur spécifiée (6,5  $\times$  10<sup>-8</sup>), la distribution satisfait à la Méthode 2.

Avant de démarrer la méthode de Monte Carlo, calculer la limite du coefficient de dispersion modale de polarisation, *P*max, de la manière suivante:

$$
P_{\text{max}} = \frac{DGD_{\text{max}}}{\sqrt{L_{ref}}} = \frac{25}{20} = 1,25
$$

Pour chaque paire consécutive parmi 20 valeurs de concaténation de liaison pour câble,  $y_i$  et  $y_{i+1}$ , une valeur de concaténation de 40 câbles, *zj*, est générée de la manière suivante:

$$
z_j = \left(\frac{y_j^2 + y_{j+1}^2}{2}\right)^{1/2} \tag{IV-2}
$$

NOTE – On obtient ainsi 50 000 valeurs de *zj*, ce qui constitue un nombre convenable.

Calculer la probabilité de dépasser  $\text{DGD}_{\text{max}}$  sur la  $j^e$  concaténation de 40 liaisons,  $p_j$ , de la manière suivante:

$$
p_j = 1 - \int_0^{P_{\text{max}}/z_j} 2\left(\frac{4}{\pi}\right)^{3/2} \frac{t^2}{\Gamma(3/2)} \exp\left[-\frac{4}{\pi}t^2\right] dt \tag{IV-3}
$$

Microsoft Excell<sup>TM</sup> définit une fonction, GAMMADIST (x,alpha,beta,cumulative), qui permet de calculer  $p_i$ . Il convient d'appeler cette fonction de la manière suivante:

$$
PJ = 1 - GAMMADIST(4 \times PMAX \times PMAX / (PI() \times ZI \times ZI), 1.5, 1, TRUE)
$$
 (IV-4)

La probabilité de dépasser DGDmax, *PF*, est donnée par:

$$
P_F = \frac{1}{50000} \sum_j p_j
$$
 (IV-5)

Si la probabilité *P<sup>F</sup>* est inférieure à la valeur spécifiée, la distribution satisfait à la Méthode 2.

## **Bibliographie**

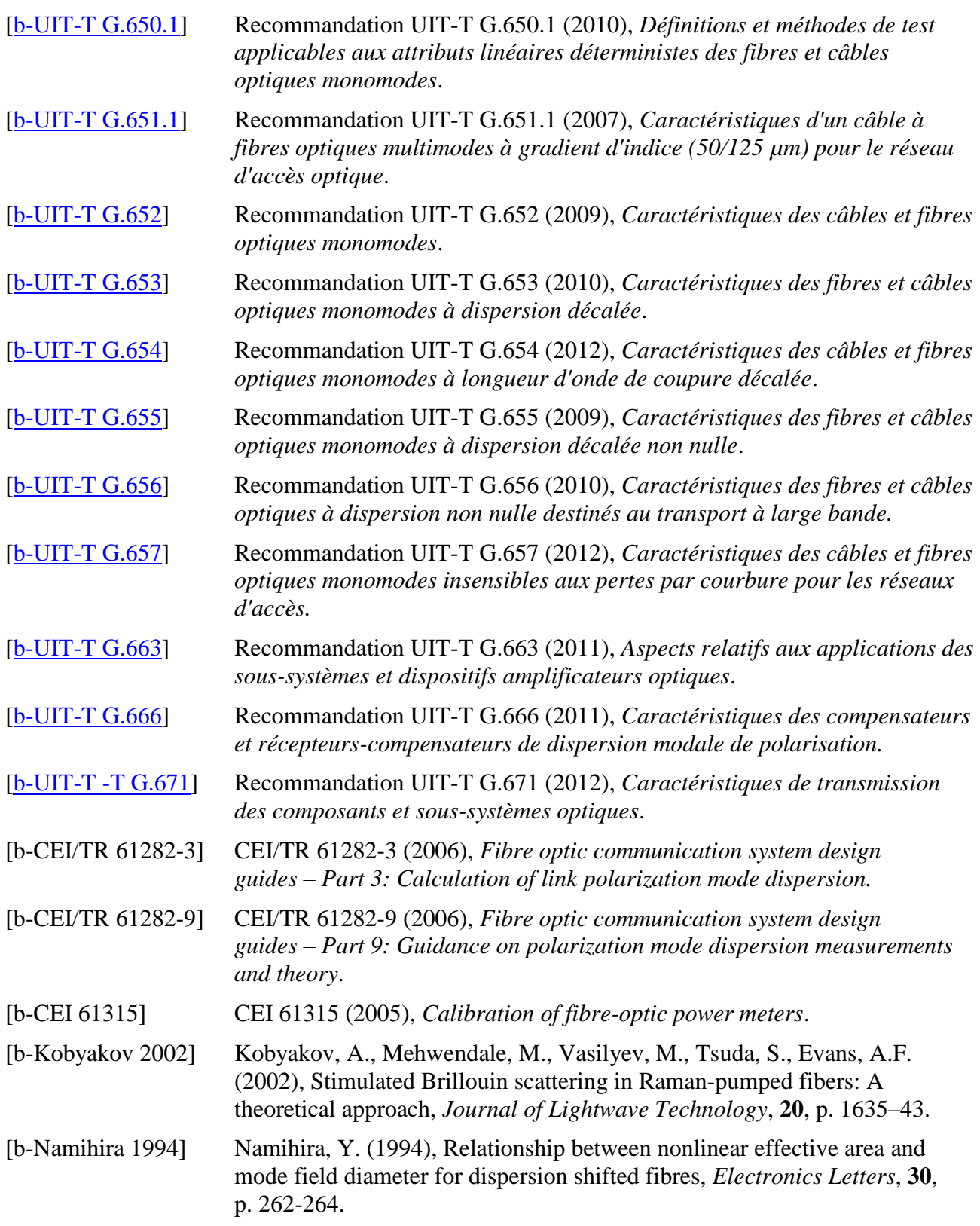

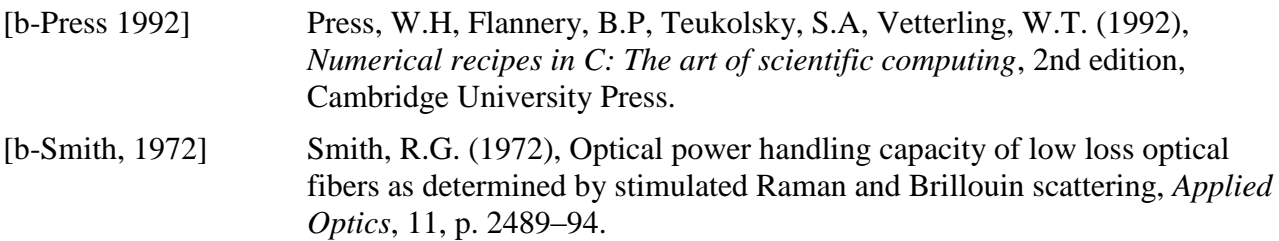

## **SÉRIES DES RECOMMANDATIONS UIT-T**

Série A Organisation du travail de l'UIT-T

- Série D Principes de tarification et de comptabilité et questions de politique générale et d'économie relatives aux télécommunications internationales/TIC
- Série E Exploitation générale du réseau, service téléphonique, exploitation des services et facteurs humains
- Série F Services de télécommunication non téléphoniques
- **Série G Systèmes et supports de transmission, systèmes et réseaux numériques**
- Série H Systèmes audiovisuels et multimédias
- Série I Réseau numérique à intégration de services
- Série J Réseaux câblés et transmission des signaux radiophoniques, télévisuels et autres signaux multimédias
- Série K Protection contre les perturbations
- Série L Environnement et TIC, changement climatique, déchets d'équipements électriques et électroniques, efficacité énergétique; construction, installation et protection des câbles et autres éléments des installations extérieures
- Série M Gestion des télécommunications y compris le RGT et maintenance des réseaux
- Série N Maintenance: circuits internationaux de transmission radiophonique et télévisuelle
- Série O Spécifications des appareils de mesure
- Série P Qualité de transmission téléphonique, installations téléphoniques et réseaux locaux
- Série Q Commutation et signalisation et mesures et tests associés
- Série R Transmission télégraphique
- Série S Equipements terminaux de télégraphie
- Série T Terminaux des services télématiques
- Série U Commutation télégraphique
- Série V Communications de données sur le réseau téléphonique
- Série X Réseaux de données, communication entre systèmes ouverts et sécurité
- Série Y Infrastructure mondiale de l'information, protocole Internet, réseaux de prochaine génération, Internet des objets et villes intelligentes
- Série Z Langages et aspects généraux logiciels des systèmes de télécommunication